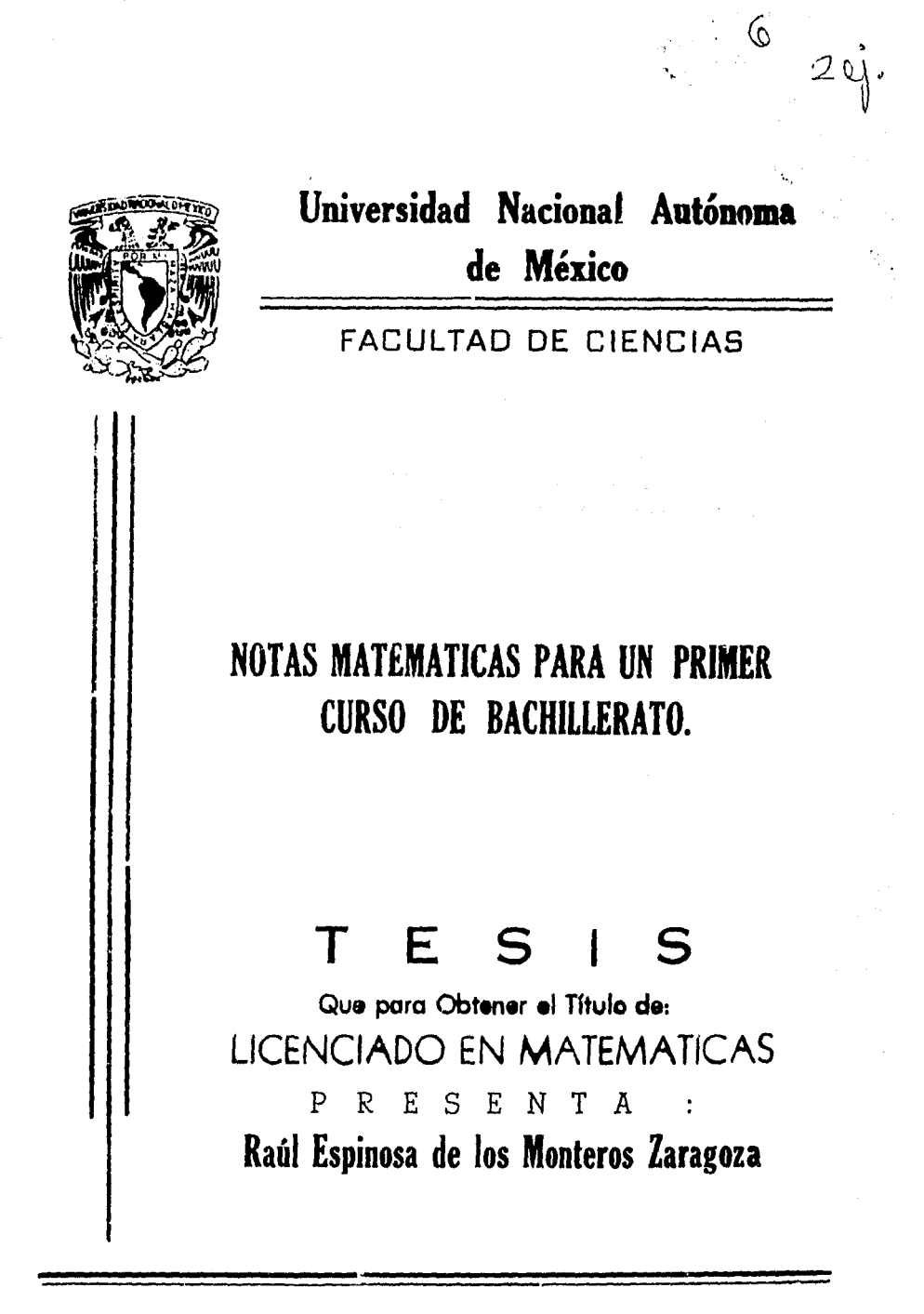

México, D. F.

1g88.

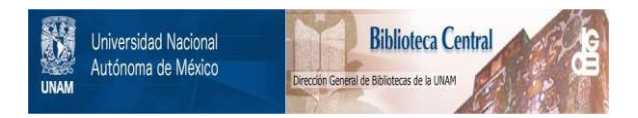

## **UNAM – Dirección General de Bibliotecas Tesis Digitales Restricciones de uso**

# **DERECHOS RESERVADOS © PROHIBIDA SU REPRODUCCIÓN TOTAL O PARCIAL**

Todo el material contenido en esta tesis está protegido por la Ley Federal del Derecho de Autor (LFDA) de los Estados Unidos Mexicanos (México).

El uso de imágenes, fragmentos de videos, y demás material que sea objeto de protección de los derechos de autor, será exclusivamente para fines educativos e informativos y deberá citar la fuente donde la obtuvo mencionando el autor o autores. Cualquier uso distinto como el lucro, reproducción, edición o modificación, será perseguido y sancionado por el respectivo titular de los Derechos de Autor.

#### INDICE

### Introducción

 $\frac{1}{2}$ 

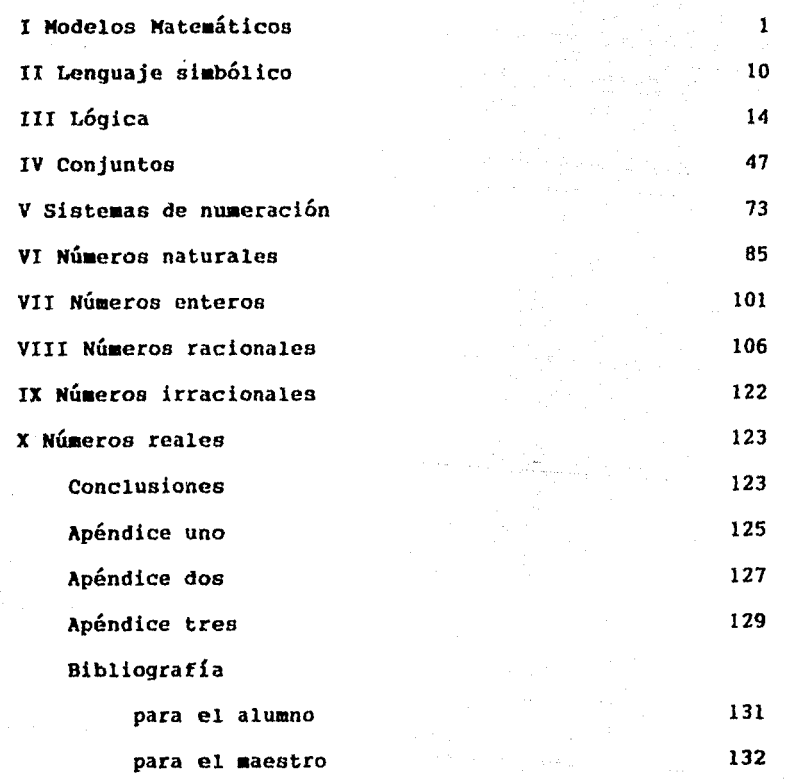

 $\bullet \bullet$ 

 $\bar{\gamma}$ 

..

 $\bullet$ 

 $\bullet$ 

 $\epsilon$  , and the constraint  $\zeta_{\rm{max}}$ 

 $\mathcal{L}$ 

i e se contador

#### Introducción.

Tengo catorce años dando clases en la Universidad Nacional Autónoma de México, Colegio de Ciencias *y* Humanidades, C.C.H. en ese tiempo he puesto en práctica diversos materiales bibliográficos, en mi quehacer pedagógico. En los Últimos años, el material que había usado, en ciclos anteriores, no me fué posible utilizarlo, porque; las ediciones tienen un tiraje con demasiados ejemplares mal impresos, o bien porque ya no los editan, o el enfoque se centra demasiado en la 9arte operativa, o porque el enfoque no le concede ninguna importancia. Con sus contrapartidas, poca teoría o demasiada teoría, los hacen no deseables en la actualidad, *y* aún el nivel *y* los conocimientos que presuponen en el alumno no son los que corresponden a la realidad.

Dado que los libros extranjeros y traducidos traen ejemplos con situaciones que no son muy frecuentes en nuestro país, por lo que representan dificultades adicionales para nuestros alumnos, los de autores mexicanos adecuados al nivel inicial, son c'ifÍciles de conseguir, por ser muy limitadas las ediciones de la U.N.A.M., o de las instituciones que los editan, me decidí a escribir estas breves notas, las cuales están basadas en la experiencia de las aulas del C.C.H., en mis conocimientos de los hábitos de estudio de mis alumnos, del ambiente escolar, hogareño *y* laboral en que se desenvuelven, así mismo en los cursos pedagógicos *y* metodológicos a los que he asistido en el c.c.H.

He procurado ceñirme a los programas de estudio editados como documentos de trabajo, con algunos temas añadidos

que los alumnos requieren para cursar de manera satisfactoria las asignaturas que llevan paralelamente *y* las que en lo sucesivo cursaran.

El propósito que he perseguido en mi práctica docente ha sido el de lograr que el alumno:

lª Deje de rechazar las matemáticas.

20 Que realmente aprenda matemáticas.

J.

ÿ W

30 Que le gusten a tal grado que procure adquirir el conocimiento matemático por sí mismo, valiendose de los textos *y* de su propio razonamiento.

L.

### Modelos Matemáticos.

En la ciudad de Juneau, Alaska viven cuatro hermanos, el mayor de nombre Daniel de dieciséis años tiene una motocicleta con dos plazas, en la que transporta diariamente a sus tres hermanitos a la escuela; Bonifaz, de nueve años, se pelea mucho con su hermano menor: Claudio, de ocho años y lo golpea cuando están solos: Ana. *ce* diez años, molesta porque Bonifaz le pega a Claudio, le jala el pelo cuando están juntos sin Daniel.

El papá, Illía, hombre fuerte, sale a pescar en un gran barco, (en el cual su esposa Austra-Bertha es cociners). le ha encomendado a Daniel que procure evitar que sus hermanos menores se peleen.

an<br>Bo

Ř. Ä,

 $\mathbb{Z}_p^{\times}$ 

Daniel, que también va a la escuela, tiene que llevar a sus hermanos antes de que la abran, por lo que esperan un rato afuera, mientras, el transporta a los demás. ¿Como hará Daniel para evitar que sus hermanos se maltraten entre si ?

Haz una maqueta, que represente la escuela, la casa, los hermanos y la motocicleta, de tal manera, que puedas mover los objetos que representen a los hermanos y su motocicleta. Juneau es un ciudad muy fría, donde hay mucha nieve, hielo, viento *Y*  las personas pueden morir si estan mucho tiempo a la intemperie. Por eso la escuela tiene un Portal grande *y* con paredes a los lados.

Prueba con tu maqueta las posibles soluciones.

Tu maqueta representa la realidad del problema, pero no fielmente, pues los objetos que representan a los hermanos no son ellos, no están vivos, no se pelean realmente, no sienten el frío de esas regiones, no saben construir refugios con hielo,

 $\mathbf{1}$ 

en fin son sólo mocelos que representan la realidad, además la motocicleta representada, tal vez no sea como las que se usan en Juneau, que probablemente tenga en vez de llanta trasera, una tracto-oruga doble, en fin que tu maqueta es un modelo de la realidad, que haz elaborado procurando representar los aspectos más importantes y esenciales de la realidad, para el problema que deseamos resolver.

Una representación escrita del problema, se logra simbolizando;

 $A = Ana,$ 

 $B = Bonifaz,$ 

 $C = C1$ audio,

 $D = Daniel, y$  la motocicleta,

El lado izquierdo de una raya / representará la casa, y el lado derecho la escuela, la raya misma será el signo de la distancia entre la casa de Daniel y la escuela.

Nuestra solución debe ser tal que no queden solos; A con B, ni B con C, Escribe dos listas; con las posiciones permitidas y prohibidas, la solución requerirá el menor número de viajes, dado el rigor climático.

 $\mathcal{F}^{\mathcal{A}}_{\mathcal{A}}$ 

Escribe tu solución, ¿se la mandarías a Daniel, para que la aplicara?

Una solución es: ABCD/ AC/BD ACD/B A/BCD

ABD/C

 $\overline{2}$ 

B/ACD

BD/AC

/ABCD

Esta soluci6n tiene siete pasos y ocho posiciones, ¿crees que haya otra solución con menos pasos? deberá pasar de una posición permitida a otra también permitida.

Tal vez Daniel no entienda tu solución simbólica, sería conveniente que le mandaras una explicación de los símbolos usados.

Una soluci6n distinta *de* la ya dada es: ABCD/ i\C/DB ACD/B C/ADD DBC/A B/ACD BD/AC //\BCD

También tiane siete pasos *y* ocho posiciones.

Si tomanos la posición ABCD/ como punto de partida podemos representar gráficamente las dos soluciones así:

A/BCD-ABD/C  $\lambda$  /  $\lambda$  /  $\lambda$  $ABCD/---AC/BD---ACD/B$   $B/ACD--BD/AC---/ABCD$  $\chi$  C/ABD-BCD/A'

Esta es una gráfica con ocho posiciones, dos de ellas son opcionales con otras dos, lo que hace un total de diez posiciones.

Para vizualizar mejor, sustituiremos las posiciones por puntos marcados:

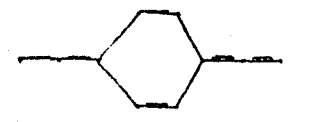

A los puntos marcados los llamaremos vértices y el segmento de recta que los une lo llamaremos arista.

Numeremos los puntos:

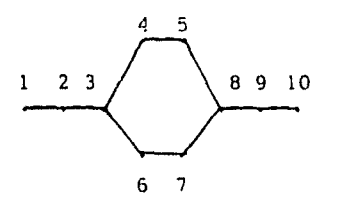

Resolver el problema se reduce ahora, a recorrer la gráfica de uno a diez, pasando, ya sea por cuatro y cinco o por seis *y* siete.

La forma de la gráfica no se altera si le damos vuelta en torno de su eje, así:

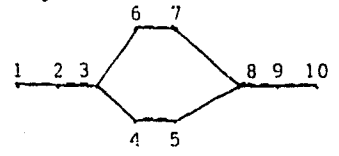

A esta propiedad la llamamos simetría, observamos también que si trazamos un eje equidistante de los puntos cuatro *y* cinco *y* de los puntos seis *y* siete, *y* a continuación giramos la gráfica en torno de é1, su forma tampoco se altera;

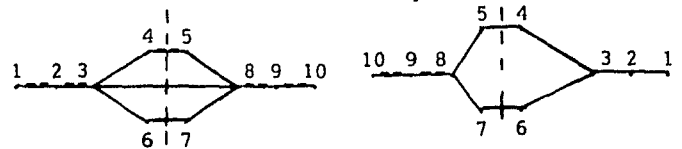

De los puntos uno y diez, sale una sola arista, de los puntos dos, cuatro, cinco, seis siete *y* nueve, salen dos aristas. *y* de los puntos tres y ocho, salen tres aristas.  $\overline{a}$ 

En la gráfica se puede pasar del punto tres al cuatro, cinco, ocho, siete, seis *y* regresar al punto tres, sin pasar dos

veces por veces por una arista, ni despegar el lápiz del papel,

Se puede relacionar la suma de las aristas que salen de los puntos que componen la gráfica con la posibilidad de realizar tales paseos eulerianos, si te interesa el tema pueces consultar el folleto; Gráficas, del Doctor Santiago López de Medrano, <sup>C</sup> 1972, ANUIES.

Ejercicio uno, ¿cómo le explicarías la solución *ce* este problema a un niño de nueve años? ¿Qué modelos se te ocurren para explicarselo?

医异体

 $\frac{1}{\alpha}$  :

Ejercicio dos; Si en lugar de Daniel, Ana, Bonifaz, Claudio *y* la motocicleta en la ciudad de Juneau, se tuviera un viejo que desea pasar sus pertenencias consistentes en; un perro de siete kilos, una gallinota de seis kilos y una canastita con seis kilos de maíz, al otro lado del río sumacinta, en una canoa de remos, en que sólo cabe 61 *y* una de sus pertenencias, sahiendo que si deja sola a la gallina con el maíz, aquella se comerá a éste. Y si dejará solo al perro con la gallina, al regresar ya no tendría gallina, sino a un perro más gordo. ¿cual sería la solución? ¿tendría la misma representación gráfica que el problema anterior?

Ejercicio tres; inventa otros problemas que tengan una solución cuya gráfica sea igual a la de los anteriores.

Dado el problema de Daniel en Juneau, hemos resuelto su problema por un pequeño proceso de abstracción se construyo un modelo del problema, la maqueta, luego de resuelto el problema, en el modelo, pasaríamos a aplicar la solución en la realidad.

**Lo anterior** podemos representarlo con un esquema:

Lo anterior podemos repre Realidad Anlicación Realidad Arlicación (Nodelo)<br>Al considerar más modelos, desarrollamos teorías que nos

permiten entenderlos *y* manejarlos mejor. Así se construyen las ciencias, podemos representar lo dicho por el nuevo esquema:

Abstracción Abstracción realidad Modelo Teoría Aplicación Aplicación

Muchas veces nos hemos preguntado, ¿Qué sentido tiene proponer el ejemplo de un padre que con en motocicleta de dos acientos transporta a sus hijos A, B, C, a la eccuela donie los tres estudian, con las condiciones de que no deben quedar se solos, sin el padre, A con B ni B con C? O el problema, equivalente de un viedo que desea transportar a su perro, su gallina y su canasta de maiz al otro lado del rio cuando en su canoa sólo cabe él y una de las tres pertenen---cias con la condición de que no deben quedar en una orilla só los el perro y la gallina, ni la gallina y el maíz.

1) Este problema es fácil de comprender por el alumno.

2) A sus maestros nos permite hacerles sentir la necesi dad de reoresentar el problema con símbolos y un modelo adeeu cuado, que conserva lo ecencial del problema.

3) Al simplificar el modelo logrado, hacemos observar al alumno que puede aplicarlo a otros problemas similares.

4) Al hacer la representación gráfica, se puede introdu cir al alumno en el concepto de simetría y conmutatividad.

5) Desde el punto de vista de la teoría de gráficas le podemos señalar que cada posición tiene dos o tres alternativas y conoce la posibilidad de efectuar un paseo Euleriano, - un trazo continuo que recorre toda la gráfica, sin pasar por nánguna arista más de una vez,-

6) Reflexiones

 $\overline{7}$ 

a) El curso de nuestros pensamientos va de la realidad observable al planteamiento del problema y la construcción del modelo que conserva lo esencial del problema:

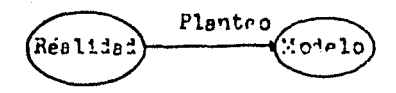

b) Propiciamos que el alumno se dé cuenta concientemente que al usar el lenguaje simbólico, éste nos permite optimi Sar nuestras soluciones y encontrar otra solución equivalente que, al conjuntarlas en un mismo diagrama, nos lleva a la teo ria de gráficas.

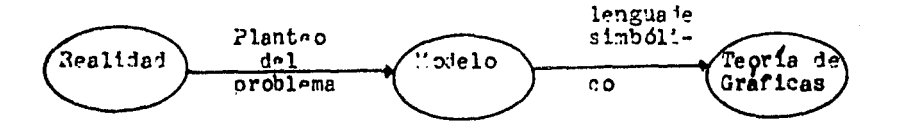

Esta teoria de gráficas ya es parte del Anarato Teórico Matemático (A.T.M.) que a su vez nos de resultados que podemos traducir a la realidad, como aplicaciones a través de la divulgación científica.

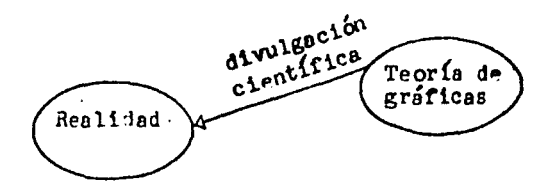

 $\mathbf{a}$ 

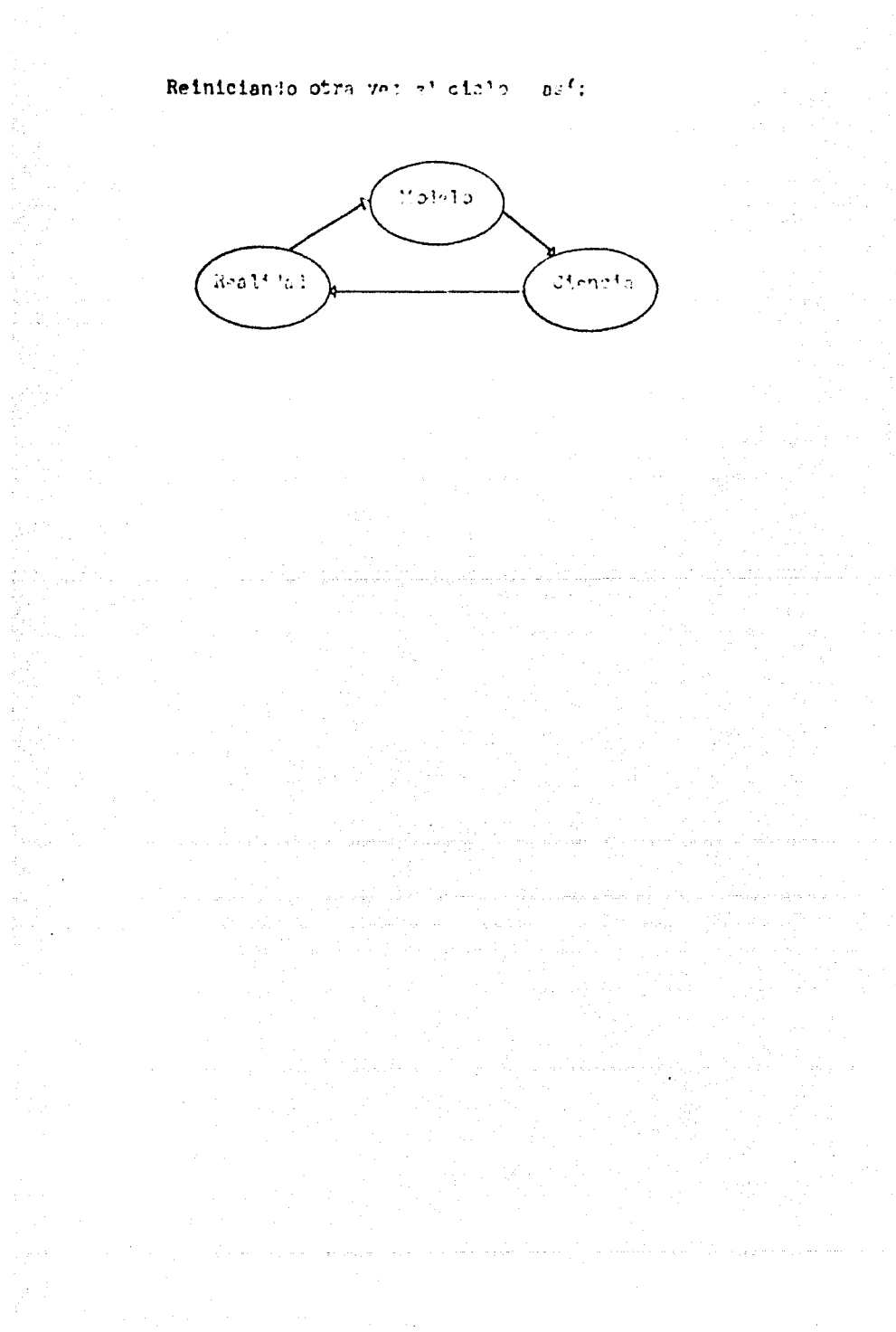

9

 $\langle \cdot \rangle_{\mathbb{Z}^2}$ 

**Lenguafe** Simbólico

1

El problema de los Cerillos

Se colocan seis cerillos de la siguiente manera:

- **--0**  ∽ 'n

Hay siete lugares, seis ocupacos por los cerillos y uno libre, el objeto del juego es pasar los cerillos del lado derecho al izquierdo *y* viceversa, para lo cual se moverán los cerillos alternando de uno y de otro lado, uno a la vez, va sea ocupando el espacio vació, ejemplo: , ..... -... <sup>~</sup>

no se permite voltear los cerillos, ni saltar a un cerillo que vaya en la misma dirección, ni saltar dos o más cerillos. Suyerencia para que no se les rueden, doblenlos un poco o aplastenlos en el extremo opuesto del fósforo.

Si has llegado a esta posición, y ya no se te ocurre como continuar: - - -

Relee el enunciado y recuerda que hay siete lugares; otra sugerencia: marca los límites de los siete lugares.

 $\mathcal{L}_{\text{max}}$ 

Cuando lo resuelvas repitelo frente al instructor\*, sugerencia; para no olvidar su solución, representenla graficamente.

- a) Representen cada paso, pegando los cerillos al papel.
- b) Escriban la solución con una representación gráfica, más sencilla.

Ejemplo:

\* Es muy frecuente que violen 'as reglas, saltando certilos e de un lado, o regierandolos, o volteando las cabezas; para svitario, dar diferentes colores a cada bando de cerillos y, siess posible, numerarlos.

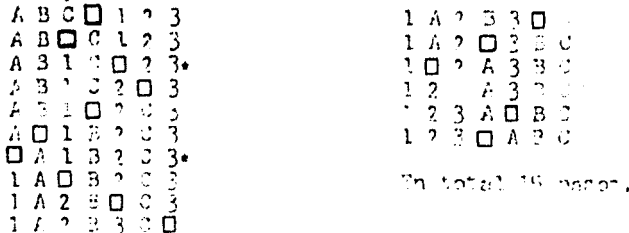

Nótese que el orden alfabético y numérico no cambia, lo que es el equivalente a la regla que impide saltar un cerillo del mismo bando. Además los siete lugares quedan bien señalados, destacándose en cada posición, el espacio vació.

Cuenten los pasos en que se resolvió el problema, y anoten $loss.$ 

Resuelvan el problema para cuatro cerillos y cinco lugares, escriban la solución, hela aqui:

 $A$   $B$   $D$   $1$   $2$  $A \Box B$ <sub>12</sub>  $\begin{array}{cccc}\nA & 1 & B & \square & 2 \\
A & 1 & B & 2 & \square\n\end{array}$  $A$   $I$   $D$   $2$   $B$  $D$   $1$   $A$   $2$   $B$  $1 \square$   $A$   $2$   $B$  $1\overline{2}$   $\overline{A}$   $\overline{B}$   $\overline{B}$  $1,2, \square, A, B$  $3.$ pa ot

÷.

Ä.

ý,

률

ya<br>S

in an

an<br>Bal 笺 ¢,

> Ahora por favor resuelvan el problema para dos cerillos, tres lugares y escriban la solución:

 $A \Box 1$  $\Box$  A  $\Box$  $1$  A  $\square$ IOA 3 pas os

¿cuántos pasos se requieren en una solución para ocho cerillos y nueve lugares?

En efecto se requieren veinticuatro pasos.

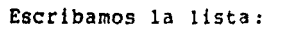

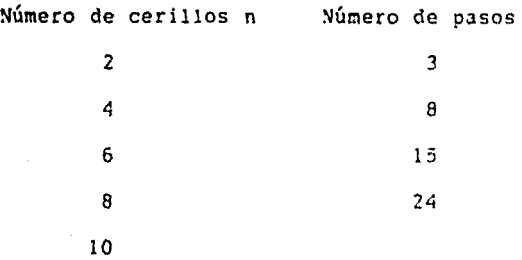

¿cuántos pasos seguirán para 10 cerillos? *y* ¿Para n cerillos? Si no pueden hallar la f6rmula, reordenemos *y* completemos la tabla:

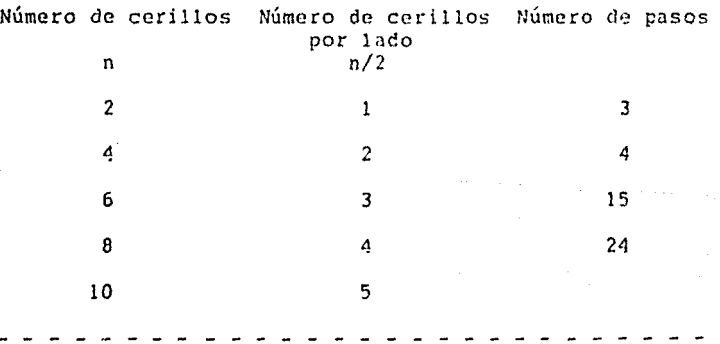

n n/2

La linea discontinua representa los renglones que se omiten hasta llegar a n-1.

Cuándo encuentren la fórmula, completen la siguiente ta-

bla:

Ŕ,

Covers.

l.

i gris

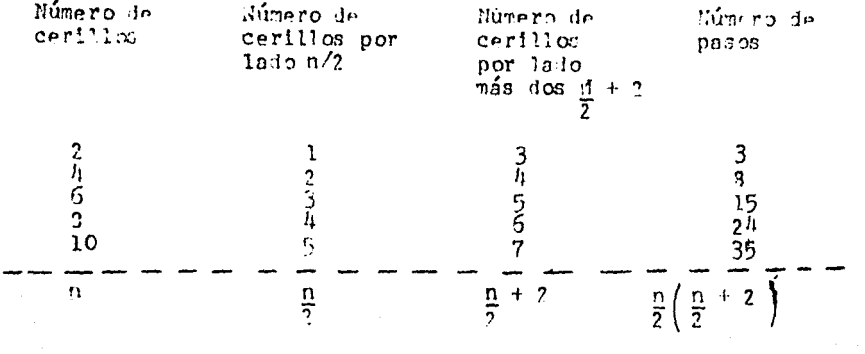

Este problema hace sentir al alumno la necesidad de contar con un lenguaje simbólico, que le permita reproducir la solución del problema, y además, al hacer depender el número de pasos de una solución, del número de cerillos involucrados en el problema, lo introducimos al razonamiento inductivo.

 $\mathcal{L}(\mathcal{A}) = \mathcal{L}(\mathcal{A})$  .

 $\bar{\mathcal{A}}$  .

W. Jÿ, 

ig).

ž, XCS

ÿ. ù.

## Lógics.

Entendemos por Dérmino una palabra o conjunto de pala-bras que afirman o niegon algo de un sujeto (alguien).

Ejemplo: El amor na tierno.

Decimos que una Proposición es un término del cual tiene sentido preguntarse si es falso o verladero; ejemplos:

Las suaves jacarandas nos evocan primaveras que fueron o vendrán.

La luna refulge en el cielo.

Los conectivos lógicos son expresiones que afectan y re lacionan a las proposiciones, por ejemplo:

No es cierto que Elsa recoge jaunines.

El conectivo es la negación "no es cierto que".

Ire a comer y el viento arrastra los insectos.

El conectivo es la conjuneien "y"

Soy de viento o soy de tierra; el conectivo es la disyunción "o".

Si te gusta el sonido de la lluvia, entonces tu alma percibe la belleza. El conectivo lógico es el condicional  $"$ sí ... entonces..."

Clasificanos las proposiciones en simples y compuestas; Las proposiciones simples tienen un sujeto y un predicado y. carecen de conectivos lógicos, ejemplos:

Los jóvenes gustan de cantar,

Juan disfruta el sonido de la lluvia. Te alegra ver la yorba en las montañas.

Las proposiciones compuestas tienen uno o más conectivos lógicos que afectan a una 0 mãs proposiciones, ejemplos:

Ne es cierto que vivir es indoloro;

医红色的

ħ.

÷.

Los peces sonrien y Los flamingos son belleza en libertad.

El claro de la luna es apacirble o las plumas del mara bú son suaves y sedosas.

Si Eros es un dios, entonces Eros es un dios del Olimpo.

A suien amamos nos ama si y solo si disfrutamos del pa raíso.

Los conectivos lógicos están subrayados en los ejemplos anteriores, ahora escribamos las proposiciones dejando un espacio en las proposiciones afectadas.

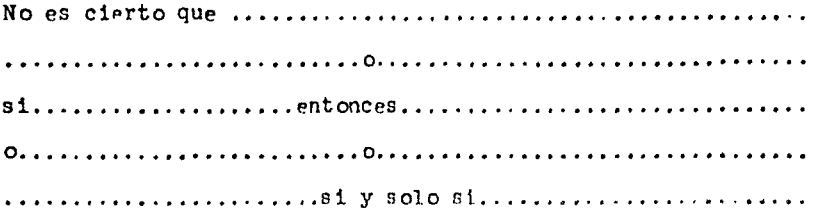

La proposición: "Las jacarandas evocan primaveras", la podemos representar con la letra "J", que llamaremos letra proposicional, cada vez que veamos "J", recordaremos la propo sición, "Las jacaranias evocan primaveras", por esto a "J" la llamaremos letra proposicional constante.

Una letra proposicional es un símbolo que representa a una proposición.

"Le luna refulge en el cielo", es una proposición que representaremos con la letra "T", "Son calidas las playas nuestras", con la letra "N".

"A Elsa le gusta el sonido de la lluvia", con la letra "G". Tendremos así las proposiciones L. J. T. N., G. simbolizaremos a cualquiera de ellas con la letra minúscula "p", - también simbolizará cualquier otra proposición-. Las letras proposicionales mayúsculas L, J, T, N, G, son constantes porque representan una sola proposición específica, la letra minuscula "p" es variable porque representa a cualquiera de ellas, si quisieramos representar dos proposiciones cualquiera, diferentes entre sí, hariamos uso de dos letras proposi-cionales minúsculas diferentes; como "p" y "g", o "o" con el subindice "1" y "2", quadandonos" P<sub>1</sub>"y "P<sub>2</sub>"; para representar tres proposiciones cualquiera diferentes, usariamos <sup>"n</sup>, "<sup>p</sup>2" "Pa", o "p", "q", "r". Para representar cualquier número n, de letras proposicionales diferentes, usariamos "P1", P2", ". "P3", ..., "P<sub>a</sub>", donde n es un número entero y positivo cual-quiera, -natural-, los puntos suspensivos "..." representan las letras proposicionales que faltan para llegar de 3 a n.

Si la proposición "La luna refulge en el cielo", es cier ta, decimos que "L" es verdadera. En caso de que estuviera ca yendo una tormenta, las nubes taparían la luna y la proposi-ción "La luna refulge en el cielo", sería falsa; diríanos, en tonces, que "L" es falsa, representando con v el valor verdadero y con f falso. Podemos hacer una tabla nara la proposi-ción "L", que sería así;

fuera de la tabla, ponemos la letra "L" que simboliza a la proposición "La luna refulga en el cielo", en el primer ren-glón de la tabla, propiamente dicha, está el símbolo del valor verdadero "v", en el segundo renglón está el símbolo del valor falso. "f"; nuestra tabla sólo tiene una columna que es tá directamente abajo de la letra proposicional "L". De igual manera podemos hacer la tabla del valor de verdad de las le-tras proposicionales "J", "T", "N" y "G", y nos quedarían así;

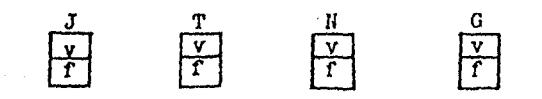

Como se puede observar, la tabla, propiamente dicha, es igual para las cinco proposiciones representadas con la letras; "L", "J", "T", "N", "G", por lo que podemos sustituirlas con la letra proposicional variable, p, y hacer la tabla de ver dad

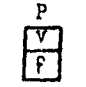

la cual es válida para cualquier proposición.

Negación.

Si a la proposición " A los alumnos les gusta la lógica", la representamos por la letra proposicional G1 podremos negar la escribiendo "no es cierto que a los alumnos les gusta la lógica", y la simbolizamos "no es cierto que "G", si ahora simboliaamos la negación "no es cierto que ", con " ~ " se representará " $\sim$   $^{\rm G}$ <sub>1</sub>" a la negáción de " $^{\rm G}$ <sub>1</sub>". Así el conectivo lógico negación, quedaría representados por el simbolo  $\sim$  "

La proposición "me alegra ver la yerba en la montaña", quedará representada por la letra proposicional "A" y su negación: " no es cierto que me alegra ver la yerba en la montaña", por "  $\sim$  A".

Estas proposiciones G, y "A " que son negadas son sig nles, pero aun miando la proposición negada fuera connuesta, la negación actuaría sobre ella como si fuera una sola propo sición, motivo por el cual a la negación se le considera una-

Si Es cierto que me alegra ver la yerba en la montaña, ría. entonces la proposición "A" será verdadera, y su negación:

" A" será falsa. Pero si no me alegra ver la yerba en la montaña, la propo-\*Por ejemplo; antes había un bodque de abedules, que se quemó y la yerba que lo sustituye me entristece.

sición "A" serí falsa y su presción " A" será verdadera. La table de verdal de la negación de "A" quedará así

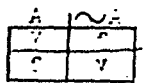

observative him una columna para la letra proposicional "A" otra para la proposición " $\sim$  A" en el primer renglón, "A" es verdedera y la negación - falsa, en el segundo renglón "A" es falsa y la tegación cierta.

Si es verdad que a los alunnos les gusta la lógica. entonces la negación " $\sim$  G," es falsa. Y si es falso que a los alumnos les guste la lógica, la negación " o G," es verdadera.

Su table de verdad será

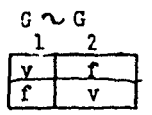

hay una columna para la letra proposicional "G1" y otra para su negación "  $\sim$ G<sub>l</sub>'". En el primer ranglén "G<sub>l</sub>" es verdadera y qu negación falsa. en el segundo renglón "G1" es falsa y su negación verdedera.

Escribamos las dos tablas juntas

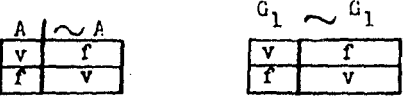

las tablas propiamente dichas son iguales nara las dos proposiciones "A" y "G1", luego si las sustituimos nor una letra proposicional wariable como la "p" y hacemos la tabla le verdai quadará

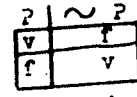

Is cusl of volids para la negación le cusleuter proposición.

 $\mathcal{L}^{\mathcal{L}}$ 

Sean las proposiciones:

" los nifics enternecen nuestra vida" que representaremos coso; "H", y la proporición "las pilotes dan color le infanecia", representada por "I". Si las relacionamos asi;

"Los niños enternecen nuestra vida y las piñatas dan color le infencia", formaremos una proposición compuesta que representaremos; "N y I". Cuando son verdaderas ambas pro posiciones componentes, la proposición compuesta "H y I", es verdadera; si "H" es verdadera pero I es falso, entonces "Hy I" es falsa; ei "H" es falsa pero "I" es verdodera "Hy I" es falsa y si ambas son falsat; intonies "H y I" es falsa.

Esto lo poiemos escribir en la tubla:

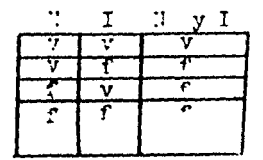

representando la conjunción "y" por el simbolo "A" quedaría  $\omega s$   $\Omega$ :

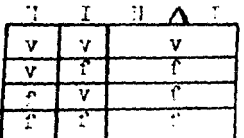

En los dos primeros renglones la proposición N es verda ders, en el primer renglót I es ver siere y la proposición computebales workedning on all computed I as falsa y la proposi-

clói porounata en falco, en el termeno y quarto mengloien X sa Calcul na el bezenno I no mericiera y lu aropostatón eonmesto se falso, en el cuarto renglón I es falsa y la proposi ción compuesta timbién es falsa, a modo de ayuda mnemotécnica decimos que"la conjunción es cierta cuando sus dos componentes son ciertas", y en los demas casos es falsa. Al observar la tabla, contanos cuatro renglones, que equivalen a las combinaciones de valores de verdad de las dos letras proposicionales diferentes N e I. Podemos hacer la tabla de verdad de la conjunción para dos letras proposicionales cualesquiera diferentes, p,q, así:

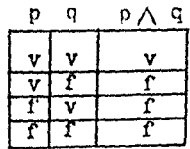

la tabla tiene una columna debajo de cada letra proposicional p y q , y de la proposición con el conectivo lógico conjunción Λ.

Ejercicio, completa, las siguientes tablas:

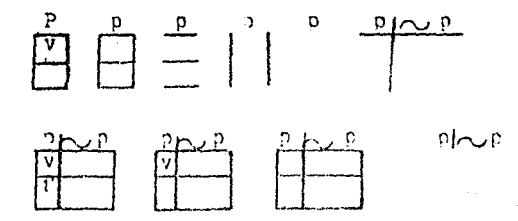

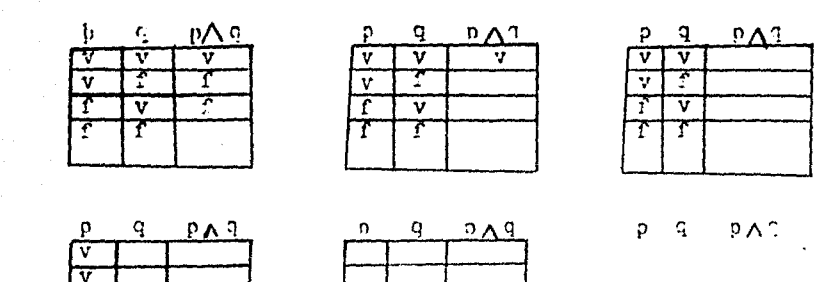

De los cuatro renglones que tiene la tabla, la "o" es verdadera en la mitad, - doz-, y falsa con la otra mitad, dos-, como se ve más claramente en la primera columna.

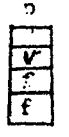

En la de 1 q, la mitad de la mitad, -1-, es verdadero y La otra mitad de la mitad es falso, -1-, alternándose a continuación, como se observa:

copiando la columna princra y acquada veremos que cada ren--glón es diferente le lor demás y agotan las posibilidades de

 $\frac{\overline{v}}{\underline{r}}$ 

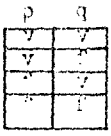

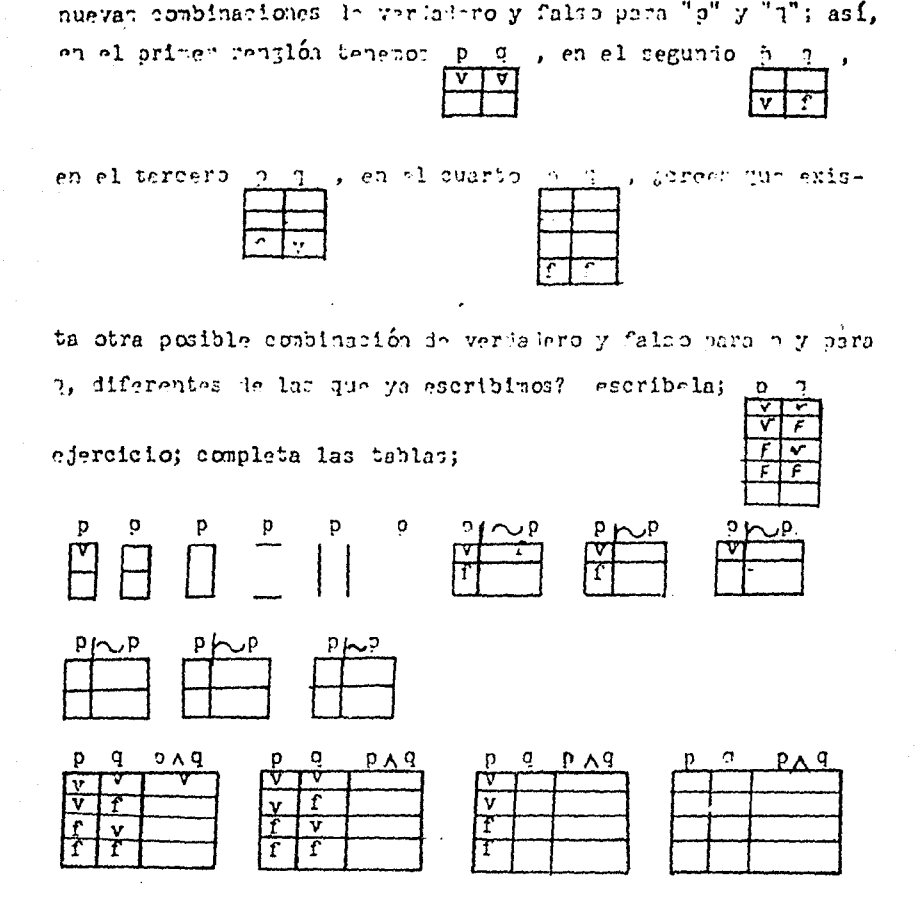

Si shora hacenos que "q" ses igual a "p", por ejemplo, "Los nenes son tiernos y los niños son tiernos", se ten drá la proposición compuesta "H y N". Cuya tabla de verdad es:  $\mathbb{R}_{\Delta}$  R<sub>A</sub> R<sub>1</sub> , los renglones primero y segundo son iguales,  $\mathbb{N}$  $\mathbb N$ 

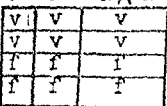

子供の

¿ será posible que N sea verdadera y falsa al mismo tiempo?, post not por eso el segundo renglón puede ser R X , pues eso

significaria que N es falsa y verdadera al mismo tiempo. Luego, si en una proposición compuesta se repite una letra propo sicional, tendrá que tener el mismo valor en cada renglón, aun que haya diferentes columnas con la misma letra proposicional.

Como los dos primeros renglones son iguales y también los dos últimos P P PAP, bastará con escribirlos una

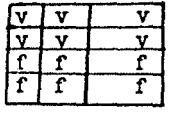

pAn ; así, si las letras proposicionales  $so!a$  vez:

son iguales, entonces la tabla de la conjunción tenirá dos renglones.

Luezo, el número de renglones depende del número de letras proposicionales diferentes.

Sean ahora las proposiciones:

"La luna refulge en el cielo", representad<sup>a</sup> por "L" y nuestras playas son cálidas", representada por "N". Formamos con ellas la proposición compuesta. "la luna refulge en el se cielo o nuestras playas son cálidas", simbolizada "L o N", si "L" es verdadera y "N" también es verdadera, entonces "L'o N" es verdadera, si "L" es verdadera pero "N"es falsa "L o N" es Verdadera, Si "L" es falsa y "N" es vordadora "L o N" es verdadera. Finalmente, si "L" y "N " son falsas.

L o H' es falsa, lo cual se proribe en la tabla así

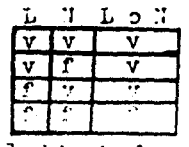

Cambionio lan letras proposicionales "i", "X", por letras proposicionales variables y cambianio el conectivo lógico disyun-ción "o" por el simbolo "V" tendremos . Para po p v o 7 ۰, Ŧ 7

> ⊽ Ţ

Ŧ ř

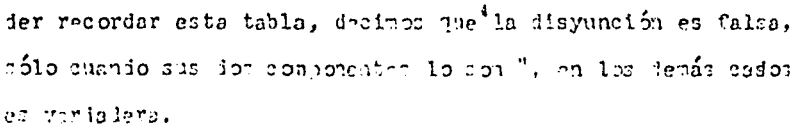

La tabla de verdad de la disyunción tiene cuatro renglo nes, si las proposiciones componentes son distintas, ¿Cuántos renglones tendrá la tabla si las proposiciones componentes son iguales ? complete la siguiente tabla:

p V p p p

ejerciclo completa las tablas;

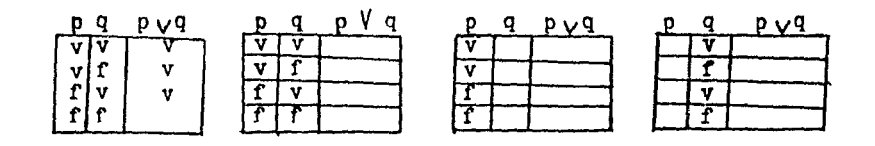

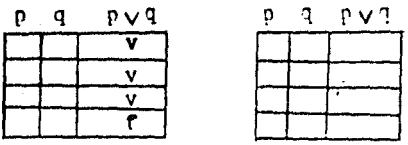

comoleta el renglón señalado:

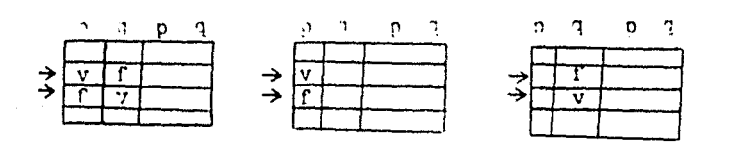

La proposición compuesta; " si lineva estorina está nublado", tiene por componentes; "llueve" que representaremos por "Ll" y "está nublado" simbolitado por "E".

Si"llueve"es verdadera y"está nublado" es verdadera. la proposición compuesta "si L1 entonces E" es verladera, si "llueve" ca verdadera pero "está nublado" es falca. la procosición "si L1 entonces E", es falsa; (no puede ser que llueva y no este nublado); si "llueve" es falsa y "esta nublado", es verdadera, la proposición "si L1 entonces E" es verdadera; si "llueve" es falsa, "esta nublado", es falsa, la proposición "si

L1 entonces E", es verdadera. Para representar el conectivo si.. ntonces ....., llamado condicional, usaremos el cimbolo "->" la proposición "si llueve entonces está nublalo " quedaría: "L1  $\longrightarrow$   $\mathbb{S}^n$ , su table de verdad es;, L1  $L1 \rightarrow$  . La oro

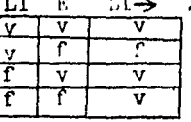

nodición que va entre"sí" y "entonced", es el antecedente, en el ejemola, i anteredente es"llueve" La proposición que sigue al conective  $st \cdot \cdot \cdot \cdot \cdot$  . entoning,

es el consecuente, en nuestro ejemplo, es la oroposición. "está nublado" ¿Como se llema la proporición que va entre "si" y "en-

La proposición que va lespués le"entonces" se llama ---

Las proposiciones componentes le la condicional se lla-

Alia (Alia Alia Alia Alia)

الأعلماء والمعارف فالأناس المستقامة المالا إناق فأنها متفارسا التناسب المتحاليات الرازاء فللبار ترافته فالمكثر

مراد مواد کافی سروم از دوم این در در اینکه ماه میشد که این کشور های موسیقی می در در این در این در این مقام می

a sa mga bayang ng mga mga mga kalawang ng mga kalawang ng mga kalawang ng mga kalawang ng mga kalawang ng mga

강나 나무 음식 시대로 시작했다.<br>그는 어떻게 나라 있다. 강나 먹고 있<br>그는 이 시간을 하고 있어 있다.

والمواد والموارد فعنا ومنتأ فالاستخدام ومناكباتها أواقعا أتعتد الفارا فتعاليب والمائينا

 $\epsilon$ 

 $\label{eq:2.1} \begin{split} \mathcal{E}(\underline{\omega}^2) &= \underline{\omega} \cdot \underline{\omega} + \underline{\omega} \cdot \underline{\omega} + \underline{\omega} \cdot \underline{\omega} + \underline{\omega} \cdot \underline{\omega} + \underline{\omega} \cdot \underline{\omega} \cdot \underline{\omega} \,, \\ \mathcal{E}(\underline{\omega}^2) &= \underline{\omega} \cdot \underline{\omega} + \underline{\omega} \cdot \underline{\omega} + \underline{\omega} \cdot \underline{\omega} + \underline{\omega} \cdot \underline{\omega} \,, \end{split}$  $\sim 10^{11}$ 

 $\label{eq:3.1} \left\langle \mathbf{q}_{1},\mathbf{q}_{2},\cdots,\mathbf{q}_{n}\right\rangle =\left\langle \mathbf{q}_{1},\mathbf{q}_{2},\cdots,\mathbf{q}_{n}\right\rangle ^{T}$  $\sim$   $\sim$ 

 $\mathcal{I}(\mathcal{A})$ 

없다

Tomando la proposición variable "p", como antecedentr y la . proposic tón variable es ",", como consecuente ela tabla de verdad será:

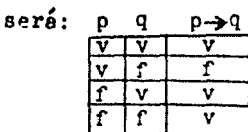

En la proposición condicional "p->q", ¿cuál es el ante $codonte?$   $-- ---$ 

¿cuál es el consecuente? ------------

Para recordar la tabla, decimos que "la condicional sólo es falsa cuando el antecedente es verdadero y el consecuente es falso"; esto es, el segundo renglón de la tabla p q p->q y en los demás caros será veriadera.

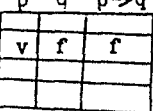

edercicio completar las tablas:

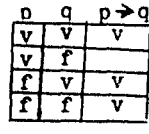

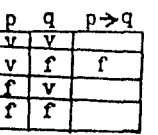

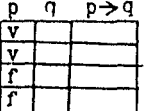

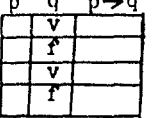

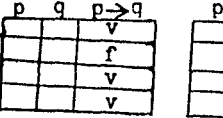

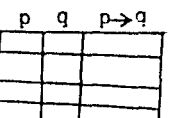

Repite el primer renglón:

| עו |  |  |
|----|--|--|

Recuerda que si el antecedente es verdadero y el condicio nal es verdadero el consecuente será verdadero.

Si el antecedente y el condicional son verdaderos el en consequente será e--------------

Con símbolos, si "o" es verdadero y "o  $\rightarrow q$ " también. entonces  $nq^n$  es ----------.

Repite el cuarto renglón.

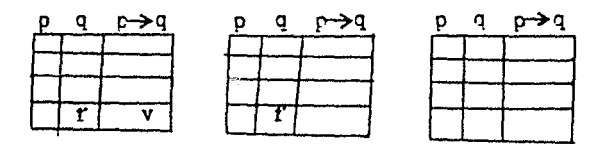

Recuerda: Si el consecuente es falso y el condicional es verdadero, entonces el antecedente es falso.

Si el consecuente es falso y el condicional es verdadero entonces el antecedente será ----------------

Con simbolos; si "q" es falso y "n->q" es verdadero "p" será ---------------.

Los circuitos eléctrics ayudan a visualizar las tablas de verdad.

Si convenimos que un foco prendido  $\Omega$ -significa que la proposición compuesta es verdadera, y falsa si el foco está apagado  $\Omega_i$ las proposiciones componentes están simbolizadas por switchs,- o apagadores, o interruptores,- que considera-mos verdaderas cuando dejen pasar la corriente - y falsas cuando no - La fuente de energía se simboli za  $\equiv$ , ya sea bateria, -oilas, acumulador -, o contacto de corriente alterna.

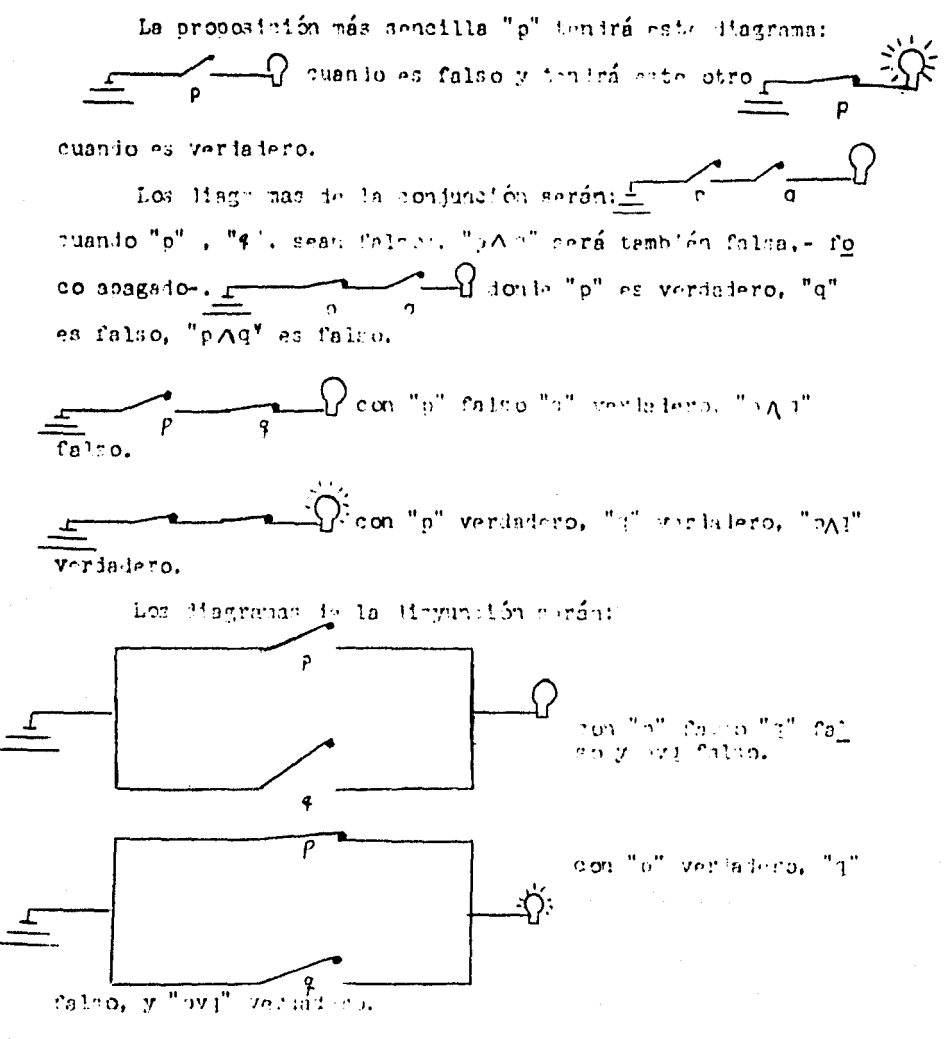

Withit to: Dibuja los otros dos atraultos que completan la tabla le la Haynniton.
Ejercicio: Construye los circuitos correpondientes a la conjunción y a la disyunción.

Les tables de rerdad que hemos escrito son:

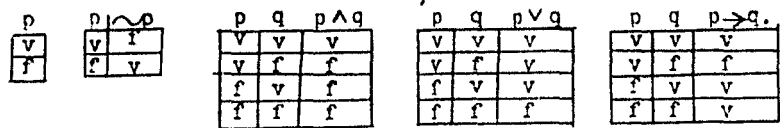

Los pasos que se sigue para hacer una proposición com-puesta son:

1. Contar el número, - n - , de letras proposicionales di ferentes que tienen la proposición, para determinar el número de renglones, usor la formula  $2^n$ , - los renglones se duplicin con cada nueva letra proposicional, porque cada letra admite ios valores de verdad. falso y verdadero-.

Así, una proposición con una letra proposicional, n=1, tendrá dos renglones en la tabla,  $2^1$ = 2, por ejemolo; p  $D \wedge D$ 

2.-Trazar las columnas, una por cada letra proposicional y una por cada conectivo.

Escribir los valores de verlad le las letras proposicio nales; para la primeta letra proposicional, la mitad de los primeros renglones serán uerladeros, la segúnia mitad de los renglones serán falson. Para la segunda letra proposicional la mitad de la mitad de los primeros renglones será verdadera, y la mitad de la mitad falsos, alternandose hasts agotar los renglones.

Para la tercera letra proposicional, la mitad de la mitad de la mitad de los priteros renglones serán verdaderos, a con tinuación el misto nútero le renglones será falso, y se altere naran, hasta agotar lor renglones.

Se continúa el croceso, acignandole a cada letra la mitad de renglenes verdaderes que le asignamos inicialmente a su predecenora y, seruidemente, el mismo número de renglones. falsos, y alternando hasta agotar los renglones, y las letras

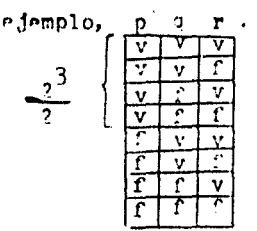

3.- Sr completan las columnas de los conectivos, compar rándolas según las tables de verdad que ya vimos;

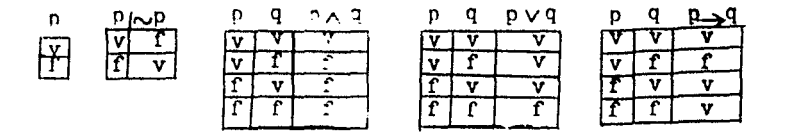

Para ello nos ayudaremos con las reglas de la memoria siguientes, "si una proposición en verdadera, su negación será falsa, y si una proposición es falsa, su negación es verda dera". "La conjunción es verdadera cólo cuando sus componentes son verdaderas". "La disyunción será falsa sólo cuando sus se

componentes sean falsas?

"La condicional es falsa sólo cuando el antecedente es verdadero y el consecuente es falso".

4.- En caso de que la proposición tenga paréntesis, se resolverán primero los conectivos que ésten en los parénteais más interiores.

5.- Por facilidad de escrituta, al conectivo lógico ne gación se le suprimen los paréntesis, cuando afenta a una le tra proposicional, esto es, no se escribe $\sim$  (o) sino  $\sim$  p; en los demás casos sí se escriben los parénteris: edomplo:  $(P \wedge (q \rightarrow r))$ . Las negaciones que afectan a

una letra, se resuelven primero que los demás conectivos.

5.- Al empezar a resolver la columna del conectivo del paréntesis más interior, hacer la comparación con las columnas de las proposiciones componentes. Descués de la comparación se considera que el valor de lo que está dentro del paréntesis lo dará la columna resultante.

7.- Repetir el sexto paro, considerando cuál es el nuevo parintesis más interno, y continuar hasta agotar la áltima comparación.

 $3 - E1$  valor de verdad de la proposición compuesta es el de la última columna obtenida, por lo que se le llama resultante o resultado.

9.- Si la columna resultante contiene sólo valores vera daderos será una tautolología, esto es, será verdadera para cualquier valor de sús componentes.

Si la columna resultante ideas solamente insigner falsom la proposition les librais tantes l'Atles, y será falsa para cualquier valor de sus componentes.

Si hubiera valores falsos y verdaderos en la resultante, será una proposición indeterminada, sin importar cuántos valo res verdaderos hava.

Edemplo 1: ~ p A q lleva cuatro renglones porque son dos letras proposicionales diferentes, esto es, n=2, y sustituyen do en la fórmula 2<sup>n</sup>, queda  $2^2 = 4$ , p q <sub>b</sub> p <sub>o</sub> p  $\wedge$ q : Conti

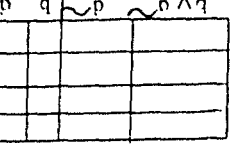

nuamos con los valores de las letras proposicionales:

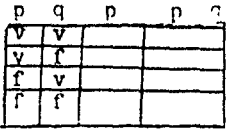

, seguidamente obtenemos los valores de

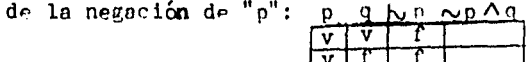

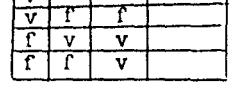

Comparamos ahora las columnas restantes, bajo el conectivo conjunción, recuerda, "La conjunción sólo es cierta cuan do sus componentes son verdaderas": p q hop mpAg. Para

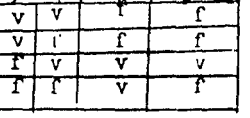

"cilitar el exámen de la proposición señalamos con una flecha la columna resultante:

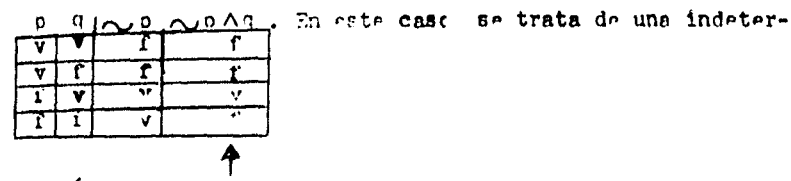

minación.

edemolol2: pvod, gPor qué la tabla llavará cuatro renglones? ¿Porqué la negeción de e no lleva parénteria n la letra ? A continuación escribinos los valores de verdad ; y le-

tras proposicionales: p q (q pAA)q ; seguimos con la co

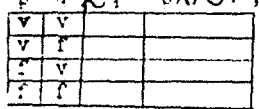

lumna de la negación

p∨~q, termina la tabla л,

verdad, no olvides señalar la colurna resultente con una pequeña flecha, en su parte inferior, dirigida hacia arri ba.

¿Es tautología? --------- $s1/no$ ¿Es contradicción? \_\_\_\_\_\_\_\_\_\_\_ si/no ¿Es indeterminación? --------- $sin/no$ 

 $i$ Porqué?

Ejemplo 3;  $p \rightarrow (q \rightarrow p)$  tendrá cuatro renglones por tener sólo dos letras proposicionales distintas.

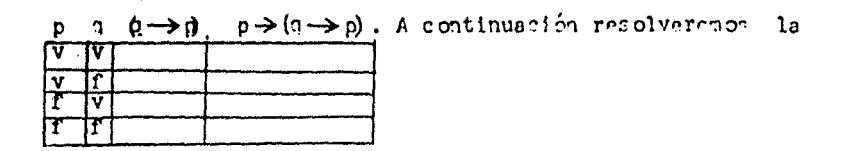

colurna del segundo condicional, nor estar dentro del parénte  $s1s$ :

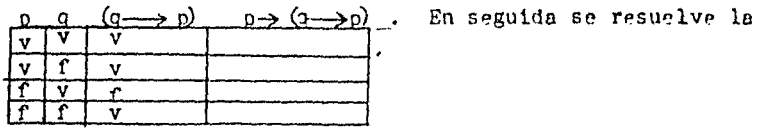

÷,

 $\mathcal{L}_{\text{max}}^{\text{max}}$ 

Š, 

ģ.

÷,

columna del primer condicional, tomando como antecedente la " "p" y como consecuente la columna resultante del paréntisio  $\frac{p\rightarrow (q\rightarrow n)}{v}$ . La flecha que se- $(4 \rightarrow P)$ ";  $\mathbf{p}$ (σ. → p ]  $\overline{\mathbf{v}}$  $\overline{\mathbf{v}}$ T ₩  $\overline{\mathbf{f}}$  $\overline{\mathbf{v}}$  $\overline{\mathbf{v}}$  $\uparrow$ 

ñala la columna resultante, indica que la proposición es cier ta para cualquier valor de las componentes, por lo que es una tautologia.

Ejemplo 4: P-> ( $\left(\frac{1}{2}\wedge\sqrt{q}\right)$ -> r) lleveré ocho renglones por tener tres letras proposicionales distintas; p,q,r, . Los valores de las letras proposicionales

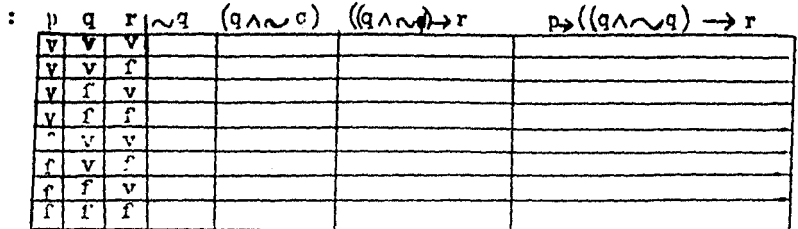

Resolvamos la columna de la negación de "a".

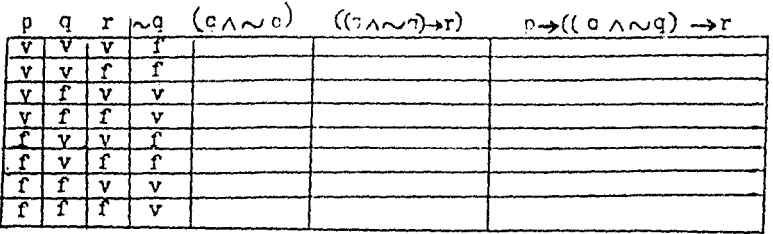

En seguida resolveremos la conjución por ser el parénte sis más interno:

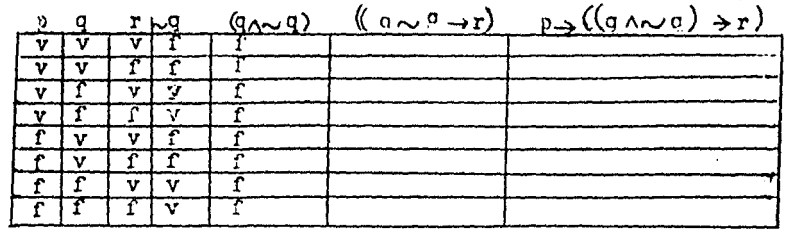

Tomenos el paréntesis "( $(\kappa \wedge \sim q)$ " como una sola proposición antecedente y la compananos con el consecuente "r"

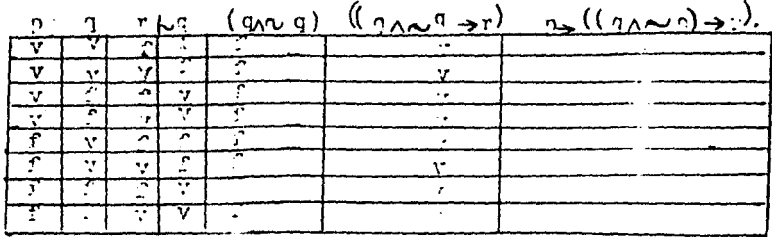

 $B$  on

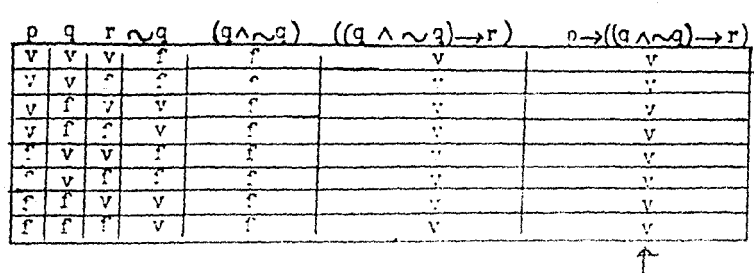

El condicional que queda tiene como antecedente la les tra "p" y como consecuente el resultado de "  $((\eta \wedge \neg q) \rightarrow r)"$ ;

La Clecha nos indica que la proposición es una tauto logia, pues en la columna resultante solo tiene valores verda deros:

Ejemplo 5.  $(p7\sim p)$  (qV $\sim$ 3)  $\rightarrow$  (rA $\sim$ r).

Tendrá ocho renglones, pues el número de letras proposicionales diferentes, n, es tres, "p", "q", "r"; al sustituir en la fórmula ?<sup>n</sup>, obtenemos  $2^n$  ?<sup>2</sup> ?<sup>3</sup> 8.

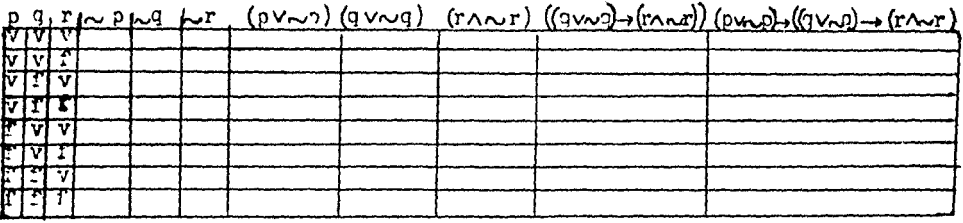

A continuación resolverenos las columnas que niegan una cola letra proposicional.

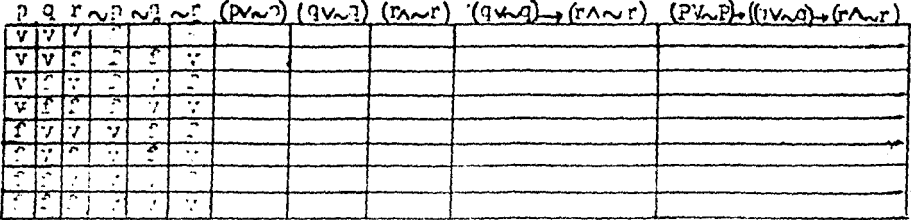

Caso los paréntesis "(3vog) y "(raor)tienen la misma interiorided, se resuelven independientemente de orden:

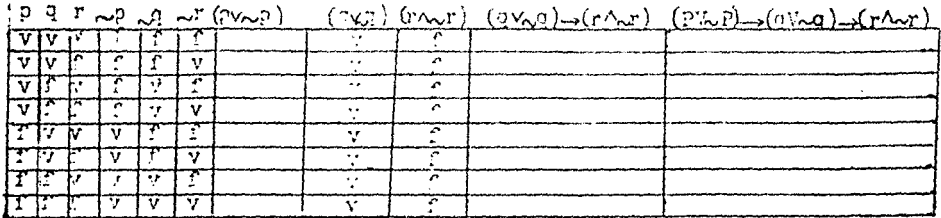

Ahora tomamos como antecedente "(17.1)" y como consecuen to "(rawr)" y los comparamos bajo el condicional. Además, por tener tener la misma interioridad, el paréntesis pV-p), se resuelve también en este paso.

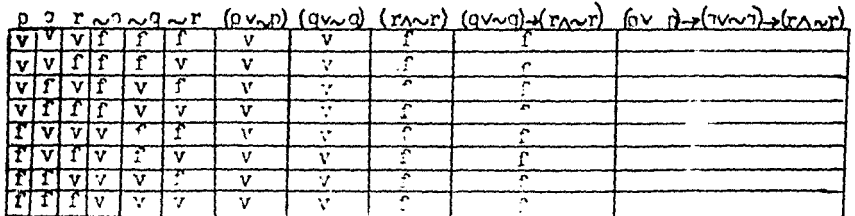

El paréntesis " $(\rho / \rho)^2$  se constituyo en el antecedente,  $y$ "  $((q\vee \neg \neg) \rightarrow (r \wedge \sim r))$ " en al consecuente lel último conlicio-nal.

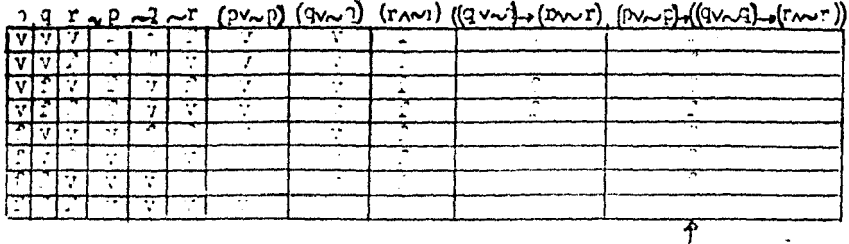

Al panar cólo valores Jaisos en la columna resultante, la propodición en una contraticóión.

Edercicio : Escribe la tabla da verdad del

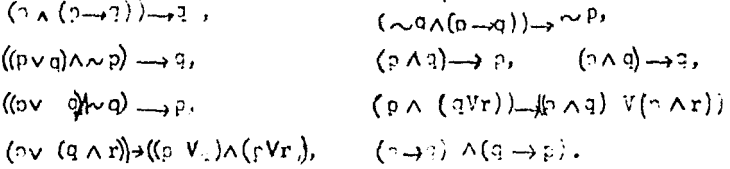

Hasta thora hemed estudiato las fillas in viries de los conectivos: conjunción " $\Lambda$ ", disyunción" $V$ ", condicional " $\rightarrow$ " negación "~", y algunas de sus combinaciones.

Estudiemos ahora el conectivo lógico "<>" llamado bicon dicional, su tabla de verdad es : p q pegg, la regla mnemo-

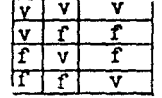

técnica,- de ayuda a la menoria-, será: "el bicondicional es cierto si los valores de sus componentes son iguales.

El conectivo lógico bicondicional " $\leftrightarrow$ " se lee "si y só lo si"; así, la proposición " $p \leftrightarrow q$ " se lee "p si y sólo si q", ejemplo: El amor es triste si y sólo si la tristeza es una ma nifestación del amor.

Cuando un bicondicional es una tantología, decimos que sus componentes son equivalentes y, en ese caso, escribinos el símbolo "E" en el lugar de "e", por ejennlo:  $(\rho \wedge q) \rightarrow r \rightarrow (\rho \rightarrow (q \rightarrow r))$ calculemos su tabla je verdali

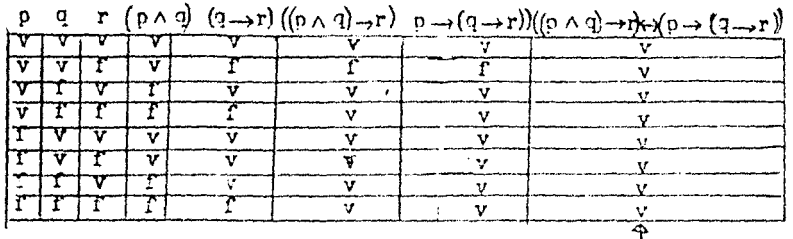

Como la columna resultante sólo tiene valores verdade -ros, el bicondicional es una tautología y " ((p Aq)->r)" es aquivalente a  $"((p \rightarrow (q \rightarrow r)))$ , lo cual escribitos: :

 $((p \wedge q) \rightarrow r) \equiv (p \rightarrow (q \rightarrow r))$ . Si dos proposiciones son equivalen tes y una de ellas aparece en otra proposición, puede ser sus tituida por su equivalente; ejemplo;  $((p \wedge q) \rightarrow r) \vee a$  podemos escribirla como  $(p \rightarrow (q \rightarrow r)) \vee p$ .

Ejercicio: Hacer la tabla de la verdad de las siguien-tes proposiciones y decir si son equivalencias: (~pVq) ->(p->q),

 $(p+(q\rightarrow r)) \longleftrightarrow (q \land p) \rightarrow r)$ ,  $(\sim q \land p) \leftrightarrow (p \rightarrow q)$ ,  $(p\rightarrow q)$  $\Leftrightarrow$  $(\sim p \text{ Vq})$ ,  $\sim$ (p $\sim$ q) $\leftrightarrow$ (p $\leftrightarrow$ q).  $(q \rightarrow p) \leftrightarrow (\sim pVq)$ .  $(p \wedge q) \leftrightarrow (q \wedge p)$ .  $(p \nabla q) \longleftrightarrow (q \nabla p), \qquad (\sim (\sim p)) \Leftrightarrow p,$  $(p+q) \leftrightarrow (q \rightarrow p)$ ,  $\sim (p \vee q) \leftrightarrow (\sim p \wedge \sim q)$ ,  $\sim$  ( PAG)  $\sim$  PV $\sim$ g), ( $\sim$  PV $\sim$ g)  $\leftrightarrow$   $\sim$  (pVg)  $(\sim pV\sim q)$   $\rightarrow$   $(\sim p \land q)$ ,  $(p \land (q \land r))$   $\rightarrow$   $(p \land q) \land r$ ),  $(p \vee (q \vee r)) \rightarrow ((p \vee q) \vee r)$ ,  $(p \wedge (q \vee \tau)) \rightarrow ((p \wedge q) \vee (p \wedge r))$ ,  $(p \vee (q \wedge r)) \rightarrow (p \vee q) \wedge (p \vee r)$ .

### Cuantificadores.

Juchos enunciados científicos, filosóficos, cotidianos, son del tipo: "Todo p es q", Donde "p" y "g" son proposicio+ nes. Por ejemplo: Todo santo es reconocido por la iglesia. Tembién podemos escribirlo: Todo x que es santo es reconocido por la iglesia. De otro modo "Para todo x si es santo, entonces es reconocido por la iglesia".

Simbolizaremos la cualidad de ser ser santo por "S" v la cualidad de ser reconocido por la inlesia con la letra "R". entonees la proposición cuedará cimbolizada, "Para todo x  $(Sx \rightarrow Rx)$ , donde "Sx" significa "x" es canto" y "Rx" significa "x es reconocido por la iglesia".

Otro ejemplo: "Todo hombre justo tratará a los demas co mo desea ser tratado", que podemos escribir: "Para todo x si es un hombre justoentondes trata a los demás como desea ser tratado". Simbolizaremos la cualidad de ser "un hombre justo" con "J"y la de "tratar a los denás como desea ser tratado" con "T", la proposición resultará; "Para todo  $x(x \rightarrow Tx)$ , donde "Jx" significs "x es un hombre justo" y "Tx" será "x trata a los de más como desea ser tratado".

Tendremos la pronosición: "Para todo x  $(Sx \rightarrow Rx)"y$  la otra proposición: "Para todo  $x(Jx \rightarrow Tx)$ .

Simbolicemos con V el cuantificador; "Para todo" y las pro posiciones quedarán;  $\forall x$  (Sx- $\rightarrow$ Rx) y  $\forall x$  (Jx  $\rightarrow$  Tx), que legeros;  $"(\psi_X(s_X \rightarrow R_X)$ ", "Para todo x si x es S entonces x es R. Y " $(\forall x (Jx + Tx)$ " "Para todo x si x es J entonces x es T.

La negación de la proposición " $4x$  (Sx  $\rightarrow$ Rx)" será; "No est cierto que para toda x, ai x es S entonces x es "R" simboliza-

do: "  $\sim$  x (sx -+Rx), esto es lo mismo que decir; "existe algút n que ez S y no es R', cimbolizado por, "existe algún x  $(s \times \wedge R)$ , usando "Ix"en lugar de "existe algún x",  $\ln$   $\theta$ rono sición quelerá: "3: (SxANS:)" que lesremos; "Existe x tal que x es S y no es R. Usando la notación para proposicio nes equivalentes tendromos que:  $\sim$  V x (Sx-Rx) = 3x(SxA $\sim$ Rx).

El cuantificador "V" se, le llama universal y el cuanti ficador "J" se le llama cuantificador existencial.

Otra pronosición existencial es, "Algunos peces son anabantidos\*", que tambien notenos escribir; "Existen peces anabantidos", simbolizando el ser pez con "px" y el ser anaban tido con"Ax" la proposición se escribe; "3 x  $(x \wedge Ax)$ ". Si ahora negamos esta proposición obtendrenos; " $\sqrt{3}x$  (PxAAx)" que se lee; "No es cierto que existe x que sea pez y anabántido", que pouivale a decirí ningún pez es anabántido, de otro modo, "para todo x si es pez entonces no es anabántido" simbolizado; "Vx  $(Px \rightarrow Ax)$ , así pues, tendremos;  $\sim$  3 x (Px  $\land$  Ax) = Vx (Px  $\rightarrow \sim \land x$ ).

Ejercicio: escribe tres proposiciones cuantificadas existencialmente y tres universales.

Simboliza tus proposiciones, usando los simbolos"V" y

Anabántido, que absorben aire de la atmósfera para resoirar.<br>ejemplos: los betas, los paraíso, los gouramies.

" q", recuerda que serán de la forma; "Vx (Px.,qx)" y " $\exists x \text{ (px \land qx)}$ 

 $\frac{1}{2}$ 

ŵ

W

in de<br>1977

atik suka

Hiega las proposiciones y encuentra sur equivalencias,  $x_2x_2x_3y_4y_5$  " $\sim x$  (  $yx \rightarrow 3x$ ) =  $\exists x$  (Px^~3x)"  $y$   $\sqrt{x}$   $\exists x$  (px ^3x) =  $\forall x$  ( $px \rightarrow \sim qx$ )".

 $\label{eq:3.1} \frac{1}{2} \sum_{i=1}^N \frac{1}{2} \sum_{i=1}^N \frac{1}{2} \sum_{i=1}^N \frac{1}{2} \sum_{i=1}^N \frac{1}{2} \sum_{i=1}^N \frac{1}{2} \sum_{i=1}^N \frac{1}{2} \sum_{i=1}^N \frac{1}{2} \sum_{i=1}^N \frac{1}{2} \sum_{i=1}^N \frac{1}{2} \sum_{i=1}^N \frac{1}{2} \sum_{i=1}^N \frac{1}{2} \sum_{i=1}^N \frac{1}{2} \sum_{i=1}^N \frac{$ 

ang Pang

 $\omega \sim 1$ 

# Conjunto

El concepto de confunto es intuitivo: tojo rundo sabe lo que es, podemos decir que es un concepto básico y fundamental que no se define; requerda que los indefinibles tou cononator comunes, que cualquier definición le alloc incluiría lo que se va a definir lo cual en un círculo viciono.

Lo que nellmos de un conjunto es que sus elementos sean distinguibles.

Se puede describir un conjunto enumerando sus elementos y encerrándolos entre llaves  $\{\}$ , o enunciando sus caracterizticas, también entre llaves. En este caso, la descripción es por comprensión.

# Ejemplos;

Por enumeración:  $U = \{1, 2, 3, 4, 5, 6, 7, 8, 9\}$ ,  $Q = \{2, 3, 4\}$  $R = \{1, 3.5.7.9\}$ ,  $S = \{7.8.9\}$ .

Por comprensión:

 $T = \{x \text{ tal que } x \text{ es un número natural } y \text{ menor que } 10\}$ , I=  $\{x \text{ tal que } x \text{ es un número import } y \text{ menor que } 10\}$ .

Simbolizaremos la expresión "tel que" con cualquiera de estos tres simbolos "A ", " :" o "1".

Si usamos la simbología de la lógica tendremos que :  $T = \{ x \text{ tal que } x \text{ es un número natural } y \text{ menor que } 10 \}$ .

Se ha convenido en usar letras mayúsculas para referirnos a conjuntos, y minúsculas para sus elementos; además, la letra " $e$ ". ... . . para designar la pertenencia; así, en el caso del conjunto  $S = \{7, 8, 9\}$ , la expre-sión "76 S" se lee, "el elemento 7 está en el conjunto S"

o más brevemente, "7 está en S". Con esta notación y utilizan do "N" para simbolizar al conjunto de números naturales ten-dremos;  $T = \{ x : x \in \mathbb{N} \land x \le 10 \}$  que se lee, "el conjunto S, es el conjunto de toise lar x, tales que x es un número natural y menor sur 10.

Subconjuntos.

Un conjunto G, es un subconjunto je otro H, si y sólo si toios sus elementos son también elementos de otro conjunto. La propiedad de ser subconfunto de otro, la simbolinanos "J", ast, GaH se lee, G es subconjunto de H.

La definición de ser subconjunto será, Gell

 $\xrightarrow{\hspace{0.5cm}} \forall x (x \in G \rightarrow x \in H).$ 

Que se lee, G es subconjunto de l'goi y sólo signara todo x, si x está en G, entonces, x está en H.

 $S \subset$ <sup>11</sup> Ejemplo:  $Q \subseteq U$ 

Diagramas de Venne. Euler.

Para representar gráficamente un conjunto de usa una fi gura cerrada, ya sea alargada o aoroximadamente circular.

Ejemplo U=

 $\left[\begin{array}{c} 2, 4, 6, 8 \\ 1, 3, 5, 7, 9 \end{array}\right]$ 

 $R = (1, 3, 5, 7, 9)$ 

estos diagramas llevan al nombre de Venn y le Euler, por los matemáticos \* que orimero propusieron su uso. Nos eyu dan a visualizar mejor los conjuntos, sus elementos, y las relaciones que guardan entre ellos;

John Venn, matemático y lógico inglés. Leonard Euler, matemático svizo, muy notables.

ejemplo;

 $enel$ 

diagrama se ve que todos los elementos del conjunto R, en la . figura curva alargada también con elementos lel condunto P.

Podemos ver en el diagrama que algunos elementos de U no son elementos de R, usaremos el símbolo "∉" para la no nertenencia y leeremos 2∉R, como"2 no pertenece a R", 4∉R, " 4 no pertenece a  $R^{\prime\prime}$ ,..., el conjunto  $S = \{7, 8, 9\}$ . tiene un al elemento, el 3, que no está en R, 3¢ R, luego el conjunto S no es súbconjunto de R, simbolizado por "¢", así leeromos S ¢ R, como S no es súbconjunto de R. Dicho de otra manera, un conjunto S no es subconjunto de otro R, si y sólo si, existe cuando menos un elemento de S que no está en R.

Recordemos que un conjunto G es subconjunto de otro H cuando "todos los elementos de G están en H", esto equivale a decir "no hay elemento de G que no esté en H", ejemplos: Dado el conjunto R=  $\{1,3,5,7,9\}$ , el conjunto G= $\{3,5,7\}$  $e8$ subconjunto de R pues no tiene elementos x  $A. x \notin R$ .

Otro subconjunto de R es I=  $\{3, 5\}$  ya que no tiene elementos que no pertenezcan a R pues 3ERA5ER.

El conjunto J=  $\{3,7\}$  también es subconjunto de R, pues no tiene elementos que pertenezcan e R.

Dado el conjunto  $K = \{5\}$ ,  $K \subset R$  pues no existe "  $x \in K$ ,  $\mathcal{H}$ ,  $x \notin R$ .

Sea el conjunto L=  $\{5,7\}$  tenemos que L C R, pues  $\sim$   $\exists x(x \in L \land x \notin R)$ .

¿Será el conjunto  $\mathbb{N} = \left\{3\right\}$  subconjunto de C ? -----------1Pornié? ----- --------والتكاور التنبير ¿ Tel conjunto N= 7 también es subconjunto de C? ---------- $1$ Porqué? conservada conservada de la conservación de la conservación de la Sea  $\phi = \{$  ] in conjunto sin clementos - La letra  $\phi$ 

y no tiene elementos que no e

esten en R, luego entonces es subconjunto de R.

Al conjunto de esposas que tiene un sultan se le llapa harén; Alí tiene un harén compuesto de; Fátima, Zoraida y Je zabel. De no tenemos el harén de Alí por HA, luego entences  $H_A = \{Fátime, Zoratda, Jczabel\},$  Si una de ellas huyer con un ertista de Hollywood, el conjunto de dos elementos que que da sería subconjunto del haren de Alí y le llama: amos HA2.

Sidel conjunto restante, (HA 2), una de ellas huyera a México con su hijo, para salvarlo de la ira de la otra, el conjunto de un elemento que quedara, sería también subconjunto  $de$  HA, Si la ultima esposa se muriera<sup>\*\*</sup>del coraje que le dio que se salvara el hijo de su rival, el conjunto restante

Realmente son pocas esposas para un sultán, però el bajo precio del petróleo no le permite tener más.

Ella no oodia tener hijos, había engordado mucho y se había vuelto biliosa.

sería subconjunto del harén original, aunque ahora ya no tiene elementos y sea el conjunto vacío.

Dado un conjunto cualquiera X, el conjunto vacío no tiene elementos que no estén en X, luego el conjunto vacío es un subconjunto de cualquier conjunto.

¿De cuántas maneras diferentes podemos ordenar los elementos de un conjunto, sin repetirlos?\*. Al conjunto sin elementos  $\emptyset$ , sólo podremos escribirlo de una forma:  $\emptyset = \{-\},$ 

Designaremos el número de elementos de un conjunto Y por el símbolo oY, también llamado cardinalidad de Y; así og = 0; (en su origen el matemático Giuseppe Peano concibió el símbolo ø como un cero cruzado). Simbolizaremos por n! el número de formas diferentes en que podemos escribir un conjunto de n elementos, así  $0! = 1$ , ya que al conjunto sin elementos  $\phi$  lo podemos escribir de una sola manera.

Un conjunto con un solo elemento, por ejemplo; {l<sup>i</sup>, podemos escribirlo de una sola manera;  $\{1\}$ , tendremos 1! = 1. El símbolo "!" se lee factorial, 3! se lee; tres factorial.

Un conjunto cualquiera con dos elementos, por ejemplo  $\{1,2\}$ , lo podemos escribir de dos maneras;  $\{1,2\}$ ,  $\{2,1\}$ , obtenemos; 2!= 2.

Un conjunto cualquiera con tres elementos por ejemplo  $\{.\,\,.\,\,3\}$ , podemos escribirlo como; {1, 2, 3}, {1, 3, 2}, {2, 1, 3}, {2, 3, 1}, {2, 1, 2},  $\{3,2,1\}$ , de

\* Si repitiéramos elementos, éstos no se toman en cuenta, ya que como conjuntos son iguales. Por ejemplo a, a, a, a, b, b} = [a, b], pues los elementos repetidos se toman como uno solo.

seis mangras diforentes, entoncha  $31 = 5 \times (3)(2)(1)$ 

 $[2, 4, 3, 1]$ 

Un conjunto cualpuiera le cuatro elepentos, por ejemplo  $\{1, 2, 3, 4\}$ , podrá ser escrito de todas estas maneras diferen  $\{2, 1, 3, h\}$ <br>  $\{1, 1, h, 5\}$ <br>  $\{2, 3, 1, h\}$ <br>  $\{2, 3, h, 13\}$ <br>  $\{2, 4, 1, 3\}$ <br>  $\{2, 4, 1, 3\}$ tes:  $\{1, 2, 3, h\}$ <br> $\{1, 2, 4, 3\}$ <br> $\{1, 3, 2, 4\}$  $\{3, 1, 2, 4\}$  $\{4, 1, 2, 3\}$  $\{4, 1, 3, 2\}$ <br> $\{4, 2, 3, 1\}$ <br> $\{4, 2, 3, 1\}$ <br> $\{4, 2, 3, 1, 2\}$ <br> $\{4, 3, 2, 2\}$ <br> $\{4, 3, 2, 1\}$  $\left[\frac{5}{3},\frac{7}{2},\frac{5}{4},\frac{7}{4}\right]$  $\begin{array}{c} (1,3,4,2) \\ (1,4,2,3) \\ (1,4,3,2) \\ (1,4,3,2) \end{array}$  $\begin{array}{c} \n [3, 2, 4, 1) \\
[3, 4, 1, 2)\n \end{array}$ 

on total 24 veces,  $4! = 2^{4} = (4)(2)(2)(1) = (4)(5)$ , si hacemos una lista:

 $[3, 4, 2, 1]$ 

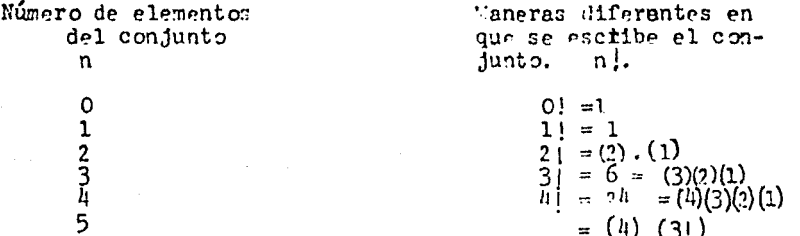

Siguiendo la lista dada, 5! = (5) (4) (3) (2) (1), rstb es 5! = (5) (4!) habiendo observado que 21 es el producto de 2 nor uno, el factorial anterior, también vemos que 31 es el producto de 3 por el factorial anterior esto es 3x2; le la misma manera 4! et al producto de 4 por el factoriel anterior 4x6= 4x3! luego podemos pensar que, dado un conjunto de n elementos, se po dra escribir n por el factorial anterior (n-1) veces diferentes, esto es, n[ = | n (n-1)[ ; de otra manera, n[=n(n-1)(n-2).. 3.2.1; ací aplicando lo anterior a 1º tendremos 121 = 12x11x1G:9x3x7x(x5x4x3:2x1 tembién se tiene 121 = 12x11) volviendo al problema de 5 elementos, en efecto habrá al manemoni diferentes por colo una le las cinco clementos  $\{1,2,3,k,5\}$ 

oni 51=(5)(24)= 120. Al número de maneras liferentes de escri bin un conducto la costerentor, es la l'ame factorial y en Córrala derá: Interfect) (net lingerities) and are

 $\uparrow$  6 (3-1) (5-5), S.2.18  $\in$  (5)  $\psi_1$ , S.6.11, Everibr :  $71 -$ 外出

 $21 -$ 

Per ol gres tameno le los números que ya hoi obtenido, rebrón porqué de reprezenta entim signe le admiración, en afreso 101= 3623300 el factorial n 1 ener muy ránido cuando drece n.

Dobengamonos a examinar ol 11j= 11.10.9.8.7.6.5.4.3.2.1 10 podemos escribir 11<sup>1</sup>= 11.10.9.84, ya que 8<sup>1</sup>= 3.7.6.5.4.3. 2.1. que son los factores que representamos por 81, también tene mos:

\* 11 = 11.10 ....  $(1+1)$  il donde il es un número que puede ir desde 1 hasta 11. Este razonamiento polemos repetírlo para cualquier número "n", no sólo el 11, y así podenos escribir  $n! = n(n-1)...(1+1)(1!)$  pues il complementaria así:  $n! = n(n-1)...(1+1)$  (1)  $(1-1)...3.2.1.$  Ejemplos: sea n=  $13, 1=9$  entonces:  $n! = n (n-1)...(1+1) (1!)$  quedará así: 13! = 13 (12) (11) (10) (9) ya que q'ocupleta así  $13! = 13(12)(11)(10)(9.3.7.6.5.4.3.2.1)$ Sea n=17,  $i=15$  entonces  $17! = 17.16.15!$ Sea n=19, i=13 lueso  $19$ ] = 19.13.17.16.15.14.13! Sea n=13. i= 5 tenetos 13.12.11.10.9.3.7.6.5! \* 11 |= 11.10 ...  $(\mathbf{i} + 1)\mathbf{i}$  |

Escribe la fórmule Para;  $n=$   $, i=5$  $n = 10, 1=9$ Tenemos que  $\frac{5}{5} = 1$ ,  $\frac{3}{5} = 1$ as f tarbién  $\frac{1}{1} = \frac{0!}{0!} = 1$ ,  $\frac{1}{1} = \frac{1!}{1!} = 1$ ,  $\frac{2}{2} = \frac{21}{21} = 1$ ,  $\frac{6}{6} = \frac{31}{3!} = 1$ ,  $\frac{24}{24} = \frac{31}{4!} = 1$ , tendremos tembién que  $\frac{n!}{n!}$ =1.

Además, se tient que  $\frac{5.5}{5} = 5$ ,  $\frac{3.7}{7}$  1,  $\frac{5.4}{41}$  = 5.  $\frac{11.10.71}{9.1}$  = 11.10,  $\frac{13.12.11.10.9.3.71}{7} = 13.12.11.10.9.3, \text{ si "i" es menor que}$ 

 $n:$ 

 $\frac{n \cdot (n-1) \cdot \ldots (i+1) \cdot 1}{1}$  = n. (n-1)... (1+1), igualments;  $\prod_{i=1}^{n}$  n. (n-1) ... (1+1), así, si n= 8, i=3 se tendrá  $\frac{8!}{3!} = 8.7.6.5.1$ , si n= 23, i=17 tenemos;  $\frac{23!}{27!}$  = 23.22.21.20.19.13, si n= 5, i=3 será; 6.5.4. si n= 8. i= 6 escribirence;  $\frac{3!}{5!}$  = 3.7. escribir la formula correspondiente  $\overline{a}$ 

 $n=7$ .  $1 - 5.$  $1 - 4$ .  $n = 3.$  $n = 9.$  $1 = 5$ ,  $7 - 3$  $1 = 2$ ,  $n=3$  $\pm \pi T$ .  $I=1$ ,  $n = 3$ والمستهدي

gQue pecará el isO , vecnos, para n=2, '=0, obtenesos;  $\frac{1}{2}$ , comp C[= 1 co tions  $\frac{3!}{2!}$  =  $\frac{3!}{1}$  = 3],  $st$  n= 17, i=0,  $\frac{17}{61}$ =  $\frac{171}{1}$  = 17!, on general quedará;  $\frac{11}{61}$  =  $\frac{1}{1}$  = n!, ai n= 12, i=0. se escribirá;  $\frac{12}{61}$  = 12, si n=6,  $\frac{1}{2}$  = 0,  $\frac{6!}{6!}$  6!,  $i$  a qué corresponders n=5, i=0 ? . -----= , n=7, 1=0, ------= ¿Que courritré si im ni, por ajemplo, n=9, i= 2, en ese caso  $\frac{1}{2}$  =1, 81 n=5, i=5, se tiene  $\frac{5!}{5!}$  1, ni  $n=14$ , i= 1<sup>1</sup>, seré  $\frac{1}{14}$ <sup>1</sup>, seuento será? n=7, i=7 ----= . y si , hence obtenido hara n=2; i=0, i=1,1-2;  $n=10$ ,  $1=10$ ,  $---$ 1=3, fall, t=5, 1=5, 1=7, 1+1, que:

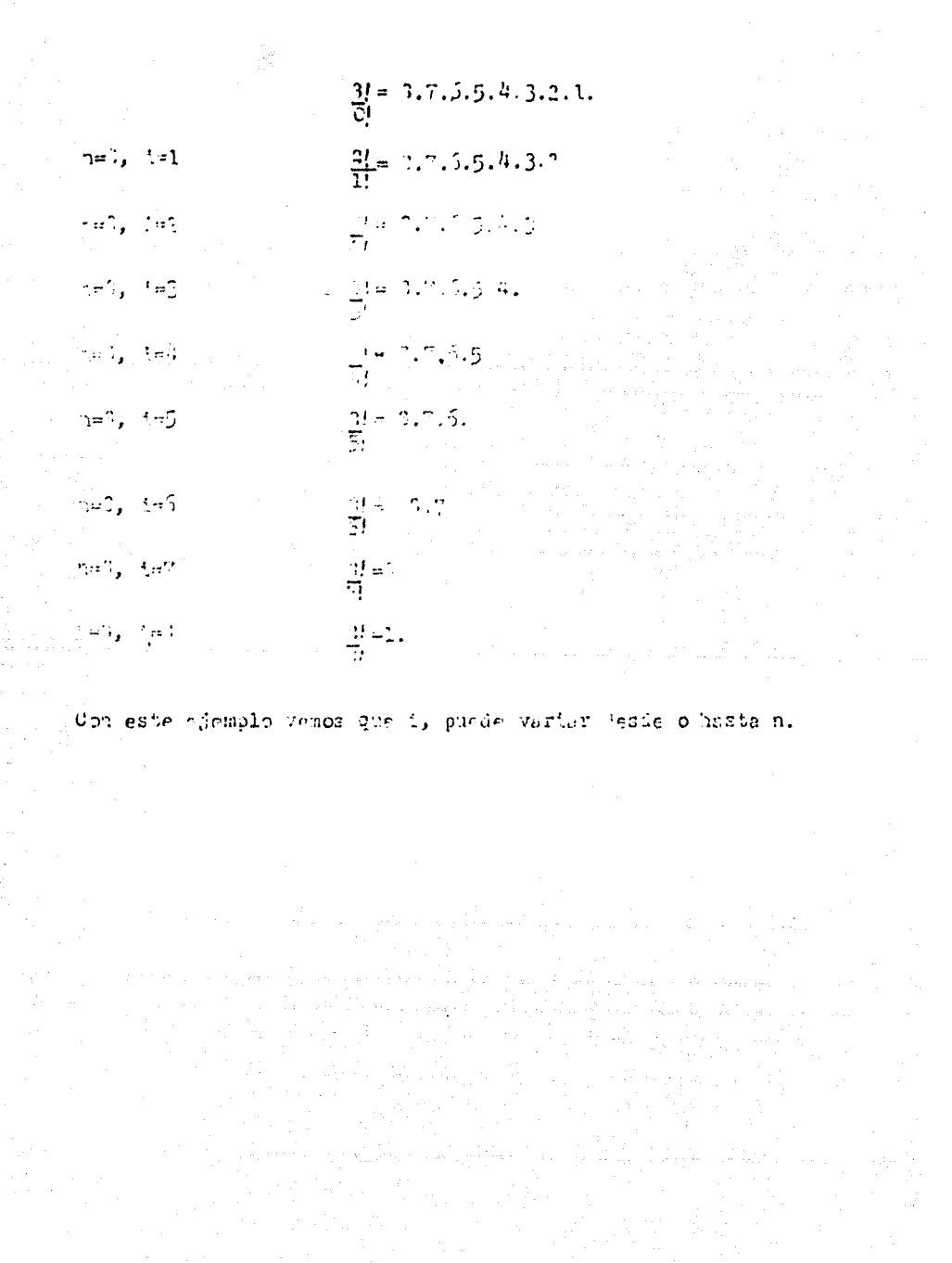

in<br>19

КŠ,

a<br>Pegananan

 $\tilde{c}_{\rm max}$ 

 $S1$  n= 13,  $i=7$ ,  $n-1$  será igual a  $(3-7)$ nue es 13-7= 6, si n= 23, i= 17, n-i= 23 - 17, y entomnes  $23 - 17 = 5$  and ne 1, i= 5, se time 3-5 m 3, sendato and  $n-1$  ? . since 15.  $1-1$ ,  $n-1$ , sin= 0.  $1-7$ ,  $n = 1$ , sin=5.1=4. = , \$1 n=5, 1= 3,  $\bullet$  ,  $\circ$ 1 n= 5, 1= 7, = , a1 n= 5  $i = 1$ ,  $=$ , en el caso de que n= 5 i= 0, será  $5 - 0 = 5$ , y ai n= 5, i= 5, que lará = 5-5=0.

Ţ

Si n= 13,  $i=7$ , ' (n-1)| va a ser (13-7)| = 5,  $\mathfrak{sl}$   $n = 23$ ,  $i = 17$ ,  $(n-1) \mid = (23 - 17) \mid y$  queda  $(23-17) \mid x = 6 \mid$ si n= 3,  $i = 5$ , se tione;  $(8-5)$ ) = 31, si n= 15, i= 11, obtenenos;  $(15-11)$  = 41, ¿cuánto será? si a=9, i= 7, (-) =  $s1$  n= 5, 1=3,

¿Cuantos subconjuntos tiene un conjunto de n- elementos? veamos primero el conjunto de cero- elementos, su único sub-conjunto es el mismo, ya que no tiene elementos que no estén en Ø. Luego el número de subconjuntosdel conjunto de cero elementos es uno.

Un conjunto cualquiera de un elemento, [1]. tenirá como subconjunto a Øy s el mismo, [1], luego el número de sub conjuntos de un confunto de un elemento es dos.

Un conjunto cualquiera de dos elementos  $\{1,2\}$ , tendré como subconjuntos  $a \phi$ ,  $\{1\}$ ,  $\{2\}$ ,  $\{1, 2\}$ , esto es, cuatro sub conjuntos.

Un conjunto cualquiera de tres elementos  $\{1,2,3\}$ , ten drá como subconjuntos, el de cero elementos  $\phi$ , los de un elemento  $\{1\}$ ,  $\{2\}$ ,  $\{3\}$ , los de dos elementos  $\{1,2\}$ ,  $\{1,3\}$ ,  $[2,3]$ , y el de tres elementos  $\{1, \{2, 3\} \}$ ; en total, ocho elementos.

Un conjunto cualquiera de cuatro elementos  $\{1, 2, 3, 4\}$ ,

tendrá por subconjuntos el de cero elementos. O, los de una elemento  $[1]$  $[2]$  $[3]$  $[4]$ , , los de dos elementos  $[1,2]$ ,  $[1,3]$ ,  $[1,4]$ ,  $[2,3]$ ,  $[2,4]$ ,  $[3,4]$ , los de tros elementos  $[1,2,3]$ ,  $\{1,2,4\}$ ,  $\{1,3,4\}$ ,  $\{2,3,4\}$ , y el de cuatro elementos  $[1, 2, 3, 4]$ , es decir, dieciséis cubconduntos en total.

Si hacepos una lista que contenga la información obtenida, sera:

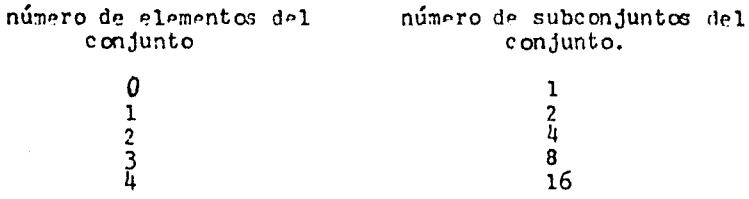

viendo la lista, nos damos cuenta de que, de un renglón al otro de la columna del número de subconjuntos, se va duplican do, con esto podemos ver que la fórmula que nos da el número de subconjuntos que tiene un conjunto de n elementos será 2. Reescribimos la lista agregándole una tercera columna, para la fórmula aplicada el valor de n, recuerda que  $2^n = \frac{n!}{2 \times 2 \times 2 \times 2 \times 7}$ .

esto significa multiplicar 2 por si mismo n- veces y  $n^{O} = 1$ ,  $V n \neq 0$ 

Número de elementos del número de subconjuntos fórmula del conjunto del conjunto

 $\mathbf{1}$ 

 $\overline{2}$ 

4

8

16

 $2^n$ 

 $2^{\circ}$ 

 $2<sup>1</sup>$ 

 $2^2$ 

 $2^3$ 

 $2<sup>4</sup>$ 

n

0

1

 $\overline{2}$ 

3

¿Podrías completar la tabla?

Dado un conjunto de n elementos gouantos subconjuntos tendrá de i - elementos ?, la respuesta está dada por la fórrula:

 $\frac{n!}{(n-1)! \; 1!}$  , en donde  $\begin{pmatrix} n \\ 1 \end{pmatrix}$  , er el número de de subconjuntos de 5 - eleveritos que tiene un conjunto de nelementos. Esta fórmula no no comuestra en este curso sinothasta estadística I o II, en el último año de Bachillerato.

 $51 n = 5$ ,  $1 = 3$ , se tendrá;  $\begin{pmatrix} 5 & 5 & 5 & 5 \\ 3 & (5-3) & 31 & 4 \end{pmatrix}$  de aquí ;  $\begin{pmatrix} 5 & 5 & 5 \\ 5-3 & 3 & 3 \end{pmatrix}$  desa rrollando los factoriales  $\frac{5!}{2!3!} = \frac{5 \times 4 \times 3}{2 \times 1 \times 3}$  como

 $\frac{3!}{3!}$  = 1, se tione,  $\frac{5 \times h \times 3!}{2x + x - 3!}$  =  $\frac{5 \times h}{2}$ , lo que no da,

 $\frac{5 \times 4}{2}$  = 10, en efectorel número de subconjuntos de 3 ele mentos que tiene un conjunto de 5 elementos (1.2,3,4.5) es  $10:$  $\{1,2,3\}$ ,  $\{1,2,4\}$ ,  $\{1,2,5\}$ ,  $\{1,3,4\}$ ,  $\{1,3,5\}$ ,  $\{1,4,5\}$ 

 $[2,3,4]$  ,  $[2,3,5]$  ,  $[2,4,5]$ ,  $[3,4,5]$ ,  $[3,4,6]$ S1 n=6, 1 = 0,  $C_0^6 = \frac{6!}{(6-0)!} = \frac{6!}{(6-0)!}$ 

y  $C = 1$   $C_0^6 = 1$ , en efecto, el úni- $\frac{6!}{6!}$  1 co subconjunto de cero elementos que tiene un conjunto de 6 elementos es  $\phi$ .

$$
SI \quad n = 6 \quad 1 = 6, \quad C_6^6 = \frac{6!}{(6-6)! \ 6!} \quad \text{o sea que}
$$

 $\begin{pmatrix} 6 & -6 \\ 6 & -0161 \end{pmatrix}$  y esto es 1,  $\begin{pmatrix} 6 \\ 6 \end{pmatrix}$  , el único subconjunto de seis elementos que tiene un conjunto de seis elementos es el mismo.

Cono el número total de subconjuntos de un conjunto de n-elementos es 2<sup>n</sup>, resultarque si sumanos  $c_0^n + c_1^{-n} + c_2^{-n}$ ... +  $c_{n-1}^n$  +  $c_n^n$  =  $z^n$ , comprobémoslo cuando n=5.  $c_0^5 = 1$ ,  $c_1^5 = 5$ ,  $c_2^5 = 10$ ,  $c_3^5 = 10$ ,  $c_4^5 = 5$ ,  $c_5^5 = 1$ sumemos1o  $1 + 5 + 10 + 10 + 5 + 1 = 32$  y además  $2^5 = 32$ , 1uego  $c_0^5 + c_1^5 + c_2^5 + c_3^5 + c_1^5 + c_2^5 = 2^5$ .

los números Ci, también se llaman combinaciones de n elementos tomados de i en i. Se aplican en probabilidad y como coeficiente binomio de Newton, tema que se verá en el segundo semestre de matemáticas.

Dados dos conjuntos decimos que su intersección es otro conjunto, elformado por sus elementos comunes, simbólicamente, sean A, B conjuntos cualesquiera, su intersección simbolizada Aft B, es el conjunto, tal que  $x \in A \cap B$  si y sólo si  $x \in A$  y  $x \in B$ , esto es,  $A \cap B = \{x \cdot \hat{y} : x \in A \land x \in B$ , en diagramas de Venn - Euler;

в

la parte con achurado es el conjunto AOB.

 $\sqrt{2}$ 

ejemplo, sean los conjuntos

,  $D = \{6, 7, 0\}$ , entonces  $C \cap D = \{6, 8\}$ ,  $C = \{2, 4, 6, 8\}$ en diagramas  $5,3$  $\overline{7}$ 

Otro ejemplo; dedos  $Q = \{2, 3, h\}$  y R =  $\{1, 3, 5, 7, 9\}$ , la intermección QOR es el conjunto QOR=  $\{3\}$ ,

Si los conjuntos no tienen elementos comunes, la intersección es el conjunto vacio, y decimos que los conjuntos son ajenos o disjuntos, ejemplo 1; Q =  $\{2,3,4\}$  y F= $\{7,3,9\}$ la intersección  $Q \cap R$  es el conjunto vacío  $\phi$ , esto es,  $Q \cap R = \phi$ .

Ejemplo 2; si B=  $\{1.2, 3\}$ , D=  $\{5.7, 3\}$ , entonces  $3 \cap D = \emptyset$ .  $E1$  diagrama sería:  $6_{7,8}$ 

Un ejemplo más; sean  $B = \{1, 2, 3\}$ ,  $E = \{1, 2, 3, 6\}$ , enton ces  $B \cap E = B$ , en efroto si N $C E$ , entonces  $B \cap E = B$  $\phi \cap A = \phi$ 4s L

Si tenemos los conjuntos cualesquiera A, B, su unión es otro conjunto formado por los elementos que están en A o están en B o en Ay B, esto es, la unión de A; B simbolizada A U B, es el conjunto de los elementos x tales que  $x \in A$  V  $x \in B$ , de otro modo AUB = {x:  $x \in A$  V  $x \in B$ }, en e' diagrama de Venn - Euler;

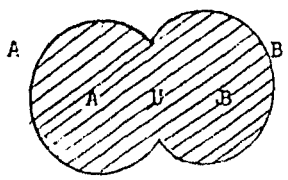

El conjunto achurado na AU B,

Ejemplo 1: Sea el conjunto R=  $\{1, 3, 5, 7, 7\}$ , Q=  $\{2, 3, l\}$ , su unión es el conjunto R T  $a = [1, 2, 3, 4, 5, 7, 0]$ 

Ejemplo 2; sea <1 conjunto B={1,2,3}  $\mathbb{P}^{\#}\{1,2,3,3,3,5\}$ ,  $\text{min}\{1, 2, 3, 4, 5\}$  = F; tenemos que BCF si y sólo si BUF =F luego, para cualquier conjunto X, X U  $\phi = X$ ejercicio: Escribe el conjunto unión y el conjunto intersec-ción de los siguientes pares de conjuntos.

 $C = \{2, 4, 6, 3\}$ ,  $D = \{6, 7, 8\}$   $C \cap D = \{$ ,  $\}$ , C U D =  $\{ , , , , , , \}$  $Q = \{2, 3, 4\}, R = \{1, 3, 5, 7, 9\}$  QnR =  $\{\}$ ,  $Q \cup R =$ B=  $[1, 2, 3]$ ,  $D = \{6, 7, 8\}$  B  $\cap$  D=  $BUD = \begin{bmatrix} 1 \\ 1 \end{bmatrix}$  $B = \{1, 2, 3\}$ ,  $E = \{1, 2, 3, 6\}$  $B \cap E =$  $B \cup E =$  $G = \{6, 7, 8, 9\}$ ,  $H = \{5, 6, 7, 8, 9\}$ ,  $G \cap H =$  $G U H =$  $Q = \{2, 3, 4\}$   $S = \{7, 3, 9\}$  $Q \cap S =$  $Q U S =$  $R = \{1, 3, 5, 7, 9\}$ ,  $s = \{7, 8, 9\}$  ROS =  $R U S =$ 

Dadow los conjuntos I=  $\{3, 5\}$  y R=  $\{1, 3, 5, 7, 9\}$  of conjunto diferencia de l'en R'aèré simb lizado por R-I, es ellecajunto de los elementos que están en R y no pertenecen a I: esto gs.  $R-I = \{1, 7, 9\}$ 

Кğ,

Seen L= $\{5,7\}$ . R= $\{1,3,5,7,9\}$  entinces R-L= $\{1,3,9\}$ .

En general, dador dos conjuntos A.B. el conjunto diferen cis. A-B, está formado nor los elementosde A que no están en B, rsto  $es: A-B = \{x: x \in A \wedge x \notin B\}.$ 

edemplo; sean  $R = \{1, 3, 5, 7, 9\}$  y  $S = \{7, 8, 9\}$ , entonces,  $R-S = \{1, 3, 5\}$ Escribe los conjuntes diferencia le  $Q = \{2, 3, 4\}$ ,

$$
S = \{7, 8, 9\}, \quad Q-S = \{\} \quad \text{by } d \cap Q-R = \left[ , \quad \right]
$$
\n
$$
D \text{ adds } 1 \text{ os } \text{conjuntos} \left( \right), \quad Q = \{2, 3, 4\}
$$
\n
$$
R = \{1, 3, 5, 7, 9\} \quad S = \{7, 8, 9\} \quad E = \{1, 2, 3\} \quad I = \{8, 5\}
$$
\n
$$
J = \{3, 7\}, \quad L = \{5, 7\}, \quad K = \{5\}, \quad V = \{3\}, \quad N = \{7\}
$$
\n
$$
C = \{2, 4, 6, 8\}, \quad D = \{6, 7, 8\}, \quad E = \{1, 2, 3, 6\}, \quad G = \{3, 5, 7\}, \quad H = \{1, 2, 3, 4, 5, 6, 7, \}
$$
\n
$$
F = \{1, 2, 3, 4, 5, 6, 7, 3\}, \quad \text{Observations que todos } \text{elloe son subconjuntos de } U = \{1, 2, 3, 4, 5, 6, 7, 8, 9\}, \quad \text{en este caso, el conjunto U que configitu\n
$$
n \cdot a \text{ todos los conjuntos de la lúscurso se llama universo, de a
$$
\n
$$
a \text{hí} \text{ le lotra } U.
$$
$$

Definimos el complemento de un conjunto A, como el conq A formado por todos los elementos que no están en A,junto pero que 81 están en el universo- esto es,  $A = \{ x \cdot x : x \neq A \land x \in U \}$ en ocasiones se simboliza el complemento de un conjunto A por  $- A<sub>j</sub>$  o  $A<sup>†</sup>$ .

r jemolo; Dado rl universo U={1,2,3,4,5,6,7,3,9}, y L={5.7} su complemento es La  $\{1, 2, 3, 4, 6, 3, 0\}$ ,

ejemplo 2; Sea D=  $(6,7,3)$ , F=  $(1,2,3.6)$ Su unión es DUE=  $\{1.2, 3.6, 7, 8\}$  y su complemento es  $(D U F)^c = {4,5.9}$ ; la intersección es DOE = {6}y su comple Tento es  $(DAP)^c = \{1.2, 3, 4, 5, 7, 3, 9\}$ ; Una de sus diferencias es  $D-F = \{7, 8\}$  y su conelemento  $_{PS}$  (D=E)<sup>c</sup> = {1,2,3,4,5,6,9}; Su otre diferencia es E-D=  $\{1, 2, 3\}$  y su complemento es  $(E-D)^c = \{4, 5, 6, 7, 8, 9\}$  ; al complemento de D as  $D^c \ast \{1, 2, 3, 4, 5, 9\}$ y el de E es  $\mathbb{E}^{\mathbb{C}} = \{1, 5, 7, 1, 9\}$  la intersección de los complements tos es  $D^C \cap E^C = \{4, 5, 9\}$  y la union de ellos es:  $D^C \cup E^C =$  $\{1, 2, 3, 4, 5, 7, 3, 9\}$ ; uns de sus diferencies en D<sup>C</sup>- E<sup>C</sup> =  $\{1, 2, 3\}$ 1s otra es E<sup>C</sup>- D<sup>C</sup>= {7,8} escribe los conjuntos que se piden:  $D - E^c =$  $F - D<sup>C</sup> =$  $p \cap F =$  $E \cap D^c =$  $\overline{C}$  nu  $E^c$  =  $n^c$ UE=

Los diagramas de Venn correspondientes a la d-iferencia

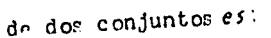

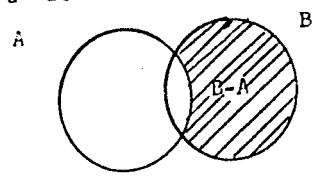

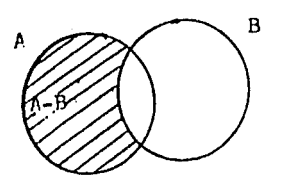

### el complemento de un conjunto

 $\mathbf{u}$ 

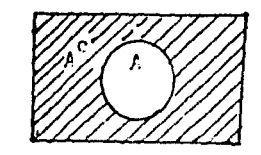

Dedos los conjuntos  $C = \{7, 3, 4\}$  y  $T = \{1, 2, 3, 4, 5, 6\}$ , la unión de clips os TUS={'.7.3,4,5,6,7,8.9} y su conolemento es  $(T,U-S)^c$  -  $\phi$ . ye que no hay elementos en U que no estén en TUS, esto es, U<sup>C</sup>=  $\phi$ . Ami mirmo,  $\phi^{\text{C}}$ = U ouer cualcuier elemen to está en el complemento del conjunto vacío.

Escribe los conjuntos que se piden:

 $U - C =$ 

 $e$ -U=  $U \cap \mathscr{C} =$  $\sqrt{UU}$ 

 $\vec{u}^e$ 

Sean los conjuntos  $C = \{2, 4, 6, 6\}$ ,  $D = \{6, 7, 9\}$ la intersección de ellos CAD = {6,3}, su comolemento es (CUD)<sup>2</sup>  $[1.2, 3, 4.5, 7, 9]$  sus complementos son:  $C<sup>C</sup> = [1, 3.5, 7, 9]$ , y  $D^C = \{1, 2, 3, 4, 5, 9\}$  su unión es  $C^C$  U  $D^C = \{1, 2, 3, 4, 5, 7, 9\}$  ; obs servemos oue  $(C \cap D)^C = \{1, 2, 3, 4, 5, 7, 9\}$  y también que  $C^C U D^C =$  $\{1, 2, 3, 4, 5, 7, 9\}$ ; eto er, los conjuntos  $(CAD)^C y C^C U D^C$  tie nen los mismos elementor; en este caro, decimos que los conjun tos son igualer arí  $(\text{CND})^c = c^c$  U D<sup>e</sup> esta igualdad es conoci-

al igual  $(c \text{ if } D)^c = c^c \Lambda D^c$ da como una de las leyes En efecto, C U D =  $\{2, 4, 6, 7, 3\}$ , entonces (C U D)<sup>c</sup>=

 $\{1, 3.5.9\}$ , y C<sup>C</sup> $\Lambda$  F<sup>C</sup>=  $\{1, 3.5.9\}$ . Lor respectivos diagramas de Venn- Euler

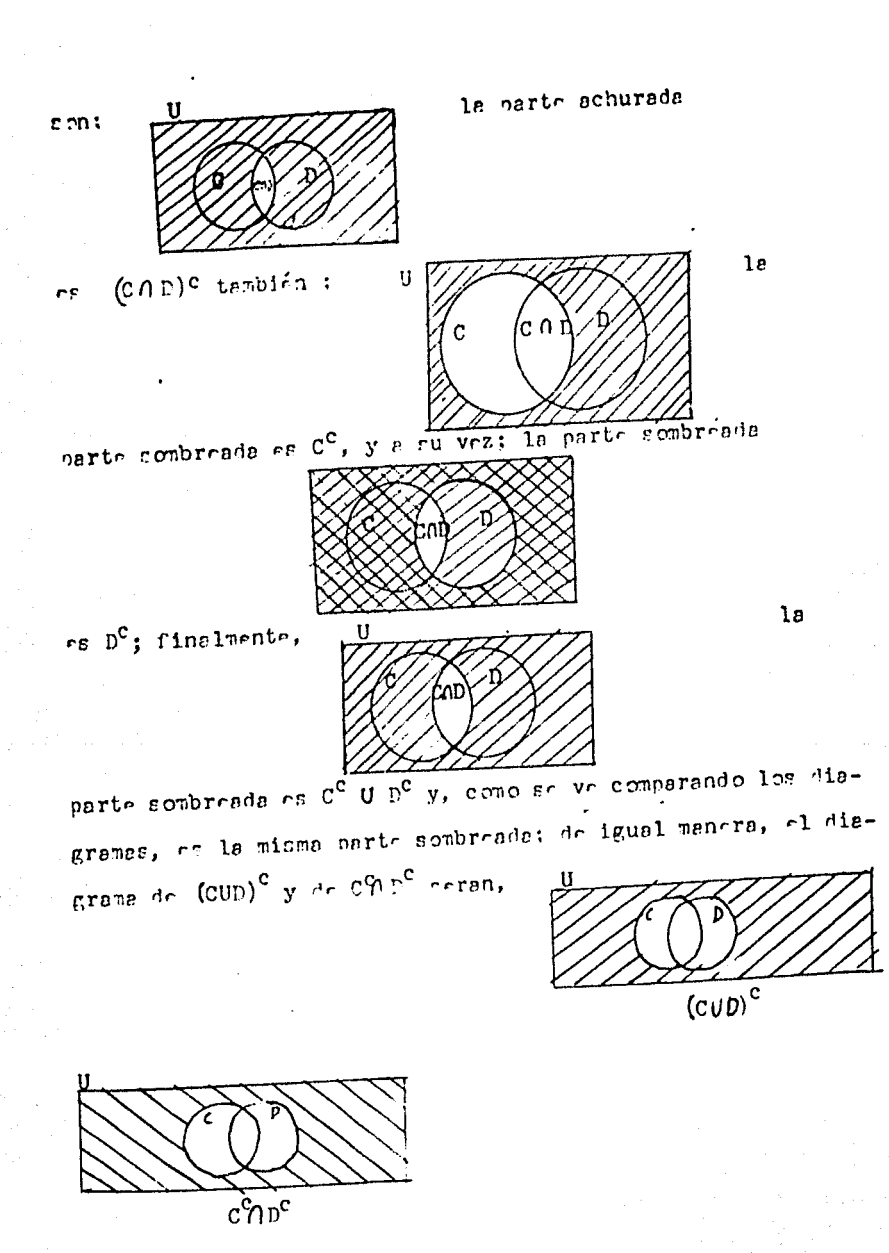

Fn cl orimer diagrama la parte sombreada es (C U D)<sup>C</sup>, achurado en  $C \cap D^C$  y se ve enjel regundo. la parte conque non igualer.

Lador lon conjuntor A, B, councia . Las leyer de l'organ para ellos:

De los 10s conjuntos H(3.4,5,6,7) y l'={5,6.7.},

 $e^t = 5$ ,  $e^t = h$ , le union es  $f: U = \{3, 4, 5, 6, 7, 3\}$  y su cardinalidad es  $o($   $\mathbb{U}$  U ii) = 6, su intersection es MA H= {5.6,7} y su cardinalidad es o  $(MH) = 3$ , la diferencia M-H=  $[3]$  tiene de cardinalidad o (MwH)=1 y la otra diferencia H-E=  $\{3, 4\}$  con cardinalided o (H-M)= 2. Complet universe U tiene o U=9 y le cardinalidad del complemento de la unión es(M U H)<sup>C</sup>={1,2,9}, ru cardinalidad o  $(U/UE)^{c} = 3$ ; así, se tiene que ol-e(MVH) = $o('; 0 \%)^c$ , pues sus valores son, 9 - 6 = 3; diemés, se tiene que o  $(H U M) = 0$  H+ d'- o  $(H/M)^*$  pure sustituyendo;  $6 = 5 + 4 - 3.$ 

Por otra parte,  $o(N-H) + o(H-U) + o(U/H) = o(H/U)$ , escri biendo sus valores,  $1 + 2 + 3 = 6$ .

Un per de diagramas de Venn- Euler aclararán la situaci

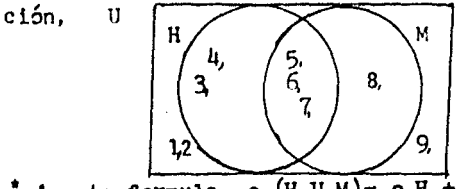

A esta formula o (H U M) = o H + cM -<br>de Bayes y se aplica en probabilidad. o  $(H U M) = O H + dM - O (H A M)$  so 1 ama
Osij o y sur cardinalidades serán.

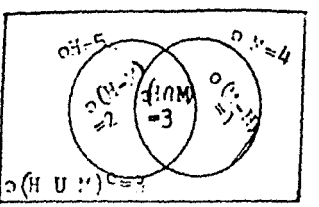

Generalizenia, para for conductos cua croairra H. M. se tirne:

formule de Bayes o  $(H \cup Y) = o(1 + oK + o(HM))$ ; adenás  $\sigma U = \sigma (!! U H) = \sigma (!! U!!)^C$  y'tembién  $\sigma$  ("-H)+  $\sigma$  (H-M) + --- $\circ$  (EAR) =  $\circ$  (HUE).

De la forbula de Dayes y la última fórbula se tiene;  $OH + O M + O (H O M) = O (H - H) + O (H - K) + O (H M)$ 

estas ecuaciones con surgimiento a problemes muy comunes en lor exémenes.

ciemplo 1: En una combi viajen doce personas, cinco de ellas treen nantalones vacueros, seis trasa tenis y cinco no trasa ni tenis ni pantalones vacueros, ¿ cuántos traen tenis y cantalones vacueros?, hacer un diagrame de Venn Euler que explique la situación;

Respuests: En la combi viajen 12 personas luego o U= 12 cinco trach pantalones vagueros, mareschiamos por V el conjunto de perronar que traen nantalones vagueros. W=5, reis traen tenis, designaremos el conjunto de personas sue traen tenis con T, and eT=6, los que no trach tenis ni pantalones vagueros también son cinco, esto es, o  $(TUV)^{c} = 5$ ; luego. como o U - o (TUV) = o (TUV), retirar 12 - o (TUV) = 5, de doude results oue o(T U V)= 7 y por la fórmula de Bayen  $\sigma$  (T U V)=  $\sigma$  T =  $\sigma$ l -  $\sigma$  (TA V), obtension 7= 6+5 -  $\sigma$  (TAV), de aquí  $7 = 11 - o(\text{RA V})$ , luego o  $(\text{TA V}) = 4$ , como

o (T- V)= o T - o (TMV) y o (V-T)= o V - o(T\Lambda V) sr. tiene  
o (T - V)= 5 - 4 y o ('- T)= 5 - 4 erf o (T-V)= 2 y o(V-T)=
$$
\frac{1}{2}
$$
  
lurgo el digrema de Yrun - Euler scrés:

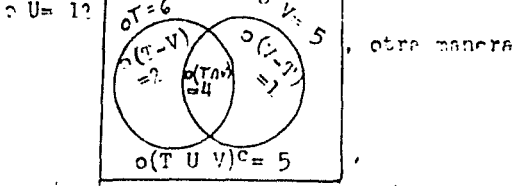

algo más intuitiva mara resolvere el problema es dibujar el diagrame:

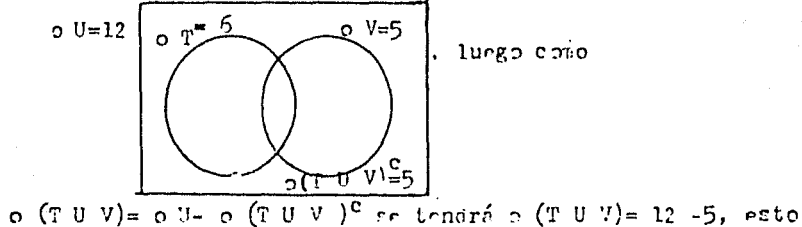

es, o (T U V) = 7, de equí, por la fórmula de Bayes, o (T U V) =  $o T + o V - o (T \cap V)$ , se tienn  $7 = 6 + 5 - o (T \cap V)$ , lungo- $7 = 11 - 6$  (TOV), lungo o (TOV) = 4, and complete el diagrama con este dato

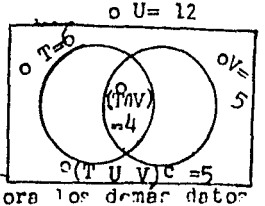

completamor ahora los

 $o U = 12.$  $p$ 'i $=6$  $0 V=5$  $5 - 4 = 1$  $5 - 4 =$ |dmv) ÷h  $o(T \cup \overline{V})$ 

Han el diagrama de Venn- Euler

s a server e stillera da l'agostal de grupos e co

 $U^*$ r ?

 $\frac{1}{\alpha} \frac{1}{\alpha}$ 

 $\epsilon$  .  $\cdot$ 

jä<br>R

don y suderere. 20 a Chestoc no trens ninguns de les des prendes de ves-

a bilang ng pa

المتماز وبوارث أشطار الرازان ساوونها وموجود أأرز أنزول

**その他の他のことに、その他のことに、この人の人の人の人の人の人の人の人の人の人の人の人の人の人。** 

de del seguito del constituto del provincia del caso de

- In un malé (in '2 alumnom, 26 thanh paptalonns jeste-Fisca, Britisten redaderar, 22 Mieram mantaloner femicii-

Resuelve al problema ciguiente :

70

Estos problemas se entienden mejor ai rabemos cóno pro ponerlos: Se empieza haciendo el diagrama

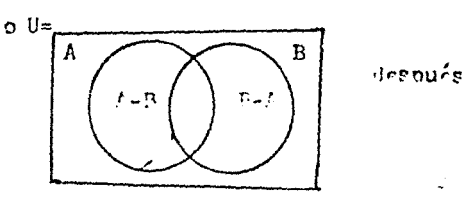

 $\tau \sim$  asignan arbitrariamente núseros a  $I \cap B$ ,  $L = B$ ,  $B - A$  y  $(A - B)^c$  por edephot

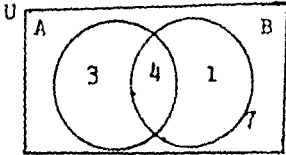

**その他に説明的な** 

ls cardinalidad

dr A ae obtienen sumando todos los números del conjunto A, en este caso 344, se repite el proceso para B, 441, la suma de los números dentro de AU B nos da;  $3+4+1=3$ , que es su cardi nalidad; finalemente, a esta cantidad es suma  $e<sub>l</sub>$ número restanto y el resultado es la cardinalidad de U, en el caso  $3 + 7 = 15$ ,  $5 \text{ lb} = 15$ 

$$
\begin{array}{c}\nA \\
\hline\n\end{array}
$$

ge decide

 $au$   $\epsilon$  can be our value or cannot are  $\alpha$  of  $\alpha$  (AO B), or o (AUB)<sup>c</sup>, o cualquier cardinal involucrado. Y ar listan los demás detos, pera dictarlor; elabora dos problemas de este tipo, para que los dictes a tus connañeros de couino, y cllor a cu vez, te dictarán los que hayan elaborado, para resolvere los, que se diviertan.

Dador dos conjuntos  $Q = \{2, 3, 4\}$ ,  $R = \{1, 3, 5, 7, 9\}$ .  $\sim u$ "producto cartesiano" QxR. es un conjunto cuyos elementos e son parejas (c, r) donde el primer michbro es un elemento de O y c' sigundo en de r, ento en:  $Q^{\alpha}R-\{(n, r), \alpha\in Q\wedge r\in R\}$ , and :  $2 \times \text{Re} \{ (2,1), (2,3), (2,5), (3,7), (2,9) \}$  $(3,1)$   $(3,3)$   $(3,5)$   $(3,7)$ ,  $(3,9)$  $(4, 1)$   $(4, 3)$   $(4, 5)$   $(4, 7)$   $(4, 9)$  . Observance

nur o (Q x R)= (oQ) (oR), esto es, el número de elementos

del producto cartesiano es igual al producto del número de elementos de los conjuntos originales.

Escribe el producto cartesiano de R = {1,3,5,7,9} y S= {7,8,9}.

El producto cartesiano Q x R es diferente de R x Q, ya que sus elementos son distintos, en efecto, para que dos parejas;  $(q_1,r_1)$ ,  $(q_2,r_2)$ , sean iguales; se requiere que  $q_1 = q_2$  y que  $r_1 = r_2$ . Luego Q x R = R x Q, sólo cuando Q = R., solo cuando Q y R no son vacios.

### Sistemas de numeración.

Existen varios sistemas de numeración, el de los romanos, egipcios, mayas,..., el que usamos es de origen indo-arábigo, toma como base para contar, todos los dedos de las manos de un ser humano normal, por eso sus simbolos se liaman digitos v son: 1,2,3,4,5,6,7,8,9 y el símbolo que se usa para indicar ningún dedo, el cero 0. Este símbolo en conhinación con el uno, 10 indica todos los dedos de las manos de un hombre; si agregamos un dedo más tendremos  $10 + 1$ , que se escribe 11, sequirán; 12, 13, 14,..., 19, este último simboliza; una vez todos los dedos de las manos más nueve, esto es; 19 = 10 + 9, si ahora agregamos una unidad mas tendremos:  $10 + 9 + 1 = 10 + 10$ , esto es. dos veces todos los dedos de las manos de un hombre, lo cual se escribe 20, si agregamos otra unidad se tendrá 2x10 + 1, que escribimos 21; agregando unidades llegaremos a 29, al sumar uno más tendremos 29 + 1 =  $2x10 + 9 + 1$ , 10 cual es  $2x10 + 10$ , esto es, 3x10 tres veces los dedos de las manos, que escribimos 30, si continuamos el proceso de sumar unidades llegaremos a 99; esto es,  $9x10 + 9$ , y al agregar uno nos da;  $9x10 + 9 + 1 = 9x10 + 10$ , que es igual a diez veces diez, que escribimos 100, continuando llegaremos a cien veces cien, esto es, diez mil, que se escribe 10000. Así, cuando escribimos 23583, estamos refiriéndonos a dos veces diez mil, más tres veces mil, más cinco veces cien, más ocho veces diez, más tres. Otra manera de escribirlo es:  $2x10000 + 3x1000 + 5x100 + 8x10 + 3$ ; si hacemos las multiplicaciones indicadas, obtenemos; 20000 + 3000 + 500 + 80 + 3 y al efectuar las sumas; 20000, Tendremos el número original.

Escribir 23583 as:  $2x10000 + 3x1000 - 5x100 + 8x10 + 3$  es escribirlo en notación desarrollada.

Ejercicio; escribe en notación desarrollada los siguientes números: 53, 27, 14, 234, 526, 2348, 2228,

La notación desarrollada puede escribirse también ce otro modo, veamos; el número 53268=5xl0000 + 3xl000 + 2xl00 • 6xl0 + 8, el primer número de la derecha tiene tán sólo el valor que indica como dígito, en es:e caso ocho; El seis se múltiplica por 10; El dos se multiplica por 100, que es el resultado de multiplicar a diez por sí ~ismo, esto es, tomar a 10 como factor dos veces, lOxlO, lo cual lo indicamos con la notación exponencial: con un diez y un dos en el ángulo superior izquierdo del diez, así; 10<sup>2</sup>, luego; 100 = 10x10 y también 10x10 = 10<sup>2</sup>, por 10 que,  $100$  =  $10^2$ . Para 3000 = 3x1000, vemos que mil es el resultado de tomar a diez como factor tres veces;  $10 \times 10 \times 10 = 1000$ , luego escrito como potencia tendremos:  $10^3$  =  $10x10x10$  *y* de aquí  $10^3$  = 1000. Igual que lo anterior  $10000 = 10^4$ . *y* reescribiendo el número 53268, con la notación exponencial; 53268 =  $5x10^{4}$  +  $3x10^{3}$  -  $2x10^{2}$  +  $6x10$  + 8, recordando que la base de nuestro sistema de numeración es el diez, advertimos que la notación desarrollada es una suma de múltiplos de potencias de diez.

#### Sistema pental.

Si para contar se toma come hase el número de dedos de una mano, se tendrán cinco símbolos, 1,2,3,4 y el O, que significa ausencia de dedos, se contará; l, 2, 3, 4, 10, donde el 10, significará; una vez todos los dedos de una mano. Para no confundirnos con los números en notación decimal, escribiremos los números en otra base con un subíndice que especifique de que base se

74

trata, así  $342<sub>g</sub>$  es el número 342 con base cinco. Para la base decimal no usaremos subíndices. Según esta convención el 10 pental lo escribiremos  $10<sub>5</sub>$ . Los dígitos sin valor posicional, los escribiremos sin subíndices. Luego la numeración pental será, 1, 2, 3, 4,  $10_{5}$ ,  $11_{5}$ ,  $12_{5}$ ,  $13_{5}$ , ... En efecto, al agregarle uno al  $10_{5}$ tendremos  $10<sub>5</sub> + 1 = 11<sub>5</sub>$ , que significa, en la notación decimal,  $5 = 1$ , los siguientes números serán,  $12\pi$ ,  $13\pi$ ,  $14\pi$ , al que , si agregamos 1, tendremos  $14<sub>5</sub>$ , + 1 =  $10<sub>5</sub>$  + 4 + 1, y dado que  $4 + 1 = 10_5$ , obtendremos  $14_5 + 1 = 10_5 + 10_5$ , Esto es; dos veces los dedos de una mano  $10<sub>5</sub> + 10<sub>5</sub> = 20<sub>5</sub>$ , si seguimos agregando, nuestra numeración pental será: 1, 2, 3, 4,  $10<sub>5</sub>$ ,  $11<sub>5</sub>$ ,  $12<sub>5</sub>$ ,  $13<sub>5</sub>$ ,  $145$ ,  $205$ ,  $215$ ,  $225$ ,  $235$ ,  $245$ ,  $305$ ,  $315$ ,  $325$ ,  $335$ ,  $345$ ,  $405$ ,  $415$  $42g, 43g, 44g, y 44g + 1 = 4x10g + 4 + 1$ . Esto es:  $44g + 1 = 4x10g$ +  $10<sub>5</sub>$ , de aquí que  $44<sub>5</sub> + 1 = 10<sub>5</sub> \times 10<sub>5</sub>$ , luego;  $44<sub>5</sub> + 1 = 100<sub>5</sub>$  y co-10<sub>5</sub>x10<sub>5</sub>, escribiendo con notación de potencias;  $10^{2}_{5}$ , que es  $10^{3}_{5}$ x10 $^{2}_{5}$  = 5x5, en nuestra notación decimal\*, de donde 10 $^{2}_{5}$  = 25. Continuando la numeración llegaremos a  $444<sub>5</sub> + 1$  que es  $4 \times 10<sub>5</sub><sup>2</sup> + 10<sub>5</sub> \times 10<sub>5</sub>$ ,  $\gamma$ ;  $4 \times 10<sub>5</sub><sup>2</sup> + 10<sub>5</sub><sup>2</sup> = 10<sub>5</sub> \times 10<sub>5</sub>$ , 10 que nos da;  $10_5 \times 10_5 = 10_5^3$  o  $10_5^3 = 1000_5$ , recordemos que;  $10_5x10_5x10_5 = 5x5x5$ , y que esto es;  $5x5x5 = 125$ , entonces  $10_5^3=125$ , también;  $10^{4}$  = 5x5x5x5, por lo que  $10^{4}$  = 625; luego un número como 32401 $_5$ , en notación desarrollada es; 3x10 $_5^4$ + 1, que es;  $3x5^4$  +  $2x5^3$  +  $4x5^2$  + 1, en sistema +  $2 \times 10^3$  +  $4 \times 10^2$ decimal, esto es;

\*Como 5 no es un símbolo en notación pental, (dígito), se entiende que cuando usemos el símbolo 5 nos referimos a la notación de**cima** l.

 $3x5^{2}$  +  $2x5^{3}$  +  $4x5^{2}$  + 1 =  $3x625$  +  $2x125$  +  $4x25$  + 1, que resulta;  $1875 + 250 + 100 + 1 = 2226$ , tenemos así que 32401 = 2226.

Ejercicio; escribir de 1 a 300 en sistema decimal *y* de 1 a  $2200<sub>5</sub>$  en el sistema pental, (base cinco).

### Sistema octal.

Si los pulpos hubieran desarrollado la inteligencia sufíciente para contar, emplearían un sistema con base en ocho y tendrían ocho simbolos para representar lo que estuvieran contando; 1,2,3,4,5,6,7, y la ausencia de tentáculos que sería el 0, en su mundo sumergido, donde la luz tamizada por las aguas da una tonalidad azul-verdosa, su numeración sería; 1, 2, 3, 4, 5, 6, 7,  $10<sub>8</sub>$ , ..., donde  $10<sub>8</sub>$  significa; una vez todos los tentáculos de un pulpo; esto es,  $7 + 1 + 10<sub>8</sub>$ , continuaría, 1, 2, 3, 4, 5, 6, 7,  $^{10}$ 8, 11<sub>8</sub>, 12<sub>8</sub>, 13<sub>8</sub>, 14<sub>8</sub>, 15<sub>8</sub>, 16<sub>8</sub>, 17<sub>8</sub>, 20<sub>8</sub>, este último número significa dos veces todos los tentáculos de un pulpo; continuaríamos hasta 77<sub>8</sub> y al agregarle uno obtendríamos el 100<sub>8</sub>, como; 100<sub>8</sub> = 10<sub>8</sub>x10<sub>8</sub> y 10<sub>8</sub> = 8, se tiene; 100<sub>8</sub>= 8x8\*; esto es, 100<sub>8</sub>=64, en notación de potencias  $10<sub>a</sub><sup>2</sup> = 8<sup>2</sup>$ , también  $10<sub>a</sub><sup>3</sup> = 8<sup>3</sup>$ ,... Así, un número tal como 76054<sub>8</sub> = 7x8<sup>4</sup> + 6x8<sup>3</sup> + 5x8 + 4, de aquí, obteniendo las potencias;  $7 \times 8^4 + 6 \times 8^3 + 5 \times 8 + 4 = 7 \times 4096 + 6 \times 512$ + 5x8 + 4, multiplicando, *y* sumando; 28672 + 3072 + *40* + 4=31788; lo que nos dice que, 76054<sub>a</sub> = 31788.

Ejercicio: Escribe del 1 al  $454<sub>a</sub>$ .

• **8x8,** escrito en notación decimal, en general, cuándo usemos el símbolo 8, ho como subíndice), se sobrentiende que estamos refi**riendonos** al símbolo decimal.

Para escribir un número decimal en base ocho, desarrollaremos un ejemplo:

Sea 19477 el número decimal, 1º Trazamos una rava vertical a la derecha del número, 19477 , dividimos entre ocho, escribiendo el cociente abajo de 19477, y el residuo a la derecha de la raya; 19477 5 . Al nuevo cociente lo dividimos entre ocho, *y*  2434

al nuevo residuo lo escribimos a la derecha de la línea vertical, abajo del residuo anterior: 19477 5 : Se repite el ze paso hasta ?.434 2 306

que el cociente sea iqual al residuo. Cuando esto ocurra, se tomará el número compuesto por los residuos, siendo e! primer residuo, la primer cifra de la izquierda, el segundo residuo, la segunda cifra, ... el Último residuo será la Última cifra del nómero octal, así; 19477 =  $52464_{\circ}$ .

Veamos otro ejemplo, 6769, con el proceso anterior será:

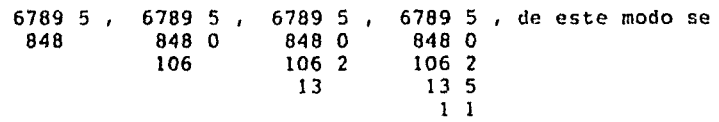

tiene que; 6789 = 15205<sub>0</sub>.

 $\label{eq:2.1} \begin{split} \mathcal{L}_{\text{max}}(\mathcal{L}_{\text{max}}(\mathcal{L}_{\text$ 

Ejercicio: Escribe un número en sistema decimal, de cuatro cifras, y otro de cinco cifras, dictaselos a tus compañeros de equipo: Que ellos te dicten los suyos, encuentren sus expresiones octales, al terainar comparenlas entre si, pregunten sus dudas al maestro: Discutan el procediaiento para expresar en base cinco un número declaal.

Sistema binario.

Las computadoras trabajan sus circuitos con unidades de memoria que, por ser eléctricas. sólo pueden estar cargadas o descargadas. Esto significa tener dos símbolos para contar; el uno *y* el cero; así, la numeración binaria será, 1, 10<sub>2</sub>, 11<sub>2</sub>, 100<sub>2</sub>  $101<sub>2</sub>$ ,  $110<sub>2</sub>$ ,  $111<sub>2</sub>$ ,  $1000<sub>2</sub>$ ,  $1001<sub>2</sub>$ ,  $1011<sub>2</sub>$ ,  $1111<sub>2</sub>$ , .... pués  $1 +1 = 10$ <sub>2</sub> *y* un número binario tal como 10110<sub>2</sub> en notación desa\_ rrollada se escribe como 1 x10000<sub>2</sub>+ 0 x 1000<sub>2</sub>+1 x 100<sub>2</sub>+1 x10<sub>2</sub>+0, que en notación de potencia decimal es $\,$  10000 $^{}_2\hspace{-1.5pt}$   $^{}$  10 $^{}_2\hspace{-1.5pt}$   $^{}$  10 $^{}_2$   $^{\rm 4}$  $+10^{2}$  + 10<sub>2;</sub> = 2<sup>4</sup> + 2<sup>2</sup> + 2 efectuando las oper3ciones de potencias,  $2^{4}$  +  $2^{2}$  + 2 + 16 + 4 + 2, sumando 16 + 4 + 2 = 22 10 que nos dice que  $10110<sub>2</sub> = 22$ 

Ejercicio : Escribir del 1 al 100101100<sub>2</sub>

Para escrihir un número decimal en sistema binario: 12 se escribe el número decimal *y* a la derecha una recta vertical, por ejemplo; 57 , a continuación dividirnos 57 entre dos, anotamos el cociente abajo del número decimal, *y* el residuo a la derecha de la raya vertical; 57 l , 2º dividimos entre dos el nuevo co-<br>28

ciente, anotamos el nuevo abajo del anterior y ~l residuo a la derecha de la raya vertical y abajo del residuo que le antecece; continuamos con el 29 paso hasta que el residuo sea iqual al cociente.

Este Último residuo será la Última cifra de derecha a izquierda del número binario, siendo la primera cifra el primer residuo, as $\frac{1}{28}$  57 1 , esto es; 57 = 111001<sub>2</sub> 14 (l 7 1 3 l l l

**ESTA TESIS NO DEBE** SAUR DE LA BIBLI**GTECA** 

## Sistema Hexagésimal

Dado que los numeros binarios, por su gran tamaño, son difícil difíciles de operar. se acostumbra encontrar su equivalente al sistema hexagésimal, que tiene como hase 16, sus símbolos son : 1,2,3,4,5,6,7,8,9, A,B,C,D,E  $\gamma$  F. del cual sigue F +1=10<sub>16</sub> después  $11_{16}$ ,  $12_{16}$ ,  $13_{16}$ ,  $14_{16}$ ,  $15_{16}$ ,  $16_{16}$ ,  $17_{16}$ ,  $18_{16}$ ,  $19_{16}$ ,  $14_{16}$  $1 B_{16}$ ,  $1 C_{16}$ ,  $1 D_{16}$ ,  $1 E_{16}$ ,  $1 F_{16}$ , y agregando 1 se tiene : 1  $F_{16}$  +1 = 10<sub>16</sub>+ 1; esto es, 10<sub>16</sub>+ F + 1 = 10<sub>16</sub>+ 10<sub>16</sub>, que nos da 10<sub>16</sub>+10<sub>16</sub>= 20<sub>16</sub> y continuamos con 20<sub>16</sub>,21<sub>16</sub>,22<sub>16</sub>,23<sub>16</sub>24<sub>16</sub>,  $^{25}$ 16'  $^{26}$ 16'  $^{27}$ 16'  $^{28}$ 16'  $^{29}$ 16'  $^{28}$ 16'  $^{28}$ 16'  $^{2C}$ 16'  $^{2D}$ 16'  $^{2E}$ 16'  $^{2F}$ 16'  $^{30}$ 16'  $^{31}$ 16'  $^{32}$ 16'  $^{33}$ 16'  $^{34}$ 16'  $^{35}$ 16'  $^{36}$ 16'  $^{37}$ 16'  $^{38}$ 16'  $^{39}$ 16'  $^{38}$ 16'  $3B_{16}$ ,  $3C_{16}$ ,  $3D_{16}$ ,  $3E_{16}$ ,  $3F_{16}$ ,  $40_{16}$ ,  $41_{16}$ ,  $42_{16}$ ,  $43_{16}$ ,  $44_{16}$ ,  $45_{16}$ ,  $^{46}$ <sub>16</sub>'  $^{47}$ <sub>16</sub>'  $^{48}$ <sub>16</sub>'  $^{49}$ <sub>16'</sub>  $^{48}$ <sub>16'</sub>  $^{46}$ <sub>16'</sub>  $^{46}$ <sub>16'</sub>  $^{46}$ <sub>16'</sub>  $^{46}$ <sub>16'</sub>  $^{46}$ <sub>16'</sub>  $^{50}$ <sub>16'</sub>... hasta llegar a  $99_{16}$ ,  $9A_{16}$ .  $9B_{16}$ ,  $9C_{16}$ ,  $9D_{16}$ .  $9E_{16}$ ,  $9F_{16}$ ,  $A0_{16}$  $A1_{16}$ ,  $A2_{16}$ ,  $A3_{16}$ ,  $A4_{16}$ ,  $A5_{16}$ ,  $A6_{16}$ ,  $A7_{16}$ ,  $A8_{16}$ ,  $A9_{16}$ ,  $A8_{16}$ ,  $A8_{16}$ AC<sub>16</sub>. AD<sub>16</sub>, AE<sub>16</sub>AF<sub>16</sub>, BO<sub>16</sub>, B1<sub>16</sub>. B2<sub>16</sub>, B3<sub>16</sub>, B4<sub>16</sub>, B5<sub>16</sub> B6<sub>16</sub>,  $B_{16}$ ,  $B_{16}$ ,  $B_{16}$ ,  $B_{16}$ ,  $B_{16}$ ,  $B_{16}$ ,  $B_{16}$ ,  $B_{16}$ ,  $B_{16}$ ,  $B_{16}$ ,  $B_{16}$ ,  $B_{16}$ ,  $B_{16}$ ,  $B_{16}$ ,  $B_{16}$ ,  $B_{16}$ ,  $B_{16}$ ,  $B_{16}$ ,  $B_{16}$ ,  $B_{16}$ ,  $B_{16}$ ,  $B_{16}$ ,  $B_{16}$ ,  $B_{16}$ ,  $B_{16$ sucesivamente llegamos a  $E9_{16}EA_{16}$ ,  $EB_{16}$ ,  $EC_{16}$ ,  $ED_{16}$ ,  $EE_{16}$ ,  $EF_{16}$ ,  $FA_{16}$ ,  $FB_{16}$ ,  $FC_{16}$ ,  $FD_{16}$ ,  $FE_{16}$ ,  $FF_{16}$ , al agregar uno obtenemos  $FP_{16} + 1 = FO_{16} + F + 1$ , que es  $FO_{16} + F + 1 = FO_{16} + 10_{16}$  $100_{16}$ , continuando con  $100_{16}$ ,  $101_{16}$ , .... Así, un número tal como 20F9D<sub>16</sub>, en notación de potencias desarrolladas, se escribirá  $2 \times 10^{4}_{16}$  + 0 x  $10^{3}_{16}$  + F x  $10^{2}_{16}$  + 9 x  $10^{1}_{16}$  + D y como  $10^{1}_{16}$  = 16, **F**= 15 y D= 13 tenemos;  $210_{16}^{4}$  + F x  $10_{16}^{2}$  + 9 x  $10_{16}$  + D = 2 x  $16^{2}$ + 15 x  $16^2$ + 9 x 16 + 13 efectuando las potencias, 2 x  $16^{4}$  + 15 x  $16^{2}$  + 9 x 16 + 13 = 2 x 65536 + 15 x 256 + 9 x 16+13 •ultlplicando, 2 x 65536 + 15 x 256 + 9 x 16 + 13 = 131072 +3840 +144+13

 $sumand$ o;131072 + 3840 + 144 + 13 = 135969.

Expresaremos el número decimal 9837, en sistema hexagesimal, lº Escribimos una recta vertical a la derecha del número decimal; 9837 , dividimos entre dieciseis, escribimos el residuo a la derecha de la raya vertical, expresandolo en símbolos hexagesimales; según la tabla; 1,2,3,4,5,6,7,8,9,10,11,12,13,14,15,  $1, 2, 3, 4, 5, 6, 7, 8, 9, \text{A}$ , B. C. D. E, F. así; 9837 13=D, esto es; 9837 = 266D. veamos otro ejemplo; sea 614 6 38 6  $2<sub>2</sub>$ 49311. en decimal. procesemoslo:  $49311$  15=F. luego:  $49311$ =C09F<sub>16</sub>.<br>3081 9 192 o  $12 - 12 = C$ 

Ejercicio; Escribe dos números en base diez, con cuatro y cinco cifras, cada uno, dictaselos a tus compañeros, encuentren las expresiones hexagesimales de tales números, comparen sus resultados *y* Cúrriganse.

 $\sim$ 

ejercicio : escribe del 1 a  $12C_{16}$ 

Ventajas de los Sistemas.

El número 111100101100, se transforma en hexagesimal, rápida\_ mente, de la siguiente manera: se agrupan las cifras de cuatro en cuatro, de derecha a izquierda, así 1111.0010,1100, en caso de que el grupo de izquierda a derecha no tenda cuatrto cifras, se completan con ceros a su izquierda. Ejemplo : 11010010111000 se agruparía : 0011,0100,1011,1000, también 10010001101. se agruparía: 0100.1000,!101. continuando con la conversión de 1111.0010.1100,, cada cuatro cifras binarias equivalen a una hexagesimal según lo signiente:  $0.0000_{2}$ ,  $0.001_{2}$ , 3 4 *:;* 6: <sup>3</sup>*q* ;..  $0010,$ ,  $0.011<sub>2</sub>$ , 0100<sub>2</sub>, 0101<sub>2</sub>, 0110<sub>2</sub>, 0111<sub>2</sub>, 1000<sub>2</sub>, 1001<sub>2</sub>, 1010<sub>2</sub>. 2  $1011<sub>2</sub>$ ,  $1100<sub>2</sub>$ ,  $1101<sub>2</sub>$ ,  $1110<sub>2</sub>$ ,  $1111<sub>2</sub>$ ; luega nuestro número, <sup>B</sup>*e* D E F 1111,0010,1100<sub>2</sub>, equivale a F2C<sub>16</sub>, el cual es más fácil de recor-

 $F$  2 c

dar *y* manejar, por tener tres cifras, que e! número de doce en binario. Ejercicio: Escribe los números hexagesimales que equivalen a  $1010000<sub>2</sub>$ , 11101000001111000<sub>2</sub>, 1110111<sub>2</sub>, 100101100<sub>2</sub>, 10000001,, la escritura en el sistema octal, de números en binario, se efectúa agrupando las cifras binarias de tres en tres, *y* según la siguiente equivalencía 000<sub>2</sub> 001<sub>2</sub>. 010<sub>2</sub>. 011<sub>2</sub>. 100<sub>2</sub>. o 2 3 <sup>4</sup>

101<sub>2</sub>, 110<sub>2</sub>, 111<sub>2</sub>; ejemplo; 100101100<sub>2</sub>, se agrupan las cifras de

tres en tres; 100, 101, 100,, se encuentra su equivalencia 100, 101, 100<sub>2</sub>, luego, 100101100<sub>2</sub> = 454<sub>a</sub>.  $\boldsymbol{c}$ 5  $\boldsymbol{A}$ 

Ejercicio: Escribe, en sistema octal, los números en binario, siguientes: 1000011001,, 1100001000111,, 111000010,.

Operaciones en otros sistemas.

Para sumar en otros sistemas de numeración empezamos haciendo una tabla de sumar en binario  $\boxed{-0.1}$ , es conveniente aumen- $0.0.1$  $11:10$ 

 $\frac{101110}{+11101}$ 

 $011<sub>0</sub>$ ,  $110$ 

tar la tabla

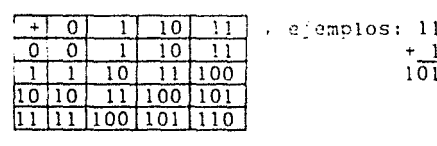

para multiplicar dos números en binario se elabora la tabla siguiente:  $x[01]$ , y se procede así: 101101101 , como se ve, X.  $000$ 101101101  $101$ 101101101 10001000111

la multiplicación binaria es sumamente sencilla:

Ejercicio 1: efectuar las multiplicaciones; 1110111, 101,  $x = 10 \times 11$ 

Ejercicio 2: discutir, en Philips 6.6, la operación de resta de números binarios.

Ejercicio 3: discutir, en grupo, la división de números binarios. En esta discusión el maestro sólo debe actuar como moderador, sin pretender proporcionar ideas, ni forzar la orientación de la discusión.

Nota : Si deseas ampliar más tus conocimientos sobre el tema,

Consulta los siguientes textos :¿Que es la matemática? de Richard Courant v Herbert Robbins. Editorial Aguilar ~éxico 1967, pp 8 a 17.

Matemáticas Contemporáneas, Jack R. Britton e Ignacio Bello. Editorial Harla. México, 1982, pp. 184 a 190

Aritmética, J.E. Thompson, Editorial Uteha, México. 1967, México, pp. 278 a 301

Ejercicio 4 : Discusion sobre las operaciones en algún otro sistema, sus ventajas y desventajas. así mismo preguntar ¿qué sistema será el preferible ?

Ejercicion 5 : Escribir las tablas de sumar *y* multiplicar del sistema decimal, y pedir a cada uno de los alumnos escriba , en su cuaderno, un ejercicio de cada operación, y las dicte a sus otros tres compañeros de equipo, y que, a su vez resuelva los que le dicten a ellos. Al terminar, comparen sus respuestas, procurando ayudarse a corregir errores.

A.

Cuando todo el grupo termine, de dioscutir, ya sea en mesa redonda o en forma de simposium el tema: c6mo comprobar si están correctas las operaciones .

#### Divisi6n

Para dividir nómeros binarios se sugiere hacerlo sin abre-11110 viar pasos. Ejemplo :  $110$ 

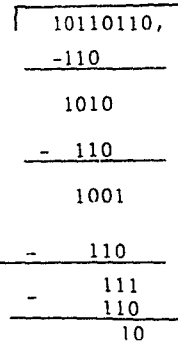

83

Al encontrar cada cifra del cociente, nos hemos :ini~ado a escribir su producto con el divisor. pasando después a restar del residuo anterior, en vez de proceder a efectuar la resta mentalmente, es conveniente hacer conciencia en los alumnos de la facilidad que, para encontrar cada cifra del cociente brin da este sistema.

Ejercicio 1 : Pedir a cada alumno que escriba una división binaria en su cuaderno, a continuación que la dicte a sus compañeros de equipo y resuelva cada uno de los miembros del equipo las divisiones, y al final que comparen sus respuestas ayudandosé a corregir errores en el procedimie nto de la división binaria. Ejercicio 2 : Pedir que realizen los mismos pasos anteriores, pero con la óivisión decimal y sin abreviar pasos, por ejemplo

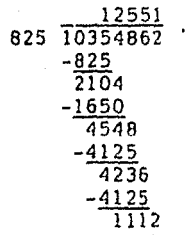

Ã

yn<br>Le

 $-\frac{825}{287}$ 

#### Números Naturales.

Consideramos los números naturales como ya dados; con su expresión decimal, su orden natural *y* las operaciones de suma, + *y* producto, x; usaremos la letra N para designar la tríada que ellos forman, esto es,  $N = \{1, 2, 3, ..., n-1, n, n+1, ...\}$ , usaremos también la letra N<sup>-</sup> para el conjunto  $\{0, v, N^+ = \{0, 1, 2, \ldots\}$ 

Una caracteríztica que observamos es que, dado un número natural n, tiene un sucesor que es n + l: y excepto el 1, todos los naturales tienen un antecesor que es n - l. Otra caracteriztica de los naturales es la existencia de un elemento idéntico, bajo la operación de multiplicación, que es el uno. En efecto  $3x1 = 3$ ,  $5x1 = 5$ , *y* en general dado cualquier n $\epsilon N$ , nxl =  $\epsilon$ .

También observamos la conmutatividad de la suma y de la multiplicación:  $3 + 5 = 5 + 3$ ,  $6 + 7 = 7 + 6$ ; *y* también,  $3x5 = 5x3$ ,  $6x7 = 7x6$ . En general, dados n, m N, n + m = m + n y nxm = mxn.

Los naturales tienen también la propiedad asociativa. expresada así;  $5 + (3 + 6) = (5 + 3) + 6$ ,  $\gamma$   $5x(3x6) = (5x3)x6$ . Generalizando, dados l,n,meN, se tiene  $1 + (n + m) = (1 + n) + m$ , y lx(nxm) = (lxn)xm. También se tiene la propiedad distributiva:  $3x(5 + 4) = 3x5 + 3x4$ ,  $8x(3 + 2) = 8x3 + 8x2$ . Generalizando, dados  $1, n, m \in N$ ,  $1 \times (n + m) = 1 \times n + 1 \times m$ .

Dos caracterízticas más, son la cancelación aditiva, que consiste en: si  $7 + 8 = (3 + 4) + 8$ , entonces  $7 = (3 + 4)$ ; esto es, si  $1, n, m$  N,  $y$   $1 + n = m + n$ , entonces  $1 = m$ ,  $y$  la cancelación multiplicativa, ejemplificada por; si (3 + 2)x 5  $= (1 + 4)x5$ , entonces  $(3 + 2) = (1 + 4)$ . Generalizando, si  $l, n, m$  N,  $y$  1xn = mxn, entonces  $l = m$ .

Ejercicio; Escribe dos ejemplos numéricos, de cada una de

las propiedades enunciadas *y* dictaselas a tus compañeros de equipo, para que las identifiquen lee "menor que"):

La tricotomía, Si n, m  $\epsilon$  N, entonces n  $\leq$  m  $\alpha$  m  $\leq$  m o n = m.

Ejemplos; sean 3, 5, entonces  $3 < 5$ ; sean 6, 2, entonces  $2 < 6$ ; sean 4, 4, dicho de otro modo, dados dos números naturales, uno es menor que el otro, o son iquales.

La transitividad, sean tres números naturales 1, n, m, si  $1 < n$  y  $n < m$ , entonces,  $1 < m$ .

Ejemplo:  $3 < 5$ ,  $5 < 8$ , entonces se tiene  $3 < 8$ .

「大学」というのが、「おおおい」

Sean 1, n, m, números naturales, si 1< n, entonces 1-m< n+m; ejemplo:  $6 < 9$ , luego,  $6 + 3 < 9 + 3$ .

Sean 1, n, m, números naturales, si 1< n v 0< m, entonces,  $3x4 < 5x4$ .

Ejercicio: Discutir la operación de resta en los números naturales, con las restricciones que deben tener; el número que se va a restar. (llamado sustraendo), en relación con el número del cual se va a restar, (llamado minuendo).

Potencias y raíces de números naturales

En el curso de nuestra vida es muy frecuente que se presenten multiplicaciones de un número por sí mismo; por ejemplo, las flores se venden al mayoreo por gruesa, que son doce docenas, esto es 12x12; En matemáticas 12x12 se escribe  $12^2$ , el dos significa que 12 se va a tomar como factor dos veces.

Cuando escribimos  $12^2$ , decimos que elevamos 12 a la segunda potencia o al cuadrado, pues el área de un cuadrado de lado doce es 12x12. En general, si 1, n, son números naturales, entonces  $1^n = \frac{n - v \text{gces}}{1 \times 1 \times \ldots \times 1}$ , y decimos que 1 esta elevado a 1a n-sima potencia, y n es el exponente al cual debemos elevar 1. En el ejem**2 plo** 12 , **la** base es 12 *y* el exponente es dos.

Si un número tiene como exponente tres, como en  $5^3$ , decimos que esta elevado al cubo, pues el volumen de un cubo se obtiene multiplicando la longitud de uno de sus lados o aristas por si misma tres veces, si la arista tiene longitud cinco, el volumen del cubo será precisamente  $5^3$ .

Escribamos más ejemplos de potencias:  $6^4$  = 6x6x6x6,  $8^{5}$  = 8x8x8x8x8,  $5^{9}$  = 5x5x5x5x5x5x5x5x5x5, 16<sup>3</sup> = 16x16x16, 9<sup>2</sup> = 9x9,  $6<sup>2</sup>$  = 6x6. Para el caso de que un número se escriba sin exponente, se supone escrito el exponente uno, esto es, 3 =  $3^1$ . En general, si m es un número natural, entonces  $m^1 = 1$ , y  $m^{n+1} = m^m x_m$ . siendo n un número natural, de esta manera si n = 1, m<sup>n+1</sup>=m<sup>1</sup>xm, si n = 2,  $m^{2+1} = m^2 x m$ , si n = 3,  $m^{3+1} = m^3 x m$ ,...

Como ayuda didáctica, escribiremos los cuadrados de los primeros veinte números naturales:  $1^2$  = 1,  $2^2$  = 4,  $3^2$  = 9.  $4^2 = 16$ ,  $5^2 = 25$ ,  $6^2 = 25$ ,  $7^2 = 49$ ,  $8^2 = 64$ ,  $9^2 = 81$ ,  $10^2 = 100$ .  $11<sup>2</sup> = 121, 12<sup>2</sup> = 144, 13<sup>2</sup> = 169, 14<sup>2</sup> = 196, 15<sup>2</sup> = 225, 16<sup>2</sup> = 256,$  $17^2$  = 289,  $18^2$  = 324,  $19^2$  = 361,  $20^2$  = 400.

Podemos representar gráficamente a los números naturales en una recta. Para ello, marcamos un punto cualquiera de la recta y le asignamos el valor cero,  $\tilde{0}$ 

A continuación, con una abertura cómoda del compas, marcamos a la derecha otro punto, al que le asignamos el valor uno,

 $\frac{1}{2}^{\frac{1}{2}}$ 

transladando la misma distancia a partir de uno localizaremos el punto correspondiente al dos.

 $0 \t 1 \t 2$ 

 $0<sub>1</sub>$ 

y continuando el translado de la misma distancia a la derecha, podremos localizar los demás números naturales,

o 3 4 5 6 7 8 9 10 11 12 13 l<'. Se acostumbra poner una punta de flecha en la recta, hacia el lado donde aumentan de valor los números naturales, para indicar que la recta continúa *y* que lleva narc3dos los correspondientes puntos, con los números naturales asignados:

La representación de la suma, se hará. tomando con un compas la medida de uno de los números que se van a sumar y colocando una de sus puntas en el punto que corresponde al otro número, se lleva la distancia del campas a la derecha, hasta encontrar con la otra punta el resultado; ejemplo:  $3 + 5$ ,

o 2 9 10 11 12 13 14

o 2 4 5 6 7 8 9 10 11 12 13 14

como se ve en el dibujo, la otra punta del compás llega hasta 8. Definimos gráficamente un cuadrado de lado uno así:

1, el área doble la obtenemos con dos cuadrados unita-1

rios, uno junto al otro. Podemos formar así un rectángulo de lados; dos y uno, de área dos,  $\boxed{2}$ l, esto es, el área se ob-2

tiene multiplicando uno de los lados del rectángulo por el otro.

Lo anterior nos da la idea de cómo representar gráficamente la multiplicación de dos números naturales. Tomaremos uno de ellos como lado de un rectángulo, y la longitud del otro como el lado perpendicular al anterior, el área de éste será el producto.

**88** 

 $\mathcal{P}_{\mathcal{A}}$ 

Ejemplo: Sea la multiplicación de 5x3;

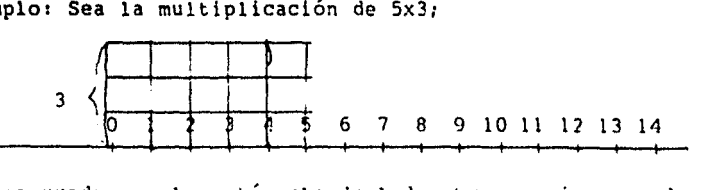

el área encerrada en el rectángulo de lados tres *y* cinco es de quince, como se puede verificar, contando los cuadrados unitarios del rectángulo, (los cuadrados unitarios, son los que tienen lado uno).

Ejercicio; Gráfica el producto 6x2.

El cuadrado de un número , quedará representado gráf icamente por el área de un cuadrado de lado igual al número de que se trate,

Ejemplo; Representaremos gráficamente el cuadrado de cuatro, esto es,  $4^2$ :

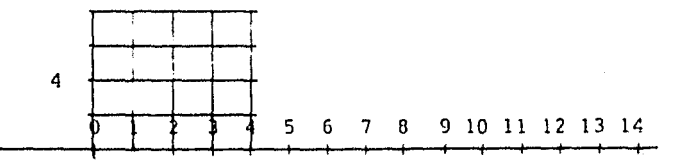

el área del cuadrado de lado cuatro, es 16, cómo se verifica contando los cuadrados unitarios.  $4^2$  = 16.

Ejercicio; Representa gráficamente el cuadrado de tres,  $3^2$ .

Si elevar al cuadrado equivale a obtener, el área de un cuadrado de lado igual a: número que se elevó, ¿cómo conoceremos el lado de un cuadrado cuya área se conoce?

del número que representa el área en cuestión. Para representar<br>tal ráiz cuadrada, escrib<u>iremos e</u>l número dentro de un símbolo tal ráiz cuadrada, escribiremos el número dentro de un símbolo que llamaremos radical;  $\sqrt$ Resolver el problema anterior, es obtener la raíz cuadrada

Para resolver este problema, veamos más de cerca el proceso de elevar al cuadrado; sea el número 47, lo podemos escribir como 40+7, al elevarlo al cuadrado;

A,

ò, ia<br>Kan

g)<br>S

vid.

á,

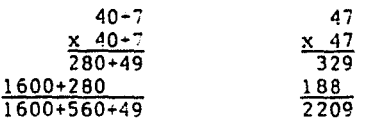

Dado que 1600+560+49 2209, es lo mismo que;  $(40)^2$ +2x(40x3)+(3)<sup>2</sup>.

También;

V

```
(26)^2 = (20)<sup>2</sup> + 2x(20x6) + (6)<sup>2</sup>.
(74)^2 = (70) 2+2x(70x4)+(4)^2...
```
Lo anterior nos dice que; la suma de dos números, elevada al cuadrado es igual a la suma del primer número, más dos por el producto de los dos números en cuestión, más el cuadrado del segundo número.

Si ahora invertimos el proceso, obtenemos;  $\sqrt{(40)^2+2x(40x^7)+(7)^2} = \sqrt{2209} = 40 + 7 = 47$ 

podemos representar gráficamente la situación as{:

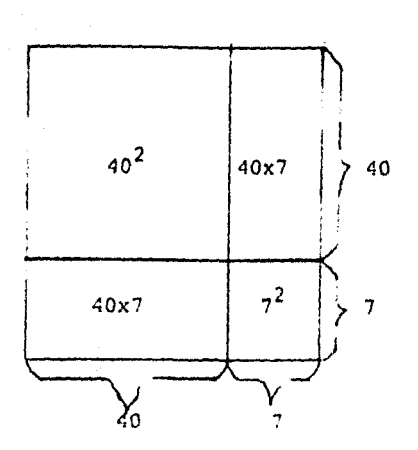

El área del cuadrado grande es de  $40^{7}$ +2( $40x7$ )+7<sup>2</sup> + 2209, luego su raíz cuadrada será la suma de 40 y de 7, esto es 47.

De lo anterior podemos dar un algoritmo para obtener la raíz cuadrada de un número con cierta aproximación;

1º Escribimos el número de marras dentro del símbolo radical:  $\sqrt{2209}$ .

2g Se divide al número en períofo: fe dos cifras de derecha a izquierda;  $\sqrt{22.09}$  , como puede verse, la división en períodos se marca con comas.

32 A continuaci6n se obtiene la raíz cuadrada; exacta o menor del primer período, en este caso 4. Se escrihe esta primera cifra en una raya horizontal trazada al lado derecho del radical;  $\sqrt{22,09}$  4

4g Se eleva al cuadrado esa cifra y se coloca bajo el primer período para restarselo;  $\sqrt{22,09}$   $\frac{4}{-16}$ 

 $\overline{\epsilon}$ 

so se baja el siguiente período, *y* se multiplica por dos la cifra de la raíz, *y* se escribe en otra línea horizontal, **afuera** y abajo de la línea ya trazada;  $\sqrt{22,09}$  4.  $\begin{array}{c|c} -16 & 09 & 8 \end{array}$ 

6º Se le suma a ésta cifra un número que al multiplicarlo por la suma obtenida, nos de algo cercano y menor al residuo dentro del radical. Para acercarnos a ese núnero, se sugiere dividir el número compuesto por las dos primeras cifras del residuo dentro del radical. por la cifra afuera y abajo del radical, en este caso:  $\frac{60}{8}$  = 7, al sumarlo se tiene;  $\sqrt{\frac{22,09}{6}}\frac{4}{99}$ .

72 Se multiplica la suma por el número encontrado; 87 , *y*   $x_7$ 609

el resultado se resta del residuo dentro del radical:

$$
\begin{array}{r}\n\sqrt{22.09} & 4 \\
-16 & 09 & 87 \\
\hline\n-6 & 09 & \\
\hline\n\end{array}
$$

1475年1

8º En el caso de que haya podido restarse propiamente, (esto es, que el sustraendo sea menor que el minuendo), se sube la cifra que previamente se sumó. Al número de la derecha del radical, 7, a la primera linea horizontal;

$$
\sqrt{22,09}
$$
 47, en caso de que el sustraendo sea mayor, se de-  
\n-16  
\n-6 09 87  
\n-6 09

berá disminuir la cifra sumada a la derecha *y* repetir el proceso desde el paso 72,

92 Si aún hubiere períodos, se bajará el siguiente para componer un nuevo residuo dentro del radical, se multiplicará por dos el número del **primer renglón,** *y* se escribirá en una nueva línea horizontal, afuera del radical a la derecha y abajo de la anterior, procediendose como antes, a partir del paso sexto, hasta que se acaben los períodos.

### Criterion de Divisibilidad.

Decimes sue un número natural es divisible entre otro, si al efectuar la división el residuo en cero. Cira manera de decir le en sue un número de U en divinidad entre otro número sell, si y sólo si existe un tercer núsero né l'islaue ples el re cultado de multiplicar q por ri esto es es eri ejemplos; 39 es divisible entre 13, oues 304 13x3. 63 es divisible entre  $9$  porque  $63 = 9x7$ .

Los dígitos pares son 0, 2,4,6,8, los numeros que ter minan en cero son multiples de 10, un numero natural de i ci fras se escribe;  $d_1.x.10^{1-1} + d_{\zeta_1}$  x10<sup>1-2</sup>+... +  $d_3x10^2 + d_2x10Hd_1$ donde dj, dj,..., dj son digitor es decir 1,2,3,4,5,6,7,8,0,0.

Un número es divisible entre dos si termina en par.

Todo número natural n, que termina en cero o cinco es múl tiole de cince, pues supongamos que n termina en cero,  $n = d_1x1C^{1-1} + ... + d_2x1C$  de aquí  $n = b(d_1x1C^{1-2} + ... + d_2)$ , y  $n=5.2(d_1x)c^{1-2}+\ldots +d_2$ ) luego n es múlticlo de cinco. Si n ter mina on 5 ontonces;  $n = \frac{1}{4} \times 10^{1-1} + ... + d_s \times 10 + 5$ , por esto; n= 10  $(a_1 \times 10^{1-2} + ... + a_2) + 5$  de 10 cual, n= 5  $2(a_1 \times 10^{1-2} + ... + a_2) + 1$ , y también en este caro n será múltiplo de cinco.

Un núrero es divisible entre cinco si termina en cero o cinco

Como 10= 041 custouier número d2 de decensa d2x10 es el mismo número de novenas d<sub>o</sub>x9 más el mismo número de unidades, cinco decenas es 5x9+5, o 50= 5x9+5,  $3.2 \times 10 = 3.29 + 3.10$  rjemple creo 100= 0941, qualquier núcero da de centenas, d3x100 es el mismo nútero da múltiplica o por 29, (esto es dax99 més el núme ro en cuestión. da, así 600-6x00+6,

700= 7x99+7, de manera análoga 3000= 3x200+3, lo mismo courre con las decenas de millar, centenas de millar, etcétera, como 9.99. 999 son múltinlos de nueve, un número qualquiera es igual a un número múltinlo de 9 más la cama de sus cifras; luego: un número es divisible entre nueve si la suma de sus cifras es divisible nor nueve.

De manera similar como todo número es igual a un múltiplo de tres másan sume de sus digitos, un número naturales divisible entre tres si la suma de sus dígitos lo es, ejemplos; 7362, es divisi ble entre tres pues  $7+3+6+2 = 18$ , y 18 es divisible entre tres. 7362= 3x 2454,, 24584 hs divisible entre tres, pues 2+4+5+3+4=24. y 24 es divisible entre tres.

En efecto;  $40 = 4x(3x3) + 4$ ,  $80 = 8x(3x3) + 8$ , así cualquier número "d<sub>2</sub>" de decenas, es ese número de veces (3x3), mas el número en cuestión también, como 100 =  $1 \times (3 \times 3) \times 10 + (3 \times 3) + 1$ , cualquier número d<sub>a</sub> de centenas es ese número de veces (3x3)x10 +  $(3x3) + d_3$ , como  $(3x3)x10 + (3x3)$ , es múltiplo de tres; de manera semejante, también se puede ver que los millares son una expresión parecida, se tendrá en efecto la regla anterior.

Ejercicios; escribir dos números divisibles entre tres, de cuatro cifras, y dictarselos a tus compañeros de equipo, cuatro, para que apliquen el criterio respectivo. Este ejercicio es básico para que comprendas la aplicación de los criterios, por eso te recomendamos que hagas lo mismo con tocos los demás criterios, ya que si te equivocas al aplicarlos, tus compañeros te corregirán y tu a ellos.

94

### Números Primos.

Un número  $n \neq 1$ , es primo si solemente es divisible por si mismo y por uno, los primeros números primos son; 2,3,5,7,11. 13, 17, 19, 23, 29, 31, 37, 41, 43, 47, 53, 59, 61, 67, 71, 73, 79, 83, 19, 97.

Para saber al un número es primo, ae divide entre los núme ros primos menores que él, si no es divisible entre ninguno de allos, entondes es primo.

El procedimiento anterior se puede acortar si sólo se divide el número entre los núveros primos menores que su raíz cuadra da. la prueba de que este procedimiento es correcto se deja para el álgebra, en el segundo curso, ejemplo: ¿será orimo el número 187?como la raíz cuadrada de 137 es un número mayor que 13 y menor que  $14$ , pues  $13^2$ = 169 y  $14^2$ = 196, los números primos por los que debemos dividir 187 son: 13,11,7,5,3.2, pero 137= 13x14+5, y 187= 11x17, no es primo, pues en divisible entre 11 si un número no es primo se dice que es compuesto.

Ejercicio, hacer la lista de los números pares de 2 a 1024 marcar con un circulo los que sean cuadrados de números enteros y escribirlos aparte, asus raíces cuadradas son pares?

Una proposición que consideramo: válida la llamaremos axio ma. Si a partir de un conjunto de axiomas deducimos por medio de las reglas de inferencia, otra proposición, esta proposición se llama teorema y el procedimiento de deducción lo llamaremos demos tración.

El llamado trorrma fundamental de la aritmética dica que todo número natural ouede escribirse como múltiplo de potenciasade nú meros primos y que dicha expresión es única, este teorema no se-

 $\label{eq:2} \mathcal{L} = \left\{ \begin{array}{ll} \mathcal{M}_{\text{max}} & \mathcal{L}_{\text{max}} \\ \mathcal{L}_{\text{max}} & \mathcal{L}_{\text{max}} \end{array} \right.$ 

95

rá probado en estas notas, pero nos basaremos en él para lo que rigue:

Para encontrar los número erimos que multiplicados nos dan un número natural dado, usamos un procedimiento para descomponer el número en sus factores primos, ejemplo, descompondremos 5800 en sus factores pritos; para ello trazaremos una recta vertical a la derecha del número; 5330 , despuée

Paso 1) dividimos el número entre el número primo más pequeño que lo divida, colocando el primo a la derecha de la linea trazada, y el cociente abajo del número de marras;

5880 2 , repetimos el procedimiento desde el pàso l susti 2940 tuyendo el número por el cociente, hasta que quede como cocien-

2333557

?450|

 $4725555577$ 

 $\mathbf{I}$ 

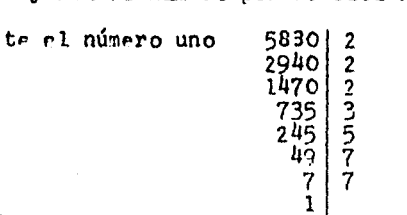

de tal manera que 5830=  $2^3$  x 3 x 5 x 7<sup>2</sup>

18900 2 Otres ejemplos;

18900=  $2^2$ x  $3^3$ x  $5^2$  x 7.

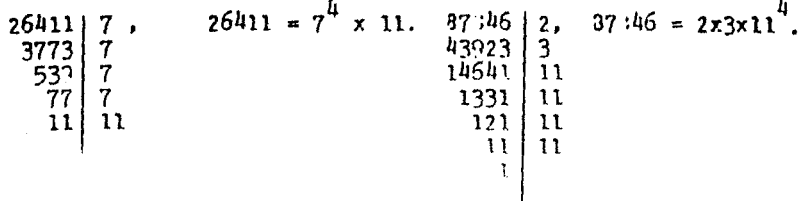

Dades dos números naturales cualquiera n.m. EN, los números que sean múltiplos de n y de m, se llaman múltiplos comunes, - de n y de m.- algunos de ellos son; nm, 2nm, 3nm, ..., por edem  $nloc$ 42, 23, tienen por multiplos comunes, entre otros, a ;  $42 \times 28 = 1176$ ,  $2 \times 42 \times 28 = 2352$  $3x42x28 = 3523$ ,  $4x42x28 = 4704$ , ... de todos estos múlticlos comunes, hay algunos más péqueños que los demás por ejemplo. 533 es menor que 1176 y es múlticlo cómún de 42 y 23, pues 583= 42x14, y 533= 28x21, al menor de catos múl tiplos comunes se le llama mínimo comun multiplo v se abrevia m.c.m., el procedimiento para obtenerlo será;\*encontramos los factors orimos de ambos números,  $\begin{bmatrix} 42 & 2 \\ 21 & 3 \\ 7 & 7 \\ 1 \end{bmatrix}$  $23/2$ .  $estubimos$  $\begin{bmatrix} 14 \\ 7 \\ 1 \end{bmatrix}$  ?

ambos números en forma de múltinlos se potencias de primos:  $42 = 2 \times 3 \times 7$ .  $23 = 2^2 \times 7$ . seleccionaremos la potencia mayor de dada primo, en caso de que un número primo no soarezca como factor en ambos, se tomará la que anarece en el otro.

Así la mayor de las notencias de 2 es 2 ya que en 28 aparece  $2^2$ , y en 42 esta 2, tres no anarece como factor en 20, nero si en 42, y finalmente siete está a la misma potencia en ambos oroductos, luggo el m.c.m.de 42 y 28 será  $2^2 \times 3^2 = 82$ , de la obrervación de la multinlicación de primos se ve que en efecto es multiplo de ambos;  $\frac{32}{42} = 2^2 \times 3 \times 7$ , c), cociente<br>En el apéndice uno se puede ver una demostración de que este procedimiento permite obtener el mínimo común múltiplo.

97

FE dos,  $y \frac{82}{23} = \frac{2^2 x}{2^2} \frac{3 \times 7}{7}$ el cocienta es tres. Obtengemos el m.c.m de 315 y 675; sus factores erimos serén:  $675$ <br>225<br> $75$ <br> $75$ <br>25<br> $5$ <br>5  $\begin{array}{c|c}\n315 & 3 \\
105 & 3 \\
35 & 5 \\
7 & 7\n\end{array}$ rsto rs, 315=  $3^2$ x 5 x 7 y 675=  $3^3$  x 5<sup>2</sup>, lurgo su r.c.m. seré  $3^3$ x  $5^2$ x 7= 4725, en efrcto  $\frac{4725}{315}$   $\frac{3^3}{32}$ x  $\frac{2}{3}$   $\frac{2}{37}$  r1 cociente es 3x5, p 4725= 315 x15, por otra parte;  $\frac{4725}{675} = \frac{3^3x}{3^3} \frac{5^2x}{x^5}$  7, este cociente cs 7, lucgo 4725= 675 x 7, más ciemplos; 1715, 6125, su factori zación será:

lurgo 1715= 5 x 7<sup>3</sup> y  $\begin{array}{c|c} 6125 & 5 \\ 1225 & 5 \\ 245 & 5 \\ 49 & 7 \\ 7 & 7 \end{array}$  $\begin{array}{c|c} 1715 & 5 \\ 343 & 7 \\ 49 & 7 \\ 7 & 7 \\ 1 \end{array}$ 

6125 =  $5^3 \times 7^2$ , el m.c.m. de 1715 y 6125 será;  $5^3 \times 7^3$  = 42375. La  $\begin{array}{c} \n 1 \cdot (1!) \\
 1936 \\
 968 \\
 434 \\
 242 \\
 21 \\
 11 \\
 11 \\
 1\n \end{array}$ 5324 2 , esto es,<br>
2662 2<br>
1331 11<br>
121 11<br>
11<br>
11 pareja 1936, 5324;  $\mathbf{1}$ 

1936=  $2^{4}$ x11<sup>2</sup>, 5324=  $2^{2}$ x 11<sup>3</sup>, lurgo rl m.c.m. de 1936 y 5324 es;  $2^{4}$ x 11<sup>3</sup> = 21206.

rjercicio; escribe dos números de a los más tres cifras, - hasta centrnas-, y dictaselos a tus compañeros de equipo, y que ellos te dicten dos números cada quien, obtengan los m.c.m., comoáren los después, recuerden que un nutero es primo si no es divisible entre los primer menorer que nu raís quadrada.

 $Da<sub>10</sub>$ don dineros naturales existiran otros números que los dividan a ambos. De entre ellos uno será el mayor, a este número le llamarezon: máxico común divisor, abreviando micid. para obtenerlo, se obtienen los factores primos, y se eligen sus menores potencies, y se multiplican para obtener el m.c.d.

Ejemplo; obtendremos el m.c.d., de; 42 y 23, recordemos que 42= 2x3x7, 28=  $2^{2}$ x7, luego su m.c.d., será 2x7= 14, así  $\frac{42}{14} = \frac{2 \times 3 \times 7}{2 \times 7}$ , al cociente seré 3, luego 42= 14x3;  $\frac{28}{14} = \frac{2^2 \times 7}{2 \times 7}$  su cociente es 2, por lo tanto  $23 = 14 \times 2$ . Otro ejemplo; el m.c.d. dr 315 y 675, caso 315=  $3^2$  5 x 7 y 675=  $3^3$ x 5<sup>2</sup>, entences su m.c.d. sera  $3^2x5=45$ , así;  $\frac{315}{45} = \frac{3^2x}{3^2y} \frac{5}{5} \frac{x}{5}$  of cociente es sig tr, lungo 315=  $4.5 \times 7$ . y  $\frac{675}{45} = \frac{3^3 \times 5^2}{3^2 \times 5}$  of cocients of 3x5=15.<br>
de donde; 675=  $4.5 \times 15$ . Cotengemon of m.c.d., de 1715, 6125, se tione; 1715 = 5 x 7<sup>3</sup>, 6125=  $5^3$ x 7<sup>2</sup>, cu m.c.d. será 5x7<sup>2</sup>=245.

De 1936, 5324, su factorización es; 1936=  $2^{4}$ x11<sup>2</sup> y 5324=  $2^2 \times 11^3$  su m.c.d. es ;  $2^2 \times 11^2 = 484$  Un ejemplo más; sean 57122<br>28561<br>2197<br>169<br>13 26624 57122 y 26624, su factorización será  $\mathbf{2}$ 13<br>13<br>13<br>13

222222222 416<br>208<br>204<br>526<br>213 13

luego: 57122 =  $2 \times 13^{4}$  y 26624 =  $2^{11}$ x 13. su m.c.d. será 2x13=26. Un resultado interesante, es que el m.c.m. por el m.c.d.

99

es el producto le los dos números así. 315 y 675 =4725 y 15. on efroto 315 - 676 = 010625, y 4725 v 45 = 010625.

Eisraidia: Fronthe en in ausdense la púmera de tres cifres y dicterelem a tur compañeros de enuino. escribe las paredas de núceros que te dinten y obtengan los mic. 3. de cada noreja le números.

Efectus un análisis en tu equino de la afirmación in que el m.c. El nor el m.c.m. de los números es igual al producto de el'or, eneriban los números del edemplo como producto de notanciar de primor y escriban su oroducto. Hogen lo mismo con el producto del m.c.d. y del m.c.m. como producto de notencias de primos, ¿ Deducen algo de esto ?, una discusión más formal se verá co álgebra.

 $\label{eq:1} \mathcal{O}(\mathcal{O}_{\mathcal{O}_{\mathcal{O}}}}}}}}}}}}\mathbb{Q}_{\mathcal{O}_{\mathcal{O}_{\mathcal{O}_{\mathcal{O}_{\mathcal{O$ 

 $\sim$   $\epsilon$ 

 $\label{eq:QCD} \mathcal{L}^{(2M+1)}(\mathcal{H}^{(2M+1)}(\mathcal{H}^{(2M+1)}(\mathcal{$ 

a sa mga kalawang mga kalawatan ng Pangalangan ng Pangalangan.<br>Pangalangan ng Pangalangan ng Pangalangan ng Pangalangan ng Pangalangan.<br>Pangalangan ng Pangalangan ng Pangalangan ng Pangalangan ng Pangalangan.

 $\label{eq:1} \psi(\varphi):=\{\widetilde{\psi}_{\text{Wass}}\}_{\mathcal{M}}^{\mathcal{M}}\times\cdots\times\widetilde{\psi}_{\text{Wass}}^{\mathcal{M}}\times\cdots\times\widetilde{\psi}_{\text{Wass}}\times\cdots\times\widetilde{\psi}_{\text{Wass}}\}$ 

i Santa Cara

المتواصل والمنافس المتواطن والمتحدث والمتحدث المتعاط المتألف المتأكل والمتأسب المتحدة والمتحدة

 $\mathcal{F}_{\mathcal{A}}$  ,  $\mathcal{F}_{\mathcal{A}}$ 

÷.

 $\gamma_{\rm{max}}$ 

 $\hat{r}_{\rm{max}}$ 

 $\frac{1}{2}$  ,  $\frac{1}{2}$  ,  $\frac{1}{2}$  ,

 $\bar{z}$  $\hat{\delta}_{\lambda_{\rm{max}}}$ 

학교

 $\sigma$  is a signal of  $\sigma$  .

 $\sim 100$ 

 $\sim$   $\omega_{\rm s}$ 

### Números Enteros.

Los números enteros son los enteros positivos, el cero y los enteros negativos; se usa Z, para designar el conjunto de los enteros, esto es  $\mathbb{Z} = \{..., -n-1, -n, -n+1, ..., ..., -3, -2, -1, 0, ...\}$  $1, 2, 3, \ldots, n, \ldots$ , si n es un número entero positivo, su sim $\ell$ -trico será -n, y se caracteriza porque n+ $(-n)$  =C, el simétrico  $d_{P}$  6, es -6, porque 6+(-6)=0, 'el si-étrico de -3 será - (-3) y como  $-8 + (-4)$  = 0, entonces -  $(-8)$  deberá ser 3, así  $-8+ (-8)$  =  $-8+8$ , en general,  $-(-n) = n$ .

En un edificio de la ciudad de México se les en el indica dor del elevador: E2 E 1, PE, l<sup>er</sup>Piso, 20 Piso, donde E2 significa segundo estacionamiento, esto lo podríamos escribir como  $-2, -1, 0, 1, 2.$ 

En países muy fríos el termónetro registra, frecuentemente, temperaturas menores que el cero;  $-40^{\circ}$ ,  $-39^{\circ}$ ,...

En el calendario juliano, el nuestro, se fija el año cero. squel en que nació Jesucristo; luego las fechas anteriores serán negativas. Sócrates nació en 21 año- 470 y murió en -399.

. Cuando se mide la altura de una montaña, se le relaciona con el nivel del mar, el Popocatépetl está a más de 5000 metros sobre el el nivel del mar, y las profundidades se miden bajo el nivel del mar, luego, son negativas; la plataforma continental llega hasta -1500 metros.

Podremos representar los números enteros en una recta de mantra parecida, así como lo hicimos con los naturales, agregaremos los enteros negativos lievando la distancia unitaria ha-cia la izquierda ddl punto que representa al cero.

 $-9$   $-7$   $-6$   $-5$   $-4$   $-3$   $-2$   $-1$  0 1 2 3 4 5 6

El orden de los núteros enteres : es :

...  $\lt -4\lt -3\lt -2\lt 1\lt 0\lt 1\lt 2\lt 3\lt 4\lt 5\lt ...$  Todo número nositivo es mayor que cualquier negativo, el cero es mayor que cualquier número negativo, dados dos números enteros, o son iguales o uno es mayor que otro, a esto se le llama tricotomia, ques si  $n, m \in \mathbb{Z}$ , entonces  $n \leq m$ , o  $n = m$ , o  $n \leq n$ .

Si l, n, me Z, y  $1 < n$ ,  $n < n$ , entonces  $1 < n$ .

Ejercicio 1 : escribe, en orden de menor a mayor. los números  $3)$  0, 2, -1, -10, 5, -20.

Ejercicio 2 : escribe adelante de cada expresión si es falsa o verdadera

 $0<1$  $-1 < 0$  $-7 < -9$  $-5 < -3$  $-\frac{3}{5} < \frac{5}{6}$ 

 $\frac{1}{2}$ 

 $\frac{1}{2} \frac{1}{4}$  :

经检验

 $\frac{1}{\sqrt{N}}\frac{1}{2}$ k,

 $\widetilde{G}^{\ast}$ 

缺的过去式和过去分词 医心脏

Ejercicio 3: en una cartulina dibuja la escala de tempera turas Celsius, ¿ que condiciones físicas se tomaron para determinar el cero en la escala?.

i and a string

# Valor absoluto.

Definimos el valor absoluto de un entero como la magnitud del mismo sin el signo, esto es, el valor absoluto de m, simbólizado Sará m, si m ez nositivo y -m si es negativo; así,

 $|5| = 5$ ,  $|3| = 3$ ,  $|C| = 0$ ,  $|{-1}| = 1$ ,  $|{-10}| = 1$ C,  $|{-17}| = 17$ . Escribe más ejemplos de valor absolute y discutelo con tus compañeros.

Para sumar enteros, si son positivos, se suman como los naturales y el total será positivo.

Si son positivos y negativos, se suman los positivos y apar to los negativos, luego se resta la suma menor de la mayor y el re sultado llevará el signo de la cantidad mayonesi todos son nega tivos, se suman y la suma será negativa, Ejemples:  $-13, 15, 2, -3, -8, 4$ , se suman aparte  $-13$ 15, se restan los to-

 $\frac{\bar{h}}{2\Gamma}$ 

 $\frac{-24}{2}$ tales,

la diferencia resultante lleva el signo del mayor.

15,1000, 123,

 $\frac{15}{1000}$ 

 $-7, -8, -9, -1002, -143,$ 

Propiedades de la suma detentaros; es asociativa nues  $5+(-3-2) = (5+(-3)) - 2$ . En efecto,  $5+(-5) = 2 -2$ ; en general,
$E1 = 1, n, m \in \mathbb{Z}$ ,  $1 + (n+m) = (1+n) + m$ .

Es conmutativa; -3+(-5) = -5+(-3), 0+(-3)= -3+0. 6+0= 046: generalizando, si l. ng Z. entonces, l+n= n+1.

Tiene un idéntico, que er el cero:

 $5+0=5$   $-3+0=-3$ .

Cada entero tiene simétrico; esto es, un elemento que, suma dos, dan el identico; el simétrico de -7 es. 7 pues -7+7= C, el-de 15  $re - 15$ , ys que  $15 + (-15) = 0$ .

En general, si né Z. eriste -n, tal que n+ $(-n)$ =C.

Bdemás si l.n.me Z. y l+n\* l+m. entonces n=m. y también si l+n= m+n. entonces l=n.

Para multiplicar números enteros ae multiplican sus valores, el signo que llevarán corresponde a las siguientes reglas; més por més de més, más por menos de menos, menos por mos da menos, y menos por menos da más, esto lo podemos visualizar con

una tabla:  $(+)(+) = +$ .

Ejemplon: (3)(5) = 15, (8)(-7)= -56, (-9)(6)= -54, (-5)(-2)=10.

La multiplicación de enteros es commutativa,  $(3)(5) = (5)(3)$ ,  $(3)(-7) = (-7)(8)$ ,  $(-9)(6) = (6)(9)$ ,  $(-5)(-2) = (-2)(-5)$  y, en general, si 1,  $n \in \mathbb{Z}$ , entonces,  $(1) (n) = (n) (1)$ .

El producto de enteros es asosiativa, ya que  $3x(6x9)$ =  $(3 \times 6) \times 9$ . En efecto,  $3x(54) = (13) \times 9$ ,  $8x(7x(-6)) = (3x7) \times (-6)$ , ye que  $8x(-42) = 56x(-6)$ ,  $(-5)x((-2))x(-3))=((-5)x(-2))x(-3)$ ; gene ralizando,  $\pi i$  1, n,  $m \in \mathbb{Z}$ , 1 x  $(n \times m) = (1 \times n) \times m$ .

Para una explicación de la regla de los signos, ver el apendice tres.

Friste el idéntico multiplicative que es el uno: ly7-7  $1 \times (-3) = -3$ , y si neZ,  $1 \times n = n$ .

En les enteros vale la propiedad distributiva:

 $3x (-546) = 3(-5) + 3(6)$   $-53x(-20) - (-8)(-7) + (-3)(-9)$ ; cn concrel, of l.n.me Z. 1m(nam)= 1vn +1vm. Si l, me Z con l  $\pm$ C y lxn= lxm, entonces, n=m; igual que si  $nx1 = xy1$ , entendes  $n = n$ .

Liemás Can= C. para todo entero n.

Escribe der edemolos de cada probiedad para los enteros: commutatividad de la adición: conmutatividad de la multiplicación: ascelatividad de la adición: are iatividad de la multiplicación: existencia del idéntico aditivo: and the set of the set of the set of the set of the set of the set of the set of the set of the set of the set of the set of the set of the set of the set of the set of the set of the set of the set of the set of the set o cuial nois 3-1 si finico chierro. the tributividad :  $\lambda$ será cierto que  $(x \in 3) = (-3) \times 07$ বাসন

¿Porqué?

# Números Racionales.

Los números racionales es nueden escribir como quebrados, P con P, entero, a natural y q diferente de cero. O como decima e<br>|cr, circolos; 7-3-9-8-5, 8-8-6 E, ... 55,6555..., 15,333....

Denotaremon nor Q al conjunto de los números racionales, con  $f \in Z$ ,  $f \in \frac{N}{2}$ ,  $\neq 0$   $\int$  of enterpositive entriblements obte  $2u \cdot g \circ g = \frac{g}{\pi}$ la reya de ouchtant se llata, nuterator, P, el de abajo de la raya se llama denominador, q.

Para saber cuando es menor un quebrado que etro, si tienen ol mismo denominador, se comparan sus numeradores por ejemplo  $\frac{1}{3} < \frac{2}{3}$ ,  $\frac{2}{5} < \frac{4}{5}$ , esto es si los denominadores son iguales un que brado es menor que otro si su numerador es menor, más ejemplos;  $\frac{3}{5} < \frac{4}{5}$ ,  $\frac{2}{7} < \frac{9}{7}$ .

Para representar geométricamente un quebrado en la recta numerica; dividimos el segmento que reofesenta la unidad,- el segmento que va del punto que representa al cero al punto que re presents al uno-, en el pertes iguales, supondremos que n=5. para ello trazaremos una recta auxiliar  $\overline{OQ}$  como se ve en el diagrama a partin de cero trazamos en ella q partes iguales, en este caso cinco, con una abertura adecuada del compas,

unimos el ultipo punto trazado con el comper con el punto uno, y trazamos paralelas e esta resta que unan los puntos localizados con el compas y la recta numérica:

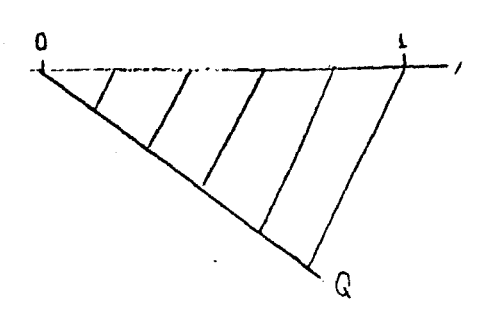

Loe puntos

en que corten las paralelas a la recta numérica representan rec pectivamente y de izquierda a derecha;  $\frac{1}{q} \cdot \frac{2}{q} \cdot \frac{3}{q}$ , ..., en este rjemplo  $\frac{1}{5}$ ,  $\frac{2}{5}$ ,  $\frac{3}{5}$ ,  $\frac{4}{5}$ , y el 1, que sería  $\frac{5}{5}$ ,  $\frac{4}{5}$ 울 ş  $\sim$ 

Claro que una vez obtenida la longitud del segmento 1, podemos localizar el punto correspondiente a p. , transladando al segmento  $\frac{1}{\sigma}$ , p veces a partir de/punto cero, ejemplo; sea  $\frac{p}{q} = -\frac{6}{5}$ entonces, luego de obtener el segmento 1, lo llevaremos a la izquierda con el compas seis veces, pues es negativo.

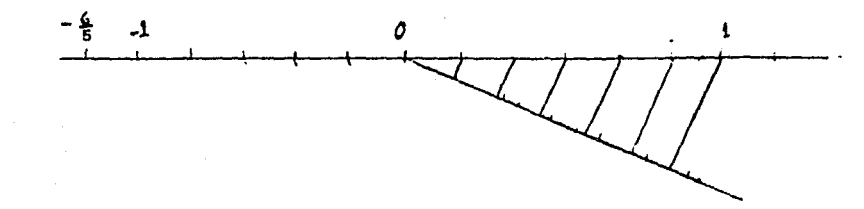

Los enteros se pueden considerar como los racionales con un denominador igual a uno, esi  $\frac{C}{1} = C$ ,  $\frac{1}{1} = 1$ ,  $-\frac{1}{1} = -1$ .

$$
\frac{2}{1} = 2, \quad -\frac{2}{1} = -2, \quad \frac{3}{1} = 3, \ \ldots
$$

 $\frac{3}{4}$ 

Edercicio; dividir un cuedrado de carton de doce centime tros por lado, en tres rectángulos iguales y recortarlo. Hacer lo mismo con cuadrados de cartos para obtener; dos rectángulos iguales, cinco rectángulos iguales, siete rectángulos iguales.

Dividir cuedratos le cartulina de 12 cma., por lado y uno de 11 recténgulos iguales. etro en 13 recténgulos iguales.

Para multiplicar un nurbrado por otro, se multiplica; numerador por numerador y el producto es el númerador, del resulta do, denominador por denominador y el producto es el denominador del resultado, ejemplo;  $\frac{3}{4} \times \frac{2}{3} = \frac{3 \times 2}{4 \times 3}$ ,  $\frac{3 \times 2}{4 \times 3} = \frac{6}{12}$ . graficamente si tenenos un cuadrado unitario, - de lado uno, - uno de sus lador se divide entre cuatro, al trazar perpendiculares a ese lado en los ountos que los dividen, quedan cuatro rectangulos 1, sombresndo tres rectángulos juntos queda un área de área sombreada de  $\frac{3}{4}$ .

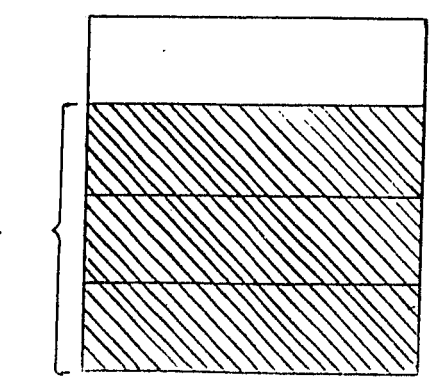

al lado perpendicular al que se dividió en cuatro, se divide en tres y se trezan perpendiculares al tismo, se restringe el area sombreada a  $\frac{2}{3}$  de  $\frac{3}{4}$ .  $\frac{3}{4}$ El área sombresda ilustra la multiplicación de 3  $00r$  $\frac{2}{3}$  que es  $\frac{6}{12}$ . Ess ejemplos multiplicar 4 por 3, será  $\frac{4}{5} \times \frac{3}{2} = \frac{12}{10}$ graficamente;  $\mathbf{I}$  $rac{4}{5}$ ri arra combreada tiene en efecto doce rectángulos que son 1 de la unidad original.

C Fjerciclo, escribe dos multiplicaciones de quebrados en

 $t<sub>u</sub>$ 

cusuerno y ofcissellas e tus coincheros de equino, que eilos te pictem sus multi-licaciones y resufruante, al ter minar commercial sus resultidos y corriganse.

23 hålere und de man a secuitir como - $\frac{1}{2}$   $\frac{3}{5}$   $\frac{2}{5}$   $\frac{5}{5}$   $\cdots$   $\cdots$  fluttles exists an error cut ndo multimlicator un quebrado n mor uno, obtenende oura vez dicho quebrado y como uno lo modemos escribir como un quebrado con el numerador igual a su denominado: resulta que el aultinlicar per une un questato in cultiplicames numerador y cenomination nor el mismo número, así  $\frac{5}{\pi}$  x  $\frac{n}{n} = \frac{5}{5n}$ y el quebra do obtenico in tiene el mismo valor que el -original p. Dicho de otro nodo; cuma aultimlicanos el numerator y el denominator vor el misso número, el quecrato obtenico tiene igual valor que el ori in 1, ejecnlos:  $\frac{1}{5}$  x  $\frac{2}{2}$  =  $\frac{6}{10}$ ,  $\frac{7}{4}$  x  $\frac{3}{2}$  =  $\frac{21}{12}$ , ce io cual  $\frac{3x}{5x^2}$  =  $\frac{3}{5}$ ,  $3x7 = 7$ , el quebraco  $\frac{13}{27}$  quece escribirse como  $\frac{6x3}{6x3}$ , lug  $\frac{6x}{9x^3} = \frac{6}{9} \times \frac{3}{3}$  y como  $\frac{3}{3} = 1$ , se tiene  $\frac{6}{9} \times \frac{3}{3} = \frac{6}{3}$ esto es, si pividimos el numerador y el denominador entre el mismo n'amero; el queorado resoluante tiene el mismo vilor que el criginal, ejecnlo:  $\frac{21}{14} = \frac{21}{14}$ , luego  $\frac{21}{14} = \frac{3}{2}$ , Ilustra aráficamente esta afirmación. Pert que un obeniquo  $\frac{n}{n}$ , ten e un de-

- nominador  ${\bf r}$ , dividimos r entre e y multiplicamos p y e por

el cociente; ejecnios; sea el quebrado i, si queremos -rue tenga un decominator 40, dividimos 40 entre 8, el co-cients file altiplie or por el numerator y por el denomit rator del cuadrado;  $\frac{3.15}{0.15} = \frac{15}{40}$ , el cuentado 15 tiene el mig me valor que  $\frac{1}{n-1}$ .

Otro ejermlo; sez el ouebraco  $\frac{5}{2}$ , nera que tener denominado: ló, dividimos ló entre 2, el co-ciente 9 lo miltiplicanos por el numerador y por el denomi  $n^p \text{ door}, \frac{5 \times 0}{2 \times 0} = \frac{45}{16}.$ 

the manerale encontrar un cenominador comin que requite el n'e pequeño, es obtener el mínimo conún múltirlo de los denominadores; ejemplo: cambiemos a un tenominator común,  $\frac{7}{15}$  y  $\frac{2}{10}$ , 15=3x5, 10=2x5, el a.c.m. de los enominadores es 2x3x5=10, un neformemos los adebrade A enomination 30, 15 30,  $\frac{7}{15} = \frac{14}{36}$ , 10 30,  $\frac{2}{10} = \frac{6}{30}$ , y los ruentridos enuivalentes son:  $\frac{12}{30}$  y  $\frac{6}{30}$  y ombos tienen común ceporinces.

Si queremos gaber que quebrado es más grande, author tienen diferentes numeratores y cenominadores, los tinneformerados en sus quebrados con denominador comm.

Part sumer euebrodos, lo. se combien a un cenominado: común, se sumen los numeradores, tomando en cuenti su simpo. Ejernic,  $\frac{7}{20} + \frac{4}{50}$ , como 20=2x5 y 50=2x5, el m.c.m. es  $\lambda^2 \times \frac{1}{2} = 100$ , luego noi el 1-ésimo peso 20 100  $\frac{7x5}{20x5}$  +  $\frac{2x5}{50x2}$  pues 50 0.00<sup>2</sup>, de lo cutl  $\frac{35}{102}$  +  $\frac{8}{100}$  =  $\frac{43}{100}$ , otro

\* Siempre que el m.c.d. de q y r no sea uno. Si lo es, se dice que q y r son primos relativos. En lo que sigue, se supone que no lo son.

epermlo;  $\frac{2}{96}$  +  $\frac{15}{13}$  of the somewhy  $\alpha$  30=[x13, el m.c.m. le 20 y 30 es ax x13= w. se l'upith los paece aps al denominteor 78; 26  $\sqrt{73}$ ,  $\frac{3 \times 3}{2 \times 10^{-3}} = \frac{6 \times 3}{100 \times 2}$ , nues 30  $\sqrt{76}$ , de esto, -- $\frac{1-\alpha}{2}e^{-\frac{\pi}{2}} = \frac{2}{\sqrt{2}}e^{-\frac{\pi}{2}}$ STELCICIO: PRESIDE NOR BUS 7 LE PUESIA

Hos en tu cusserne, aictiselis i tus commi ercs de enuivo woue ellos o su vez te aictem lis que escribieron resuél-Tanlas togos y commeren que respuesass, avadense a evitar errores.

Fiercicio: eiscutir el procedimiento mais iestriculom des, escribirlo misscribir cos ejemplos. Se discuten en trunc los procediulentos, un vez que se ha war encrito en el mizarrón se decidiró que mrocevimiento es g'e intominao nara el mamo.

rjercicio: er 1: notación usual conjusces expresiones coro;  $4\frac{1}{3}$  que quieren decir  $\frac{4}{1} + \frac{5}{3}$ , o se remolen spredos en cuebrados en distintas operacionas, nor ejecnlo: 5 -  $\frac{3}{5}$  ,  $\frac{7}{5}$  x 2, 5 x  $\frac{5}{7}$  ,  $\frac{3}{5}$  x  $\frac{1}{5}$  .

iPourfan encontrar ejemplos de otras combinaciones? ¿Qué regles enrich nara caos caso? escriban los.

Se define el recímroco de un quebrião como el quebrado que el multimitoarse por el primero nos produce la unicid, thl quebrado en el que resulta al inter cumbiar el numerador por el denominador, ejemplo; el recímroco de  $\frac{3}{5}$  es  $\frac{5}{3}$ , ye que  $\frac{3}{5} \times \frac{5}{5} = \frac{3 \times 5}{5 \times 3} = \frac{3 \times 5}{5 \times 2} = \frac{15}{15} = 1$ , mrs ejemplos; el reciproco de 5 en 1, el reciproco de -3 es -2 5<br>**Si** el numerador tiene signo negativo entonces el numerador<sup>3</sup> del recíproco también lo tendrá, siendo su denominador un número natural.

pues  $-\frac{3}{2}$  x  $-\frac{2}{3} = \frac{6}{6}$  y como  $\frac{6}{6} = 1$ , se deduce que en efecto  $-\frac{2}{3}$  es el recíproco de -<u>3</u> . En general, dado un quebrado <u>p</u> , su recí-<br>q proco es g. p

Para dividir un quebrado <u>p</u> entre otro <u>r</u> , bastará multipli-<br>q car el primero por el recíproco del segundo.

En efecto un quebrado indica una división, en que el numeradar es el dividendo y el denominador es el divisor. Si multiplicamos seis por el recíproco de tres, <u>1</u> , obtenemos lo mismo 3 que si hubieramos dividido seis entre tres, pues  $6x\frac{1}{3} = \frac{6}{2}$  y seis entre tres es dos. Al multiplicar diez por el reciproco de cinco se obtiene lOx<u>l</u> = 10, cuyo cociente es dos, este cociente es el 5 5 mismo resultado que hubiéramos obtenido dividiendo diez entre cinco, más ejemplos pueden citarse. pero con estos bastan para darnos cuenta de que al multiplicar un número r, racional, por el recíproco de otro s, se obtiene el raismo resultado que al dividir r entre s, en símbolos  $r(\frac{1}{s}) = \frac{r}{s}$ .

De lo anterior se tiene;  $\frac{p}{q}:\frac{r}{s}=\frac{p}{q}x\frac{s}{r}$ , donde el símbolo : significa divisi6n, *y* se lee; •entre". O expresado con una egla equivalente, multiplicamos en cruz, esto es, el numerador del dividendo por el denominador del divisor, el producto es el numerador del cociente. El denominador del divioendo por el numerador·del divisor, este producto es el denominador del cociente;  $\frac{p}{3}$   $\frac{p}{3}$   $\frac{p}{3}$   $\frac{p}{3}$   $\frac{p}{3}$   $\frac{p}{3}$   $\frac{p}{3}$   $\frac{p}{3}$   $\frac{p}{3}$  o bien;  $\frac{5}{3}$ .2 3  $\overline{z}$ 7

Una ilustración física de la división entre quebrados es: dividir seis litros de crema en frascos de tres cuartos de de litro, ¿ Cuantos frascos se necesitan ? la división en cruz nos dice que  $6 \rightarrow$  $\frac{3}{4}$   $\frac{24}{3}$  = 8  $\mathbf{1}$ 

esto es, ocho frascos; el cociente es más grande que el dividendo, pues el divisor tres cuartos es menor que la unidad (cuatro cuartos), en efecto el cociente ocho se refiere a a los frascos de crema.

الي.<br>المريض المربطة

 $\frac{1}{2}$ 

 $\frac{3}{4}$  (1)  $\frac{13}{11}$  (1)  $\frac{13}{11}$  (2)  $\frac{13}{11}$  (3)

Ejercicio: Discute con tus compañeros de equipo (cuatro),

¿cómo se harían las operaciones siguientes?

$$
3:\frac{2}{9}, \frac{3}{5}
$$
; 4,  $1:\frac{3}{11}$ ,  $1:\frac{2}{7}$ ,  $1:(\frac{-3}{4})$ ,  $\frac{-3}{7}:\frac{2}{5}$ .

Escribe las reglas correspondientes a cada caso, compáralas con las de tus compañeros.

### Potencia

Al efectuar las divisiones  $\frac{1}{1} \div \frac{1}{7}$  $\frac{1}{1}$  ;  $\frac{3}{11}$  ,  $\frac{1}{1}$  +  $\left(-\frac{3}{4}\right)$   $\frac{1}{1}$  +  $\frac{5}{1}$  ,  $\frac{1}{1}$  ;  $\frac{1}{2}$  , noe ethos cuentarized to rue recults es el reciproco del mivisor, y como l = 1, inferifor the  $\frac{1}{2}$  is full all recimbed beloved substantial denominator. Definition  $\left(\frac{n}{c}\right)^{1}$ cono  $\frac{1}{n}$  con  $\neg \neq 0$  y e $\neq 0$ ,  $\cdot$ 0 do oue en 10 mismo  $\left(\frac{\pi}{c}\right)^{-1} = \frac{c}{n}$ , ejemplo;  $\left(\frac{2}{7}\right)^{-1} = \frac{7}{2} \cdot \left(\frac{3}{11}\right)^{-1} = \frac{13}{2}$ 

 $\left(-\frac{3}{2}\right)^{-1} = -\frac{4}{3}$ ,  $\left(\frac{3}{2}\right)^{-1} = \frac{1}{3}$ ,  $\left(\frac{1}{2}\right)^{-1}$ ,  $\left(-\frac{1}{2}\right)^{-1} = -1$ ,  $\left(-\frac{2}{3}\right)^{-1} = -\frac{3}{2}$ .  $\frac{3}{2}$   $\frac{1}{2}$   $\frac{3}{2}$   $\frac{1}{2}$   $\frac{3}{2}$   $\frac{1}{2}$   $\frac{3}{2}$   $\frac{1}{2}$   $\frac{3}{2}$   $\frac{1}{2}$   $\frac{3}{2}$   $\frac{1}{2}$   $\frac{3}{2}$   $\frac{1}{2}$   $\frac{3}{2}$   $\frac{1}{2}$   $\frac{3}{2}$   $\frac{1}{2}$   $\frac{3}{2}$   $\frac{1}{2}$   $\frac{3}{2}$   $\frac{1}{2}$  Miring musulm and Analysis of Call = U. (2) - 2 - 3 - 5<br>Analysis the an question estel ministraer s. 15 membre..cf The elementing don a la misma reportencia, en peneral  $\left(\mathbb{E}\right)^n$  =  $\sum_{i=0}^{n}$ , ejemplos;  $\left(\frac{1}{7}\right)^{1} = \frac{2^{1}}{7^{1}}$ ,  $\left(-\frac{5}{7}\right)^{1} = \frac{2^{3}}{7^{3}}$ ,  $\left(-\frac{5}{7}\right)^{6} = \frac{2^{6}}{7^{6}}$ , s. e. 6. 41tro tiembo el signo negritivo destperece nortue la potencia es par. Pao lo trierior resultari que si tenenos un quecruo ouvo numerador y decominador enten elevados o la misma potencia, n, entences la modelles sporibir como el quebrado s le nieme n-sisk potercien ento es,  $\frac{m}{m} = \left(\frac{m}{n}\right)^n$ , sjørmuns; -- $\frac{1}{27} = \left(\frac{2}{3}\right)^3$ ,  $\frac{62^6}{81} = \left(\frac{2}{3}\right)^3$ .<br>  $\frac{1}{27} = \left(\frac{2}{3}\right)^3$ ,  $\frac{62^6}{81} = \left(\frac{2}{3}\right)^3$ .<br>  $\frac{1}{27} = \frac{1}{2}$ ,  $\frac{2}{3} = \frac{1}{2}$ ,  $\frac{2}{3} = \frac{1}{2}$ ,  $\frac{2}{3} = \frac{1}{2}$ ,  $\frac{2}{3} = \frac{1}{2}$ ,  $\frac{2}{3} = \frac{1}{2}$  $\frac{3}{2}$  :  $\frac{9}{2} = \frac{3}{4}$ , nor lo suterior  $\frac{3}{2} = \left(\frac{3}{4}\right)^2$ , nor esto es  $\left(\frac{3}{2}\right) =$  $\left(\frac{1}{2}\right)^{4/3}$ , limit is an eller somenenter  $\left(\frac{1}{2}\right)^{4/3}$ , elene se pdo:  $\left(\frac{2}{3}\right)^{2} - \frac{1}{\sqrt{2}}$  d = net mixedits  $\left(\frac{2}{3}\right)^{3}$  $\left(\frac{1}{2}\right)^{1/(n-2)}$  $\binom{n}{n}$  =  $\left(\frac{n}{n}\right)^{n}$  is números enteror tie en una expresión costrollo de o suma de aúltinlos de notanol side aiez, los números que se encuentran entre un entero y su sucesor tendrán uarbién um expreción como suma de múlti-nlos de notercias de ciez, nos ejermão 56.374, su narve en (era, a la izouierda del manto decimol es 58 y se escribe bx10+3, su parte menor que un entero es .374 y es desarro-11a 881, 1510<sup>1</sup>+ 7x10<sup>1</sup>+ 4x10<sup>3</sup>, si recorde de que 30<sup>1</sup>=  $\frac{1}{56}$ 

 $10^{\frac{2}{5}} + \frac{1}{10}$   $\frac{1}{10} - \frac{1}{10}$ , se tiene que  $\frac{2}{5} + \frac{3}{10} + \frac{7}{10} + \frac{4}{1000}$ esto es, tres oéclais. a's siete centésimes, assicuatro mi lésit a not tés de un choato, esto niótica samiere un proce aidiente permonistration i numeros cesisores e conducidas. Beeribelo y Siscutelo en ta enviro.

52 miocerialcht: in chronisch rueizoww mos a recina es, consiste en givinir el numeroso: entre el denominator escliptor o da munto decimal a la derecha de -It cifix en the terming ene numerator y americance tantos celos : 1: derocha le ese pouto como se necesiten para lomer is aproximated a censure, ejectio 373, haste diesmilé-

 $15.5416$ sians, 24 373.0000, el nunto secimal se coloca en el co--دزلا 23.0  $1<sub>0</sub>$  $\mathcal{L}(\mathcal{O})$  $1:G$  $1<sub>c</sub>$ 

ciente directamente arriba del lumar que ocuma en el divi-. endo.

 $\sim$ 

Para sumar decimales se alinean uno ba jo otro quedando unidades en una columna, decensa en otra, el nunto decimel dete ocuper una columna, ajemplo; sumar -437.26, 28932.2234, 523752, 1.0534, se colocan uno bajo el otro y se suren;

437.28  $+6032.2234$ 523752. 1.0634 553152.50co

Form leater mecimales we coloca el sus treenco bajo el nimiergo alinerron los puntos decimiles en

2345.27 columna. ejemnlo:  $\frac{537.22}{1511.05}$ 

A short

Fars sultibier decimiles, se aultivli offices, si faer a returnee, we coenten listense sitaificutivas o 1 defecha del munto recital de los factores y se suman, esta suma seid el número de citras simmificati-we the depe llaver el producto i la derecha de su nunto secisal, si no alcanzaran se completarán con ceros a la iz huierda, edemnlos: 53.7 x 25.01.

 $25.01$  $X 53.7$ 19607 5403 14005 15041-7

como > 1: derecas del munto ecimal hay dos citras simifi cativas en el primer nuccor y una en el segundo, el produc to llever' aos a's un cifre simulicativ s a 1 a-rechuel nunto decimel; 1504,137.

Para aiviair declameles, si el aivisor tiene cifras significativis a 10 percens del munto decimal se correrá el nunto decimal del cividendo a la derecha el mirmo número de cifros en ambos, y si huciera cifras signi fictures a 1% desecha nel munto oscimal ael dividendo, -usemula de esto, se colochi i en el cociente, antes de ba-jer 15 mriser cifis de los décimos, ejecnlo: 22.3 327.834 se corre el munto decidal una cifra en el dividendo y en - $-1$  divisor; 223 2275.34, se didde.

Una explicación del algoritmo de la división, se encuentra en el apéndice dos.

$$
\begin{array}{r}\n 14 \\
 \hline\n 223 \overline{)3278.34} \\
 -223 \\
 \hline\n 1043 \\
 -202 \\
 \hline\n 56\n \end{array}
$$

antes de bajar is clisa correspondiente a los déclure, en vate caso el ties, se coloca el nunto decimal en el cocien a

te.

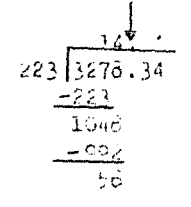

se continua con el mioceso quedindo las demás citizas nel cociente P 1 derecha del munto decimal,

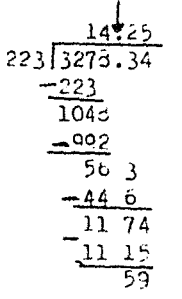

si se deseare mayor aproxime ción se agregan tantos ceros al dividendo como citras significatives se oviera, nor -egembo, si en el caso anterior oueremos aproxim r hasta olezmilésiaos, agregados dos ceros al dividendo y continua mos el nioceso.

 $223\sqrt{273.3400}$ 225 1946  $\mathbb{R}^n$ 11 74 းဝင် 1440  $13.6$ 

Fara obtener la raíz cusarida de un nú Lero cecinal, we divite en mericula de der citras, cel mun to decimel a 1: izonierda y del munto decimal a 19 detecha, si el último período de la derecat fuera de una cirra se avie ará un celo a la terecha mais completarlo, se miocede como en el procedimiento de los niturales, pero antes de bajar el primer período a la derecha del punto decimal, es cribimos el punto a la Jerecha de la última cifia encontra aa de la rafz, ejeanlo:  $\sqrt{553.222}$ , se divide en perfodos -\[5,38.22,3], al último reríodo de la cerecha se la comple ta con un cero;  $\sqrt{5,36.22,30}$  se nrocede,  $\sqrt{5,36.22,3023}$  $-\frac{4}{1}$  3d<br> $-\frac{1}{2}$  29

송

antes de bajar el meríodo 22, escribimos el munto decimal an el cociente  $\sqrt{5,36.22,30}$  23. cesnués de lo cual --

120

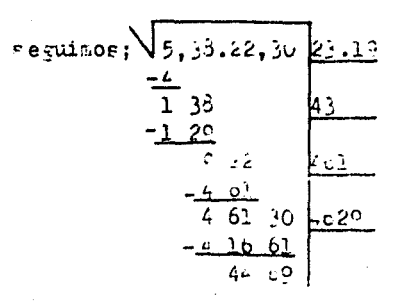

si se deseara ma or aproximación, se agreparán taltos neriodos de ceros al radicando como cifras significativas -ouerranos en la raíz, por ejenplo, si desesiamos difésimos en el œso anterior:  $\sqrt{5, 35.22, 30, 00.23, 129}$ .

$$
\begin{array}{c|c}\n4.6 \\
\hline\n1 & 33 \\
\hline\n-2 & 20 \\
\hline\n-4 & 51 \\
\hline\n-4 & 10 \\
\hline\n44 & 69 & 00 \\
\hline\n-4 & 75 & 01 \\
\hline\n203 & 99\n\end{array}
$$

Los itcionales tienen las siguientes propledades; su suma es conhutativa, asociativa, tiene -idéntico auitivo, el cero, y tiene simétrico nara casa recional. Su multinlicación es connutativa, asociativa, tiene idéntico multiviicativo, el uno, y caos racional aistin to de cero tiene un recíproco. Alemás tienen la propiedad aistricutiva de la soltimbicación respecto a la suma.

Eperciclo escripe un egemplo de lacio nales que ilustren cada una de las propiedades anteriores. (iscute con tus companeros de equino sus ejemplos.

# Scarge Invector les

les números que no pueden escritirse en la trimo p ; con efo, e, e(0, de litean némeros irre- $\texttt{cicon}(\texttt{lex}, \texttt{rec} \texttt{ sequence}; \sqrt{\mathcal{E}'}, \sqrt{\mathcal{P}'}, \sqrt{\mathcal{E}'}, \sqrt{\mathcal{E}'}, \prod, \prod, \vec{\mu}, \texttt{pr}, \underbar{\mu}, \texttt{pr}, \mathcal{Q}$ 5+H, 2H-3, en c'houie conocer's otre número sue se acossumbra linnar "e", y es is pare de hos logarianos llemenos naturales c neperianos, en honor a su assouaridor.

Is depestración de que VEI no nueve es cribirse coro p, is como simue; strongamos que p, o son enteros a los autles les nembs quittuo los factores comu-nes, -noi efectio dividiendolos antre el t.c. . da n y de n-, nos quedó entonces una fracción propis, tal que n =V2. . Witindianesse stade siemeros de la igualdia nor c, p e =  $\sqrt{2}$ , timblificando,  $\sqrt{2}$ . Slevemos al europedo ambe riembros de la igualdad  $n^2 = (n\sqrt{2})^2$ , como  $(n\sqrt{2})^2 = (n\sqrt{2})$ 

 $(r\sqrt{2})$ ,  $\sigma$   $\sigma$   $\sqrt{2\sqrt{2}} = \sigma^2 \sqrt{2}$  lue  $\sigma$   $\sigma^2 = \sigma^2 z$ , esto  $\sigma$ s,  $\sigma^2$  es per y nor tanto takbién n es nar, luego existe un número r tal rue  $p = 2r$ , ae aruí;  $p^2 = 4r^2$ , y  $4r = 2r^2$ , divisiendo entre 2 y simplificando,  $2r^2 = q^2$ , esto es q<sup>1</sup> es par y por ende q es nar, entonces existe un número entero s tal que  $q = 2s$ , como  $\underline{r} = \sqrt{\sum_{i=1}^{n} s_i}$  se tiene  $\underline{2r} = \sqrt{2^n}$ , luego 2 era fuetor común de n y n, esto contradice que n, n, no tenfan factores couner, lus to no existen tiles n, c.

Una correra de localizar en la recta Lu ifricatel mante que collectorate and , es comer un triéneu-Jo rectingulo cuyos catatos tengin mecida uno, -valonn eno-, In me id ne In hinotenuse es V27.

Servišnem irrenomler 2 37, 3 Vil,

 $4\sqrt{2^1}$ ,  $2\sqrt{2^1+3}$ ,  $3\sqrt{2^1-5}$ , ... base ove; les números neturales son un subconduto de los números enteros, que los núteros enteros a su ver con un succonpunto de los números r stonige wouse kom in dichtles in som i oromike, posemos remiesentar esto príficiuante (el:

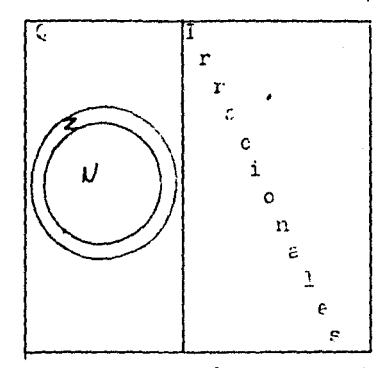

le unión de los números recionales con los números irracionales se le llama múmeros reales.

#### Conclusiones

El escrito anterior es un instrumento didéctico, adecuado para el primer curso de matemáticas -del autor, si a alguien més le es útil nos sentiremos muy nonrados, junto con los que colaboraron para hacerlo con sus sugerencias, correcciones y synces. Para la primera -narte de modelos matemáticos, sería conveniente conseguir In fotografía de algún nueslito o cidasd neoceia, como Tax co, y otra fotografía de alguns ciudad euy fría, nevada co "0, Junean, para evitar que los flumnos se circunscripan en 1ª sclución del motociclista y sus tres hermanos, a su padio, que mieneen en otras posibilistes para anlicar las interfitions. Para el problema de los cerillos sería conve-

niente hacer los seis cerillos de 35 c., de largo con melos de escoba y pelotas de esconja, in nuados, para ejem-rlificar en el rizarrón el juego, siguiendo a Piaget, se-ri two convenience setimular los intero a ios de pancio de viete e informeción entre los aluanos.

En el tema de 15 rics, es necesario ven cer ciert inercia que se ha observado en los alumnos, se han vuelto reacios a discutir, a exponer sus puntos de vis te, algunos ejembos de aeducción e inferencia del tipo:

Citato liveve se sopa la tierra vise ficons con los nitritos sustantidos en la atmósfera, si se moja la tierra con la liuvia entonces los frobles dan misirutos y mís grandes. lue o el precio se abate y las perso nas nueden communication comer megor. Entonces cuando llueve mejore la alimentación.

Es al alumno a quien corresponde, cescubrir y arliesr l'e reglas de la lórica en discusiones nor equines; que defiendan unos un nunto de vista y otros el onuesto, organizados nor el maestro, el cual nedirá les reglas del debate a los participantes y velará por su anli cación, nomorará secretarios que tomen nota de los argumen tos y al final el gruno analizará los argumentos lógicos. el desarrollo del debate y las conclusiones que obtuvieron los particimentes y esterminará si concuerran con la 1671 $c^{\frac{1}{2}}$ .

Respecto a los conjuntos, se enfocó la narticint ción en la elibor ción de ricolem s, para que -sean dictados a sus compaseros de enuipo, de ese modo el maestro puede detectar las dificultades que tienen los alumnos.

#### Apéndice uno.

Dados los números naturales; n,m, decimos que n divide a m, si existe un tercer número natural, k, tal que; m = km.

Sea el número natural p, definiremos p $^0$  como uno, esto es, el número natural p elevado a la potencia cero es igual a uno; dicho de otro modo, tomar un número natural cero veces como factor, nos da la unidad, (en general, la potencia cero de cualquier número distinto de cero la definimos como la unidad, *y*  consideramos indefinido  $0^0$ ).

Si dividimos 100000 entre 100 obtenemos 1000, esto escrito con notación exponencial nos da:  $10^3$  $10^2\overline{10^5}$ esto es; 10<sup>5</sup> entre  $10^2$  es igual a  $10^{5-2}$ , también si tenemos 15625 entre 25 nos da; 625, lo cual escrito con notación exponencial es:  $\frac{5^4}{5^2}$ , o  $\frac{5^6}{5^6}$ bien: al dividir  $5^6$  entre  $5^2$ , resulta;  $5^{6-2}$ . luego para números naturales cualesquiera. n, m, k, con n m,

se tiene;  $\kappa^n$ entre  $\kappa^m$ , es igual a  $\kappa^{n-m}$ , de lo anterior se deduce, •naturalmente", que si pes un número natural, y mes menor que n, entonces p<sup>m</sup> es divisor de p<sup>n</sup>, pues p<sup>m</sup> entre p<sup>n</sup>, da un cociente; pn-m *y* n-m es un número natural.

## Mínimo Común Múltiplo.

Sean  $a_1$ ,  $a_2$ , números naturales, con  $a_1 = P_1^{11} P_2^{21} \cdots$  $\begin{matrix} 0 & 0 & 0 \\ 0 & 1 & 0 \\ 0 & 0 & 1 \end{matrix}$   $\begin{matrix} 0 & 0 & 0 \\ 0 & 1 & 0 \\ 0 & 1 & 1 \end{matrix}$  ...  $\begin{matrix} P_{k1}^{R2} & 0 & 0 \\ 0 & 1 & 0 \\ 0 & 1 & 1 \end{matrix}$   $\begin{matrix} P_{k2}^{R2} & 0 & 0 \\ 0 & 1 & 1 \end{matrix}$  ...  $\begin{matrix} P_{k1}^{R2} & 0 & 0 \\ 0 & 1 & 1 \end{matrix}$  ...  $\begin{matrix} P_{k2}$  $P_{\mathbf{j}}^{\mathbf{e}_{\mathbf{j}1}} \cdots P_{\mathbf{k'}}^{\mathbf{e}_{\mathbf{k}1}}$ para  $j=1, 2, ..., j, ..., k$ . Entonces el mínimo común múltiplo de a<sub>1</sub> y a<sub>2</sub>, es igual a p<sub>1</sub> g<sub>1</sub> g<sub>2</sub> ... p<sub>j</sub><sup>1</sup>... p<sub>k</sub>, donde g<sub>j</sub> es el más grande de los números e<sub>jl'</sub> e<sub>j2</sub>.

Demostración: Notemos primero que; g<sub>i</sub> es el máximo de e<sub>jl v</sub>  $e_{j2'}$  para toda j, entonces  $\begin{array}{cc} q_1 & q_2 & q_j & q_k \\ p_1 & p_2 & \cdots & p_j & \cdots & p_k \end{array}$ , es múltiplo ;;

múltiplo de a<sub>1</sub> y de a<sub>2</sub>, (pues  $P_j^{g_j}$  es divisible por  $P_j^{e_j^{e_j}}$  y por  $P_j^{e_j^{e_j}}$ siendo sus cocientes  $P_j^q$   $-e_{j,i}$  y uno).

Además; un número que sea múltiplo de a, y  $a_2$ , debe ser de la forma  $P_1^h$   $P_2^h$  ...  $P_i^h$  ...  $P_k^k$ , donde  $h_j$  es mayor o igual a e<sub>jl</sub> *y* e<sub>j2</sub> *para toda j, entonces* h<sub>j</sub> es mayor o igual que el grande de e<sub>jl</sub> y e<sub>j2</sub>, que es g<sub>j</sub>, así P<sub>1</sub> P<sub>2</sub> ... P<sub>j</sub> vide a todo múltiplo común de a<sub>1</sub> *y* a<sub>2</sub>, por lo que es el mínimo

común múltiplo de a<sub>1</sub> y de a<sub>2</sub>.

De manera semejante se demuestra que el máximo común divi sor de a<sub>1</sub> *y* a<sub>2</sub>, es  $P_1$ <sup>f</sup>  $P_2$ <sup>2</sup> ...  $P_j$ <sup>j</sup> ...  $P_k$ <sup>k</sup>, donde f<sub>j</sub> es el más pequeño de los números e<sub>jl</sub> y e<sub>j2</sub>.

Ver la página 157 del libro; The Fundamental Theorem of Arithmctic, *oe* Ross A. Beaumont and Richard s. Pierce, editorial Addison-Wesley.  $\bigcirc$  1963, U. S. A.

### A2éndice dos.

Algoritmo de la división.

Dados dos enteros cualesquiera a, b, con a mayor que cero, existen los enteros q y r, tales que  $b = a + r$ , con 0 menor o igual que r, y r menor que a; si a no divide a b, entonces r satisface las desigualdades; cero menor que r y r menor que q. La demostración de esta propocición no se verá en este trabajo, en la bibliografía de este apéndice se encontrarán los libros en que puede consultarse. Daremos unos ejemplos; Sea dividir 37 entre ocho, restando el divisor al dividendo obtenemos;  $37 - 8 = 29$ , a esta diferencia le restamos el divisor  $29 - 8 = 21$ , a esta última le restamos el divisor;  $2! - 8 = 13$ , y a 13 le restamos una vez más el divisor;  $13 - 3 = 5$ , en este punto nos detenemos y advertirnos que hemos restado el divisor cuatro veces antes de que ya no pudiera restarse de la última diferencia, que fué cinco.

Es claro que en vez de restar cuatro veces ocho, podemos restar al dividendo el producto 4x8 =8x4, para obtener el residuo, así:  $37-8x4 = 5$ , esto es;  $37 = 8x^2 - 5$ .  $(dividendo = divisor x cociente + residuo).$ En la práctica, para dividir 37 entre 8, hacemos el cálculo mentalmente así; de la tabla de multiplicar recordamos los productos  $8x1 = 8$ ,  $8x2 = 16$ ,  $8x3 = 24$ ,  $8 \times 4 = 32$ ,  $8x5 = 40$ , donde el primer factor es siempre el divisor. Observamos que 37, (el dividendo), queda comprendido entre los productos 8x4 (=32) y 8x5 (=40), lo que nos dice que el cociente debe ser cuatro. Restamos el producto  $8x^2$  (=32), del divisor por el cociente, y la diferencia (=5), es el residuo.

Lo mismo tendremos para el caso 1876 entre 144. En este caso a 1878 le podemos restar 13 veces el divisor 144, *y* cómo  $1878 - 13x144 = 6$ , se tiene;  $1878 = 144x13 + 6$ .

i<br>Prima

شاعب

La bibliografía apropiada para consultar este tema es:

The Algebraic Foundactions of mathematics, Beaumont and Pierce, edit. Addison Wesley; Págs. 135.

Teoría de los números, ce Niven y Zuckerman, edit. limusa, e 1985, México, segunda reimpresión 1985. Págs. 15 a !B.

¿Qué es la matemática? de; Richard Courant *y* Herbert Robbins, e Aguilar, España 1967. Págs. 50 y 51.

Aritmética Razonada, del maestro; Francisco Zubieta Russi *y* Sanchez, México 1960, ediciones del autor.

### Infoiser Tree

Una manera de explicar la regla de los cignos, consiste en considerar la recta numéries como un regla de madera, los enteros i come la liciancia recorrida enr una herrisa, sue ou enclare un elei entren, e munto cerc.

$$
\frac{\text{sgn}^2}{0}
$$

supongamos que la distancia es tres, multiplicar nor un número positivo

$$
\xrightarrow{\qquad \qquad }
$$

simplemente significaré tomar tantas veces la distancia tres cemp indique el multiplicador y transladar abí a la hormiga, así tres por dos será seis;

$$
+ + +
$$

multiolicar nor un número ingativo coulvale at hacer gi rer ciento ochente grados la distancia recorrida con la hormiga alrededor del origen, y transladar a la hormige al nunto que correcoonda a tomar tantas veces la dis tencia tres comi indique el multimlicador, nor ejemplo; tres por menor tres,

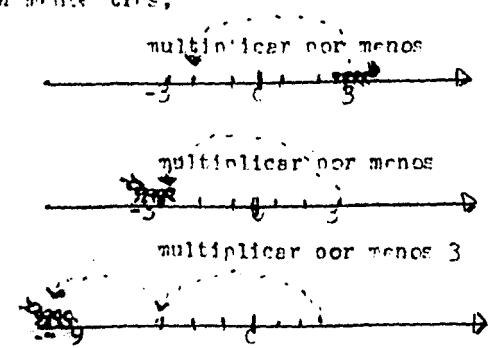

Si le hornica en lugar de caminar a la derecha. hubiers caminado a la inquierda, se hubiers desplaredo heste el nunto - 3.

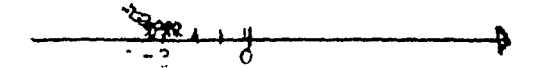

Si ahora no multiclicars nor -  $\frac{1}{2}$  ; cl signo menos equivals a girar la distancía recorrida por la hormige 130 alrededor del origen, tomar un medio de tres y traslader ahí a la hormiga;

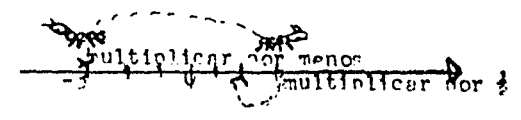

Por último multinlicar -3 nor un número nozitivo, por ndemalo 7, equivale a tomar la distancia -3, una ly media veces, a la izquierda:

 $m$ ltin'icar por  $\frac{3}{2}$ 

### Bibliografía.

#### Básica para el alumno

Modelos matemáticos, Santiago López de Medrano, México $\textcircled{c}$ 1972, edit. ANUIES.

Lenguajes Simbólicos, Santiago López de Medrano, México,  $\Omega$ 1972, edit. ANUIES.

Gráficas, Santiago López de Medrano, México, ©)1972, edit. ANUIES.

Lógica elemental, Gonzalo Zubieta Russi, México (C) 1973, edit. ANUIES.

Los números Racionales, Francisco Tomas, México© 1972, editorial ANUIES.

Los húmeros Enteros, Alejandro Odgers López, México @ 1975, editorial ANUIES.

Los números Reales, Francisco Tomás, México @ 1973, edit. ANUIES.

Ny av

Aritmética, J. E. Thompson, México, C 1967, reimpresión 1975, edlt. UTEHA.

Algebra Volumen I. El anillo de los números enteros. Volumen II, El campo de los números racionales. Volumen III, el campo de los números reales. Humberto cárdenas, Emilio Lluis, Francisco Raggi, Francisco Tomás, México, 1971, edit. Unam.

Teoría de conjuntos, y temas afines, Seymour Lipschutz, México,  $\circled{c}$  1970, edit. Mc Graw Hill.

Matemáticas contemporáneas, Jack R. Britton e Ignacio Bello, México © 1972, edit. Harla.

Algebra superior; Hall and Knight, México €)1948, reimpresión 1964, edit. UTEHA. Págs. 67-79, 137-148, 408-411.

Aritmética razonada, Francisco Zubieta Russi *y* Sanchez, México 1960, ediciones del autor.

De consulta para el alumno.

Aritmética recreativa, Yakov I. Perelman, México, 1975. Ediciónes de Cultura Popular, S.A.,

¿Qué es la Hateaática?, Richard Courant y Herbert Robbins, España@ 1967, quinta edición, México, 1967, edit. Aguilar.

El abe de la cibernética?, V. Kasatkin, Madrid 1971, edit. Paraninfo.

De consulta para el maestro.

The Algebraic Foundations of Mathematics, Ross A. Beaumont and Richard S. Pierce, U.S.A. @1963 Edit. Addison Wesley.

Teoría de los números, (introducción a la ...), Niven y Zuckerman, México, @)1985, segunda reimpresión 1985, edit. Limusa.

Recomendada *y* muy importante para el maestro.

The Psychology of Hathematical Abilities in Schoolchildren, V. A. Krutetskii, 1976, USA. by the University of Chicago,  $\odot$ . Páginas; 101-350: "An analysis of the structure of Schoolchildren's Mathematical Abillties".

Una Didáctica Fundada en la Psicología de Jean Piaget, Hans Aebli, © 1958, Argentina, edit. Kapeluz, octava impresión, noviembre 1973.

La enseñanza de las Matemáticas, Jean Piaget. (c) Aguilar, España 1971, edit. Aguilar.

El fracaso de la Matemática Moderna, Morris Kline,@ 1973, St. Martin's Press, Nueva York, España 1976, siglo XXI editores, S.A.

Dináaica de Grupos en educación, María Andueza, 1975, México, edit. ANUIES.